#### **Министерство образования и науки Российской Федерации**

федеральное государственное автономное образовательное учреждение

высшего образования

# **«НАЦИОНАЛЬНЫЙ ИССЛЕДОВАТЕЛЬСКИЙ ТОМСКИЙ ПОЛИТЕХНИЧЕСКИЙ УНИВЕРСИТЕТ»**

Институт природных ресурсов

Направление подготовки: **15.03.02 «Технологические машины и оборудование» профиль «Машины и оборудование нефтяных и газовых промыслов»**

Кафедра теоретической и прикладной механики

### **БАКАЛАВРСКАЯ РАБОТА**

**Тема работы**

### **«Привод перемещения излучателя устройства рентгенографической дефектоскопии сварных швов магистральных трубопроводов»**

УДК 621.644:621.791.05:620.179.1

Студент

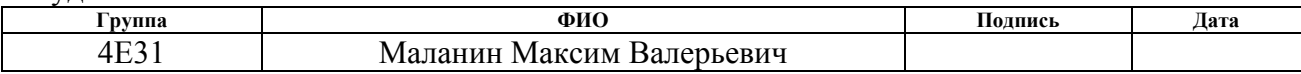

Руководитель

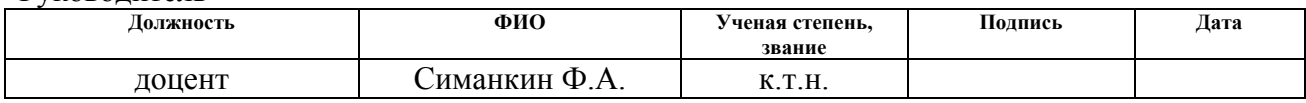

### **КОНСУЛЬТАНТЫ:**

По разделу «Финансовый менеджмент, ресурсоэффективность и ресурсосбережение»

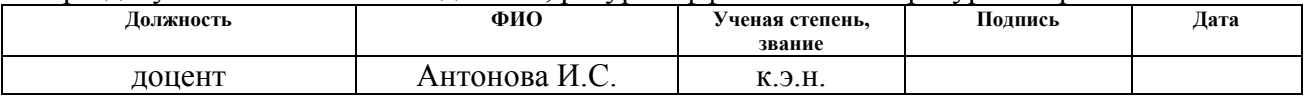

По разделу «Социальная ответственность»

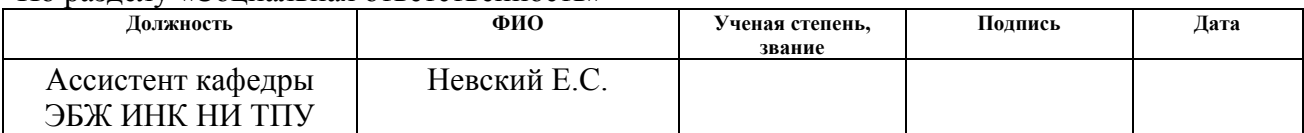

# **ДОПУСТИТЬ К ЗАЩИТЕ:**

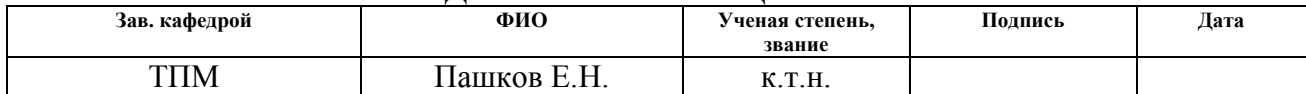

### **Министерство образования и науки Российской Федерации**

федеральное государственное автономное образовательное учреждение высшего образования **«НАЦИОНАЛЬНЫЙ ИССЛЕДОВАТЕЛЬСКИЙ ТОМСКИЙ ПОЛИТЕХНИЧЕСКИЙ УНИВЕРСИТЕТ»**

Институт природных ресурсов Направление подготовки: 15.03.02 Технологические машины и оборудование профиль «Машины и оборудование нефтяных и газовых скважин» Уровень образования: бакалавриат Кафедра теоретической и прикладной механики Период выполнения: весенний семестр 2016/2017 учебного года

Форма представления работы:

### БАКАЛАВРСКАЯ РАБОТА

### **КАЛЕНДАРНЫЙ РЕЙТИНГ-ПЛАН выполнения выпускной квалификационной работы**

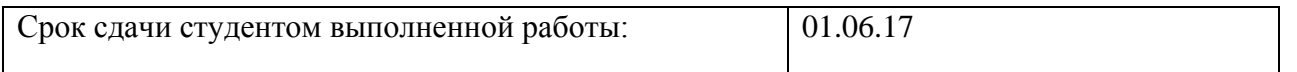

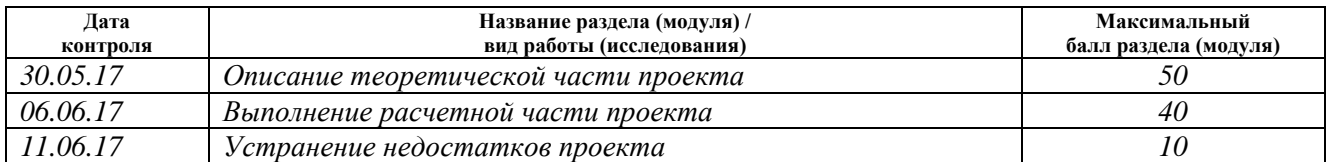

Составил преподаватель:

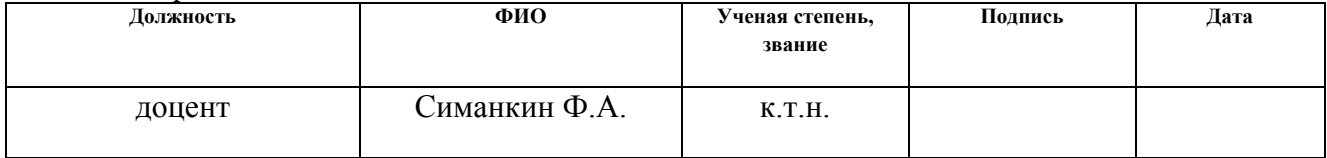

#### **СОГЛАСОВАНО:**

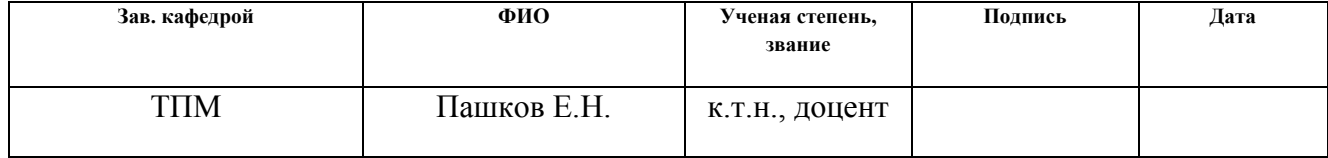

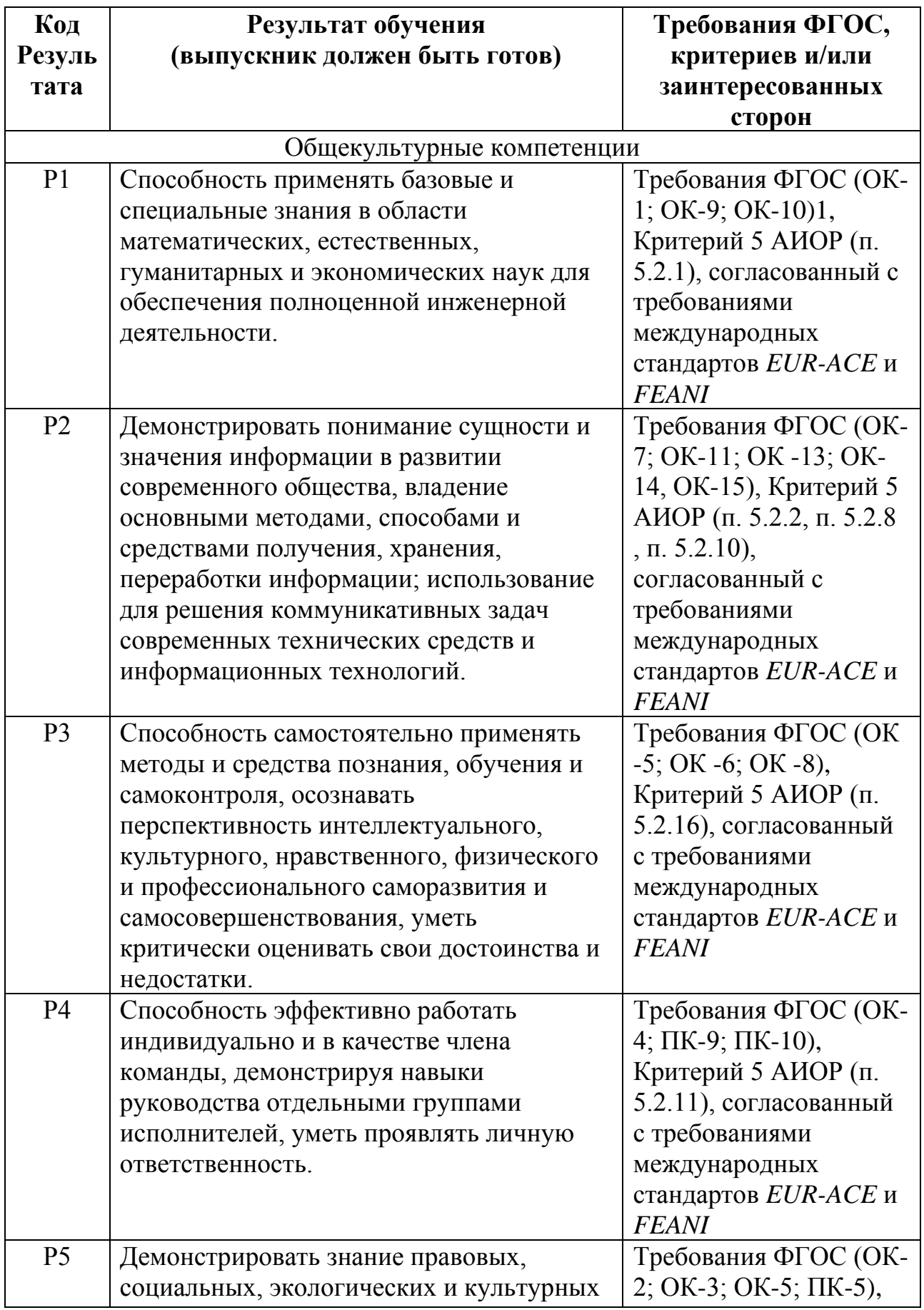

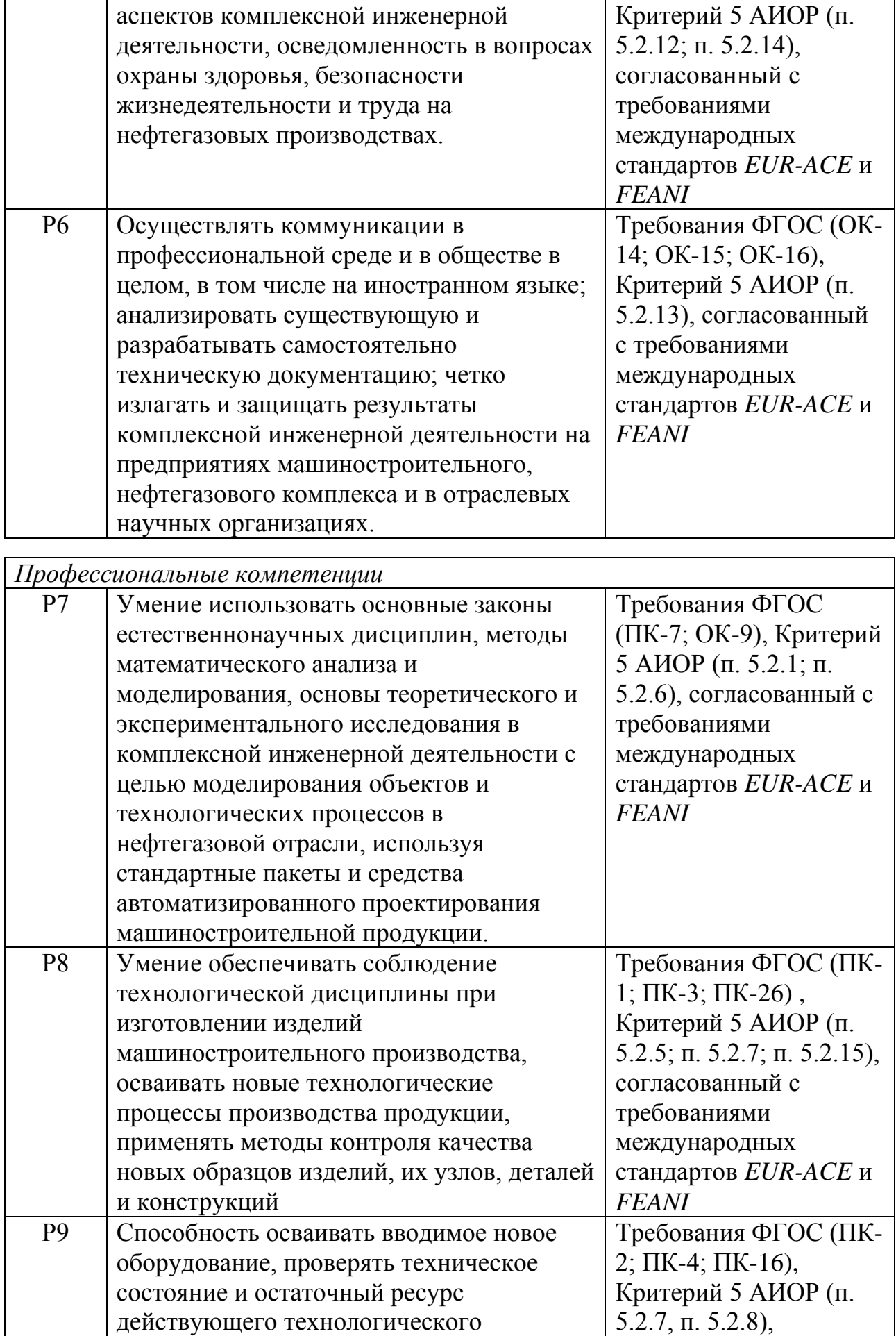

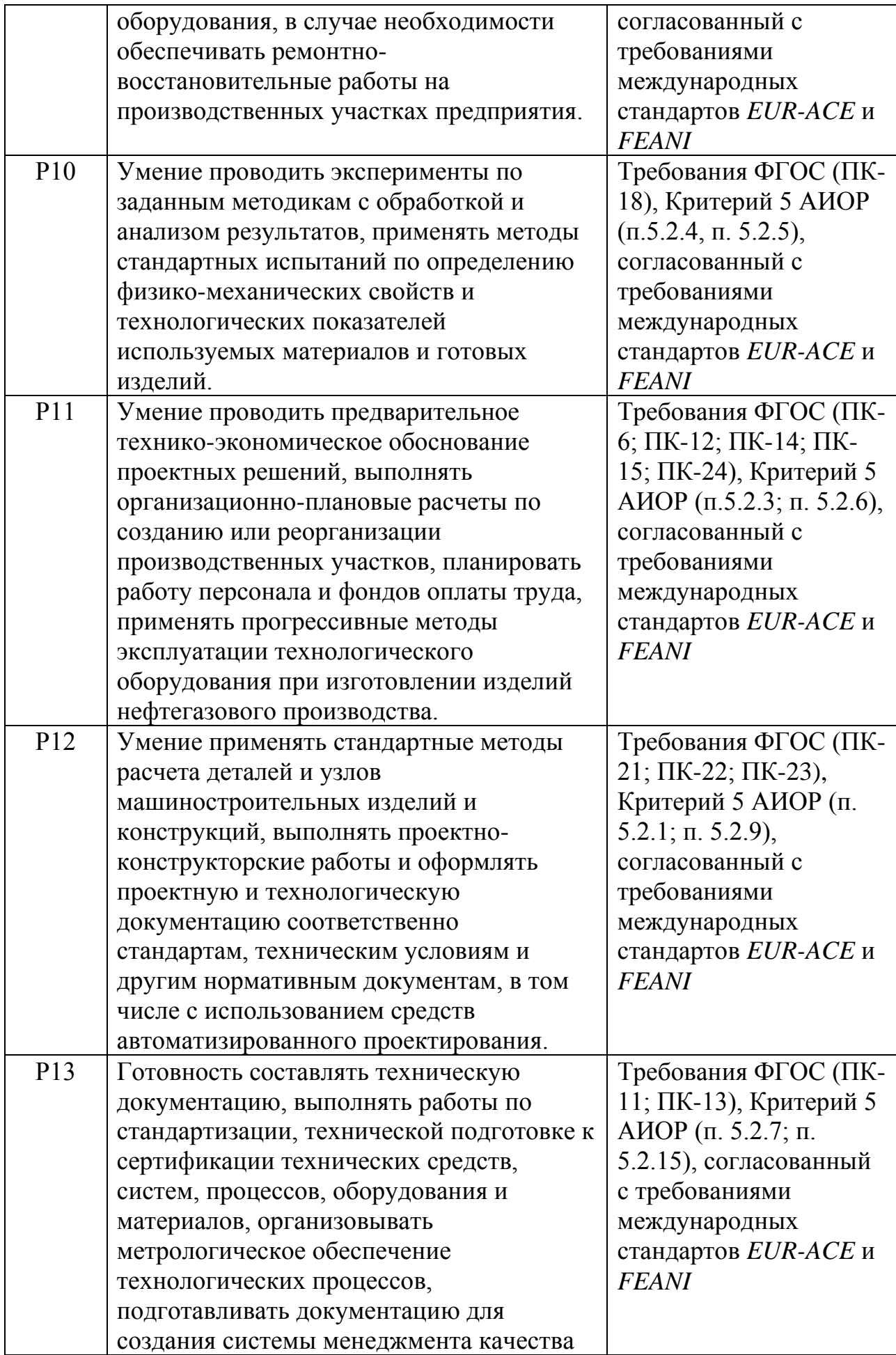

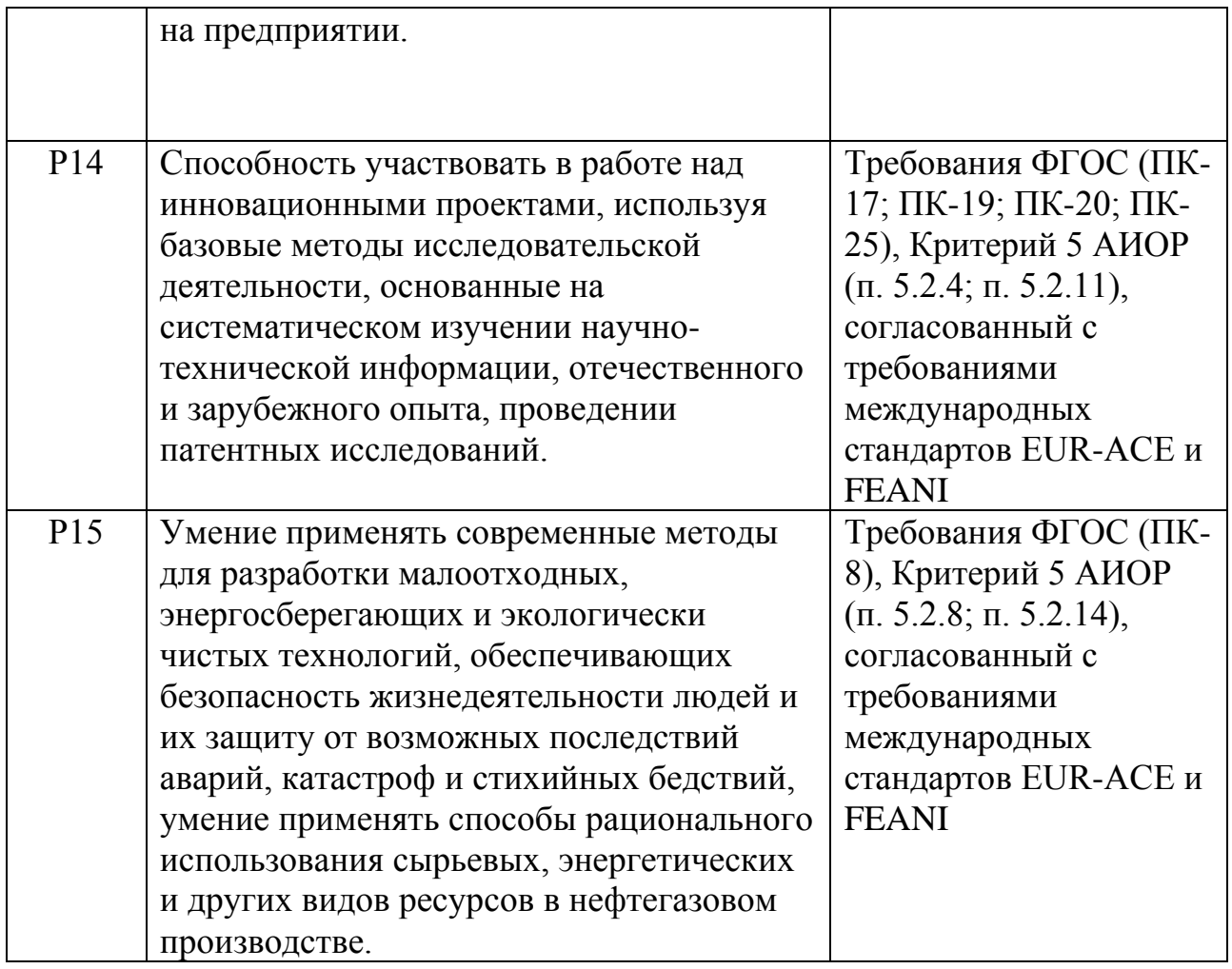

#### **Министерство образования и науки Российской Федерации**

федеральное государственное автономное образовательное учреждение

высшего образования

### **«НАЦИОНАЛЬНЫЙ ИССЛЕДОВАТЕЛЬСКИЙ ТОМСКИЙ ПОЛИТЕХНИЧЕСКИЙ УНИВЕРСИТЕТ»**

Институт природных ресурсов

Направление подготовки: 15.03.02 «Технологические машины и оборудование Кафедра теоретической и прикладной механики

#### УТВЕРЖДАЮ: Зав. кафедрой

\_\_\_\_\_ \_\_\_\_\_\_\_ Пашков Е.Н. (Подпись) (Дата) (Ф.И.О.)

#### **ЗАДАНИЕ**

#### **на выполнение выпускной квалификационной работы**

В форме:

# **БАКАЛАВРСКОЙ РАБОТЫ**

Студенту:

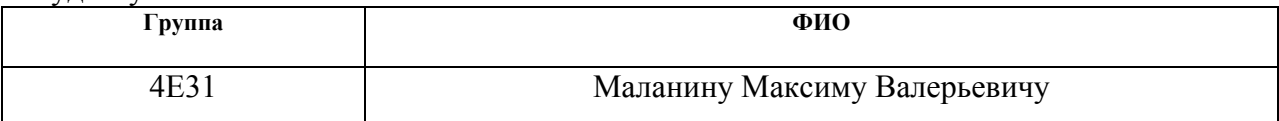

Тема работы:

**Привод перемещения получателя устройства рентгенографической дефектоскопии сварных швов магистральных трубопроводов**

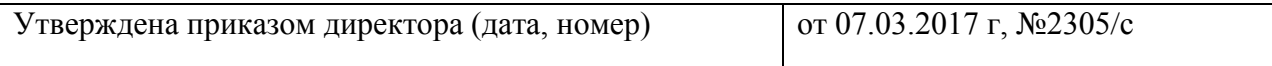

Срок сдачи студентом выполненной работы: 01.06.2017

### **ТЕХНИЧЕСКОЕ ЗАДАНИЕ:**

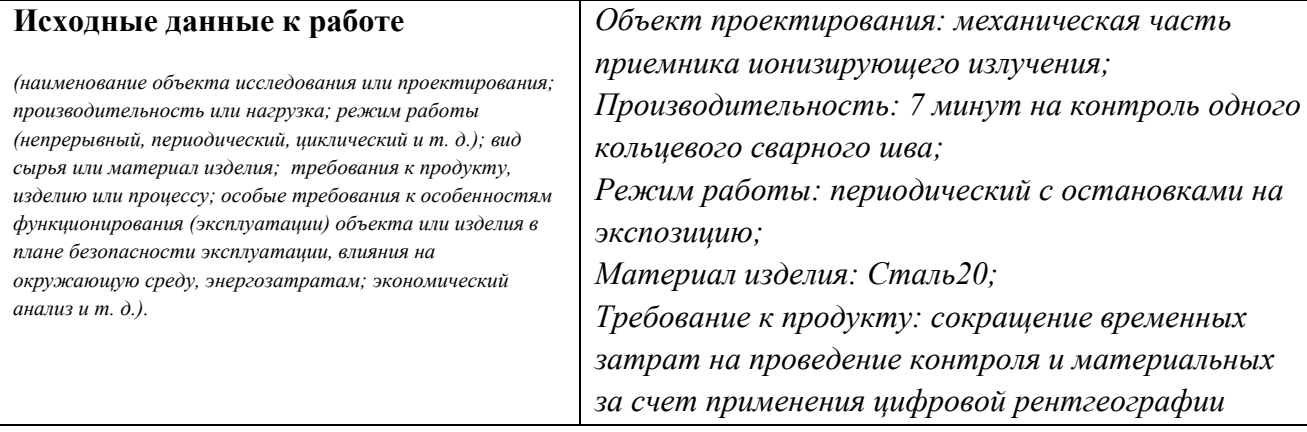

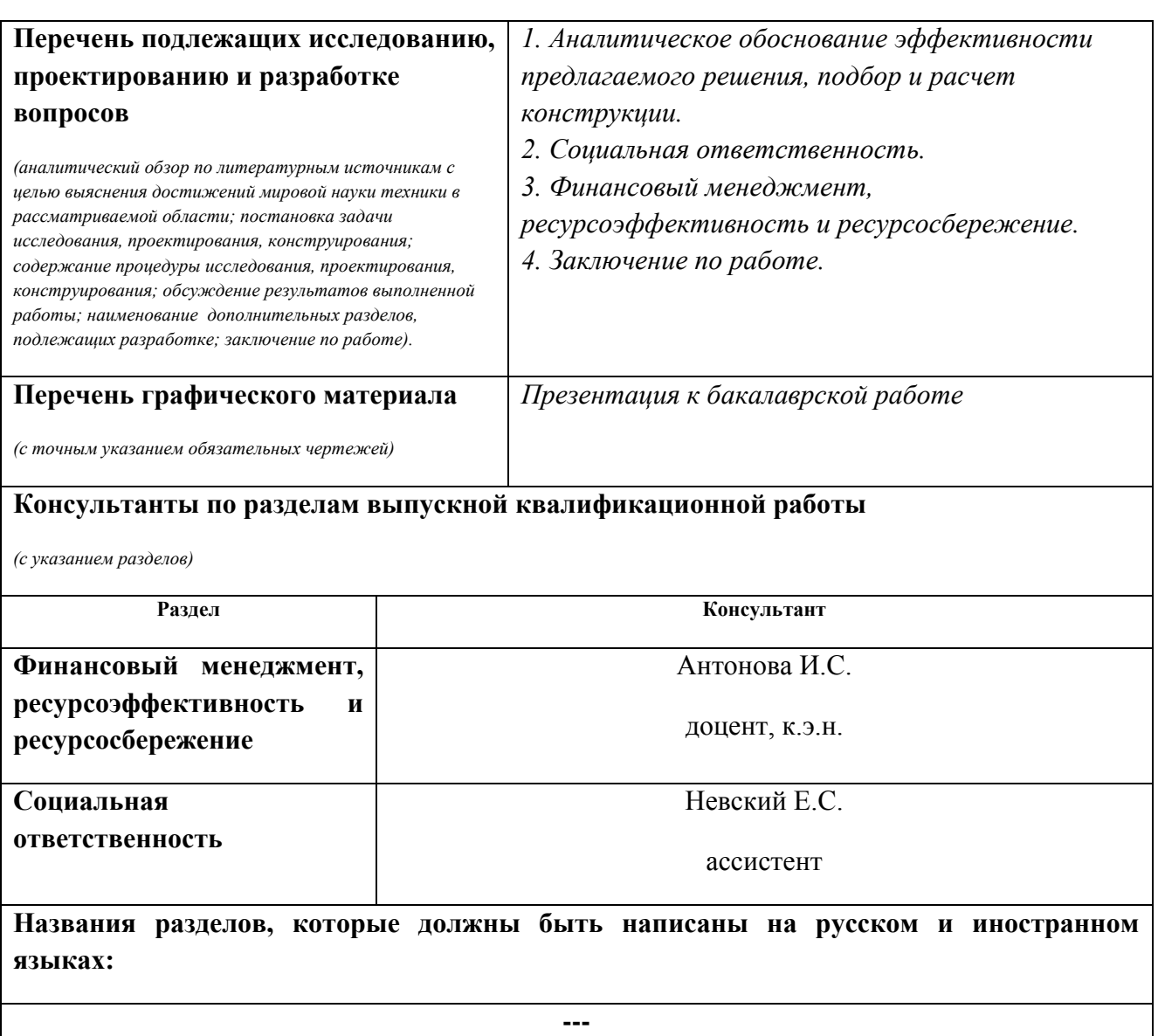

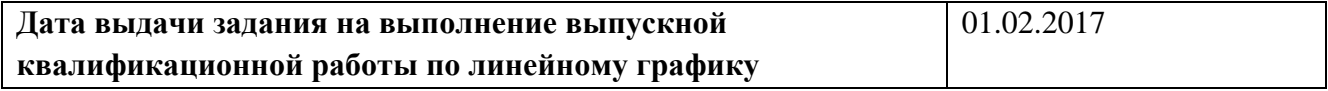

### **Задание выдал руководитель:**

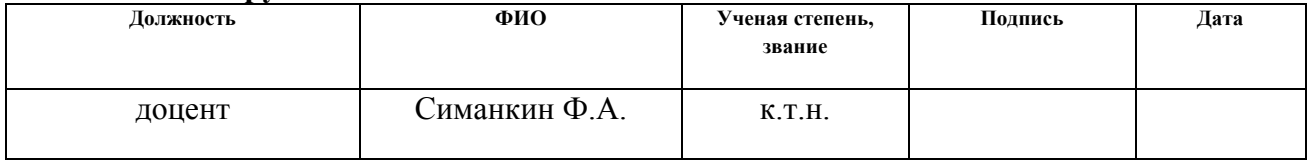

# **Задание принял к исполнению студент:**

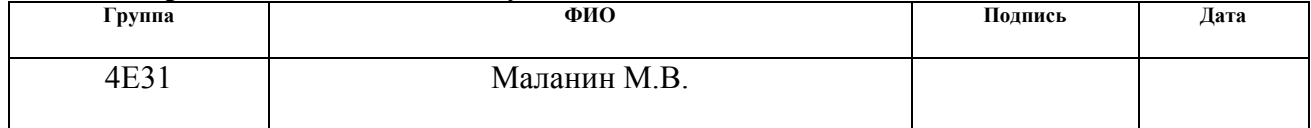

#### **РЕФЕРАТ**

Выпускная квалификационная работа 96 с., 11 рис., 18 табл., 16 источников.

Ключевые слова: неразрушающий контроль, сварное соединение, дефект, орбитальное перемещение, рентгенография

Объектом исследования является система орбитального перемещения приемника рентгенографической дефектоскопии.

Цель работы – разработка конструкции механизма и подбор необходимого оборудования, исходя из требуемых условий.

В процессе исследования проводились: расчет по определению силы прижатия цепного пояса к телу трубы, расчет по подбору шагового электродвигателя, подбор подшипников и расчет их долговечности.

В результате исследования была спроектирована новая конструкция механической части дефектоскопа с применением системы орбитального перемещения и металлической цепи в качестве направляющего пояса.

Основные конструктивные, технологические и технико-эксплуатационные характеристики: в качестве конструкции крепления излучателя применяется рентгенографический кроулер, используется схема панорамного просвечивания, в качестве привода используется шаговый двигатель с максимальным моментом удержания 30 ∙ 10<sup>6</sup> Нм.

Степень внедрения: системы орбитального перемещения активно используются в нефтегазовой отросли и не только. В области дефектоскопии известно такое изобретение, как комплекс цифровой рентгенографии «Транскан», в области сварки – автоматическая сварная система CRC-EVANS, в области плазменной резки труб – машина для резки труб AUTOPIPE-S.

Область применения: дефектоскопия кольцевых сварных швов, автоматическая сварка кольцевых швов, плазменная резка труб.

Экономическая эффективность/значимость работы – замена рентгеновской пленки на метод цифровой рентгенографии позволяет сэкономить значительные средства, затрачиваемые на закупку пленок. Применение автоматической системы орбитального перемещения существенно сокращает время проведение контроля.

В будущем планируется использовать механизм предложенной конструкции для применения в области дефектоскопии.

### **Определения, обозначения, сокращения, нормативные ссылки**

В настоящей работе использованы ссылки на следующие стандарты:

РД 03-606-03 «Инструкция по визуальному и измерительному контролю»

ГОСТ 18442-80 «Контроль неразрушающий. Капиллярные методы. Общие требования»

ГОСТ 1835379 «Метод неразрушающего контроля проникающими веществами»

ГОСТ 24450-80 «Контроль неразрушающий магнитный»

ГОСТ 23829-85 «Контроль неразрушающий акустический»

ГОСТ 24034-80 «Контроль неразрушающий радиационный»

ГОСТ 12.0.003-74 ССБТ «Опасные и вредные производственные факторы. Классификация»

ГОСТ 12.2.020-76 ССБТ «Электрооборудование взрывозащищенное»

СП 2.2.2.1327-03 «Гигиенические требования технологических процессов, производственному оборудованию и рабочему инструменту»

# **Оглавление**

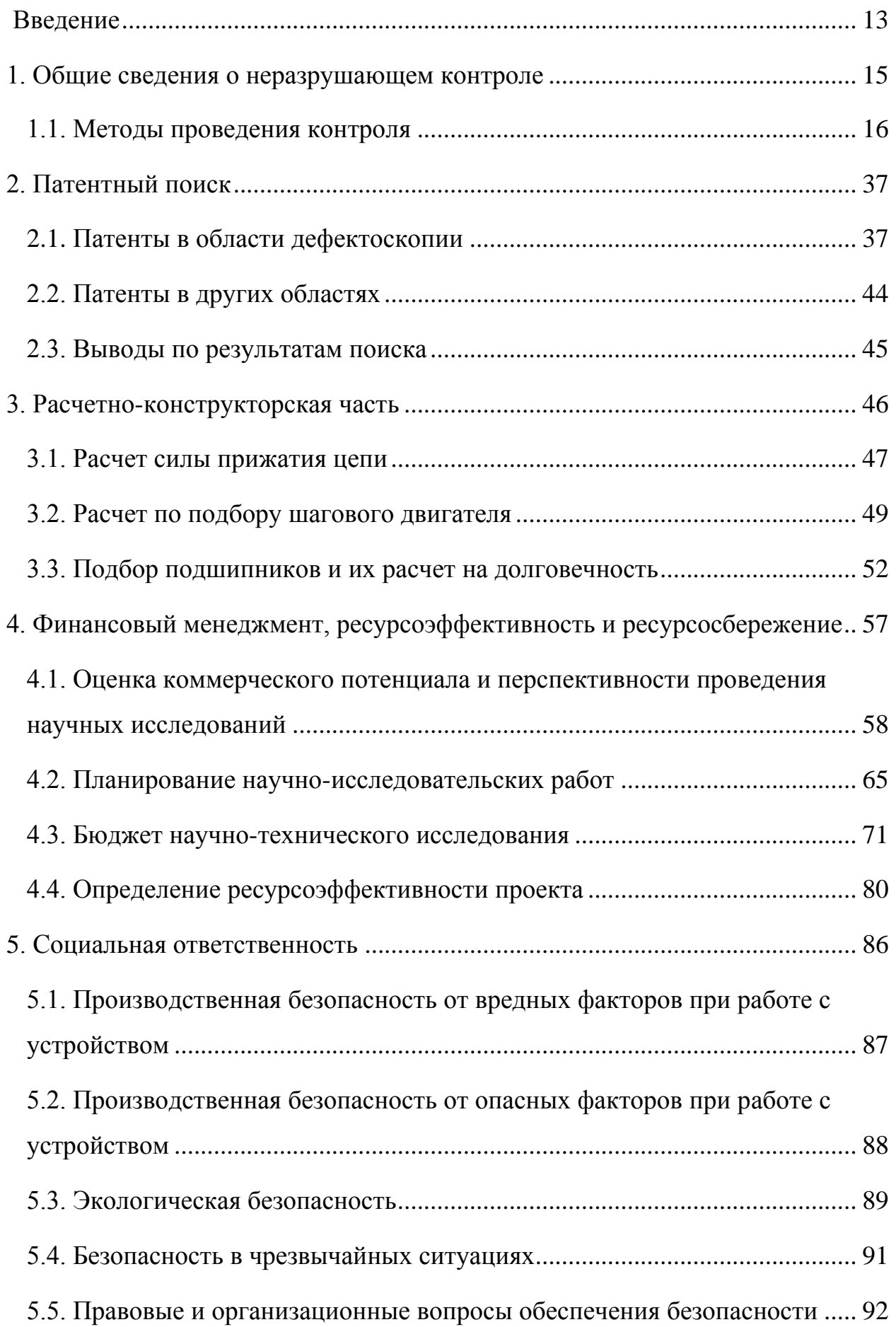

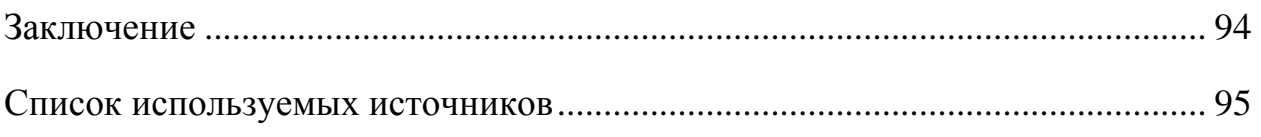

#### **Введение**

Сегодня, любая нефтегазодобывающая компания заинтересована в исправном безаварийном функционировании трубопроводов. Основным показателем надежности и исправности, которых выступает их герметичность. Отсутствие утечек на всем пути следования нефтепродуктов, прежде всего, исключает финансовые потери со стороны предприятия, а также защищает окружающую среду от вредного для неё воздействия нефти и газа. Протяженность подобных объектов строительства составляет часто несколько тысяч километров. Поэтому на проведение работ по дефектоскопии сварных швов компании выделяют большое количество ресурсов, а также времени. Логично предположить, что новейшие технологии, появляющиеся на рынки данных услуг должны решать две главные проблемы: сокращение финансовых затрат и ускорение методов неразрушающего контроля. Наибольшее распространение на сегодняшний день получили методы контроля, с применением рентгеновских пленок. Данный метод обладает определенными преимуществами, такими как надежность, возможность документирования результатов исследования. Новые технологии, которые появляются на рынке для того, чтобы вытеснить годами себя зарекомендовавшие технические решения, должны обладать тем же набором достоинств, но наряду с этим решать главные проблемы данной отрасли.

Большим потенциалом развития обладают технологии с применением автоматизированных систем орбитального перемещения для контроля кольцевых сварных швов трубопроводов. Подобные технологии способны в значительной степени автоматизировать процесс, что позволит сократить затраты времени на проведение работ. Наряду с этим, внедряя в качестве приемника рентгеновского излучения, прошедшего через контролируемый объект, к примеру, методы цифровой радиографии или приемники, преобразующие радиационное излучение в электрические сигналы, можно

опять же существенно ускорить процесс и добиться более удобных и современных методов документирования результатов исследования.

Системы орбитального перемещения уже активно используются в технологиях автоматической сварки все тех же кольцевых сварных швов. К примеру, компания CRC-EVANS, активно использую данную технологию, произвела сварку трубопроводов общей протяженностью свыше 50-ти тысяч километров.

#### **1 Общие сведения о технической диагностике**

Для выявления тенденций в области дефектоскопии сварных швов целесообразно ознакомится с существующими методами контроля и используемых в них типах оборудования, также это необходимо для правильного формирования представления о целесообразности использования тех или иных технических приспособлений и методик в решении конкретных задач, поставленных в области контроля целостности объектов. С этой целью в данной главе будут рассмотрены теоретические аспекты данной отрасли науки.

Целью технической диагностики являются определение возможности и условий дальнейшей эксплуатации диагностируемого оборудования и в конечном итоге повышение промышленной и экологической безопасности. Задачами технической диагностики, которые необходимо решить для достижения поставленной цели, являются:

Техническая диагностика ставит своей целью определение возможности и условий для дальнейшего использования и эксплуатирования диагностируемого оборудования, а также цель по повышению промышленной и экологической безопасности. Для выполнения поставленных целей технической диагностике необходимо решать следующие задачи:

• установление наличия дефектов и несоответствий, а также причин их появления и на основании данной информации определение состояния технологического оборудования;

• прогноз касательно текущего технического состояния и оставшегося ресурса (определение вероятного интервала времени, в течении которого сохраняется рабочее состояние оборудования).

Таким образом, технической диагностикой решается обширный круг задач, множество из которых являются пересекающимися со смежными научными дисциплинами.

Благодаря решению перечисленных задач, особенно касающихся сложных технических систем и оборудования, представляется возможным

получение большого экономического эффекта и повышения промышленной безопасности объектов, относящихся к опасному производству. А также, благодаря раннему обнаружению дефектов, техническая диагностика позволяет предупреждать внезапные отказы оборудования, что в свою очередь повышает, эффективность, надежность и безопасность промышленного производства, а также предоставляет возможность по эксплуатации сложных технических систем по их фактическому состоянию. В свою очередь, эксплуатация по техническому состоянию способна приносить выгоду, которая эквивалентна стоимость 30% общего парка оборудования [1].

#### 1.1. Методы проведения контроля

Под контролем качества сварки подразумеваются проверка условий и порядок выполнения сварочных работ, а также определение качества выполненных сварных соединений в соответствии с техническими требованиями.

В сварочном производстве применяют следующие виды контроля: входной (предупредительный), текущий (пооперационный) и приемочный (выходной) готовых изделий и узлов.

Цель входного контроля – уменьшить вероятность возникновения брака при выполнении сварочных работ (контроль документации, качества исходных и сварочных материалов, квалификации сварщиков и т. д.).

Текущий контроль осуществляется в процессе сборочно-сварочных работ.

Приемочный, или выходной контроль, осуществляется для выявления наружных и внутренних дефектов сварки.

Неразрушающие методы контроля качества сварных соединений при неразрушающих испытаниях оценивают те или иные физические свойства, косвенно характеризующие прочность или надежность сварного соединения. Неразрушающие методы (ими проверяется более 80% сварных соединений)

применяют, как правило, после изготовления изделия для обнаружения в нем дефектов [2].

Неразрушающие испытания осуществляют обычно на самих изделиях. При этом оценивается степень засоренности изделия дефектами, которые лишь косвенно характеризуют прочность и надежность соединения.

Физические методы контроля дефектов часто называют дефектоскопией.

Все неразрушающие физические методы дефектоскопии согласно ГОСТ 18353-73 подразделяют на 10 основных видов:

- акустические;
- капиллярные;
- магнитные;
- оптические;
- радиационные;
- радиоволновые;
- тепловые;
- течеисканием;
- электрические;
- электромагнитные (вихревыми токами).

Из перечисленных методов контроля для сварных соединений находят достаточно широкое применение только 6 основных видов контроля [3]:

- радиационный;
- акустический (ультразвуковой);
- капиллярный;
- магнитный;
- течеисканием;
- визуальный и измерительный.

Визуально-измерительный контроль

Наиболее универсальным методом неразрушающего контроля, который применяется практически всех этапах изготовления изделий, является визуальный и измерительный контроль (ВИК).

Визуально измерительный контроль объектов (заготовки, детали, полуфабрикаты) и сварных соединений производится на следующих стадиях [5]:

- входного контроля;
- подготовки деталей и сборочных единиц к сборке;
- сборки деталей и сборочных единиц под сварку;
- процесса сварки; контроля готовых сварных соединений и наплавок;
- после ремонта;
- оценки состояния материала и сварных соединений в процессе эксплуатации технических устройств и сооружений, в том числе по истечении установленного срока их эксплуатации.

#### Метод течеискания

В том случаи, если к сварным соединениям предъявляются требования по непроницаемости для жидкости и газа, то говорят о надежности свариваемой конструкции, характеризующийся герметичностью. Названием нарушению герметичности, при котором утечка вещества происходит через неплотности, служит определение течь.

Течь – это сквозной дефект в сварном соединении или структуре объекта, размер которого служит для выхода продукта наружу [6]. Что касается сквозных дефектов, то они подразделяются на первичные и вторичные дефекты. Первичные, это дефекты, образованные при формировании сварного шва, к ним относятся свищи – сквозные поры, удлиненные по типу каналов, горячие трещины и непровары со шлаковыми включениями. Вторичные же дефекты – это те, которые появляются через какое-то время после сварки – усталостные и холодные трещины, или, к

примеру, свищи, образовавшиеся под воздействием агрессивной среды или динамической нагрузки.

Методика течеискания основана на использовании пробного или контрольного вещества в качестве рабочего продукта, при помощи которого происходит выявление и регистрации течи.

Минимальный диаметр выявляемых каналов в миллиметрах определяем степень чувствительности метода.

Прохождение жидкости или газа через течи подчиняется законам гидростатики и гидродинамики. При этом следует учитывать вязкость и молекулярную массу контрольного (пробного) вещества, поскольку средние диаметры каналов течей весьма малы.

В качестве пробного вещества в различных методах применяют различные газы или жидкости. В качестве газов используют: воздух, азот, гелий, галоиды, аммиак, углекислый газ или смеси этих газов. Контрольными жидкостями являются: вода, керосин, растворы, пенетранты и другие. Основные методы течеискания и их пороговая чувствительность приведены в таблице 1.

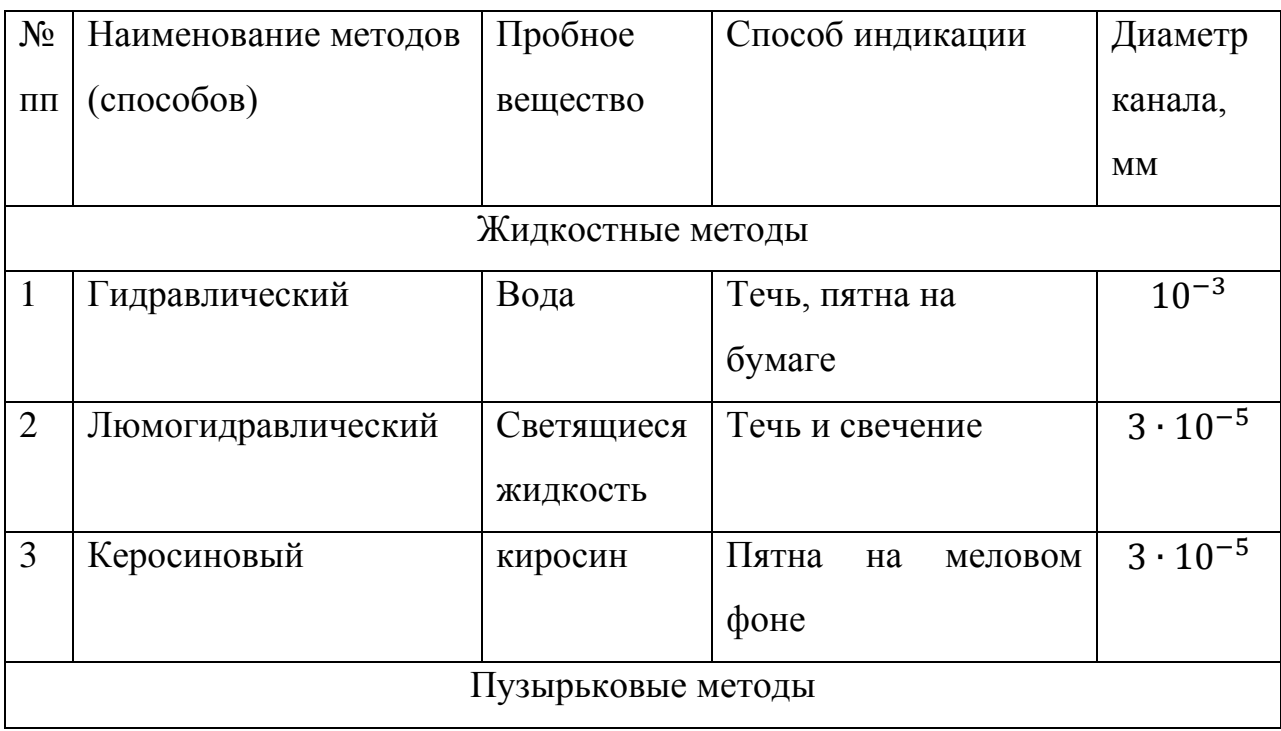

Таблица 1 – Методы течеискания и их чувствительность

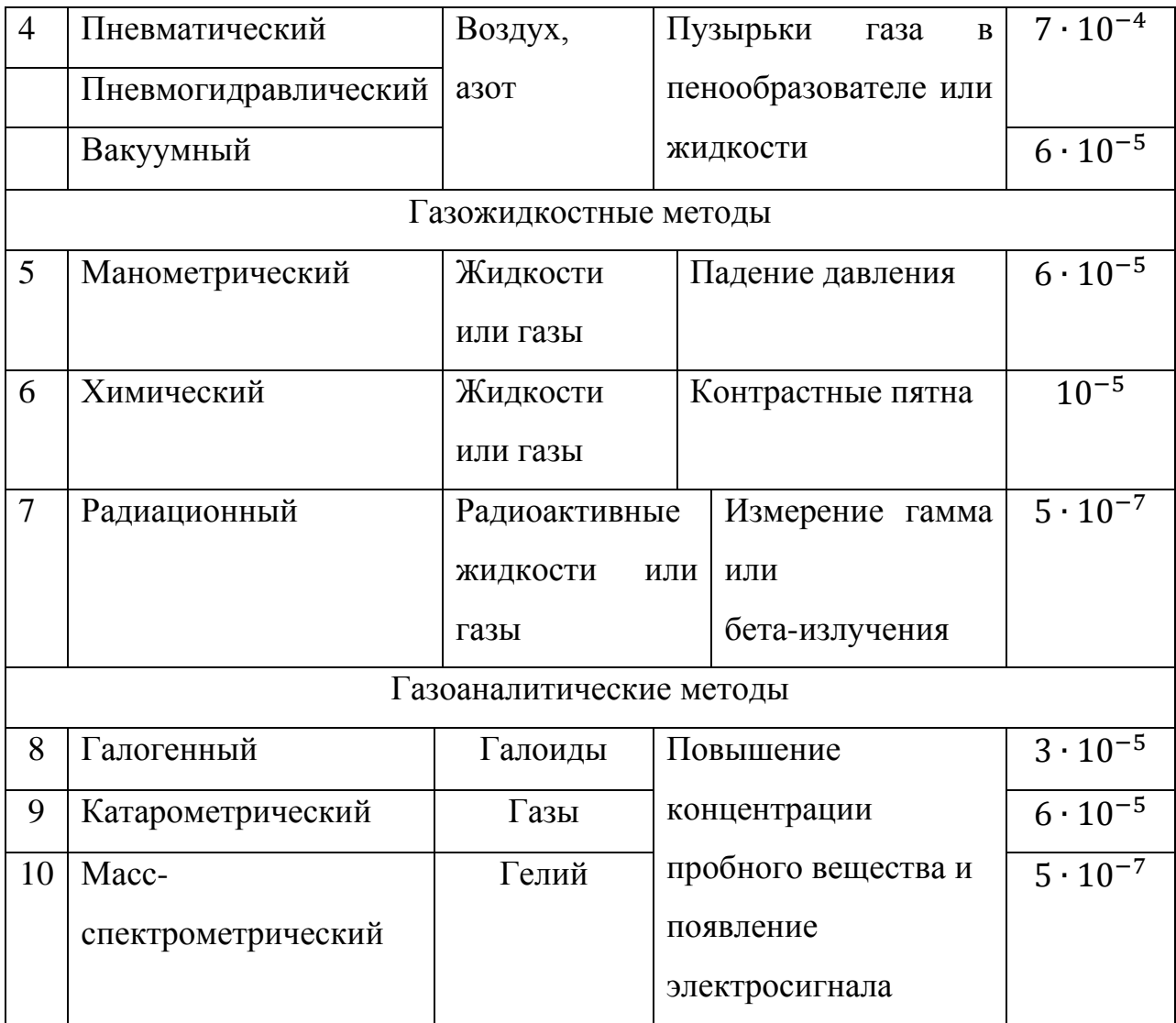

# Магнитный метод

Метод неразрушающего контроля, основанный на регистрации изменения взаимодействия контролируемого объекта и электромагнитным полем называется магнитным. Для целей метода используется обширный спектр электромагнитных полей, от постоянного электрического и магнитного полей до переменных полей с частотой в десятки МГц.

При помощи данного метода определяют поверхностные и подповерхностные дефекты сварных соединений, к числу которых относятся несплошности на глубине до 10 мм – непровары, трещины, газовые поры, шлаковые включения.

Информацию о наличии дефектов получают посредством регистрации и анализа, магнитных полей рассеяния, возникающих над местами расположения дефектов.

Возможность применения магнитных методов контроля ферромагнитных материалов основана на их свойствах. В обычном состоянии в изделии из ферромагнитного материала как бы находятся расположенные различным образом самопроизвольно намагниченные области - домены, поля которых в этом случае компенсируют друг друга и результирующее магнитное поле изделия равно нулю. Под влиянием магнитного поля домены ориентируются в направлении этого поля, суммируются и деталь намагничивается. На рисунке 1 изображена петля гистерезиса, которая характеризует процесс намагничивания.

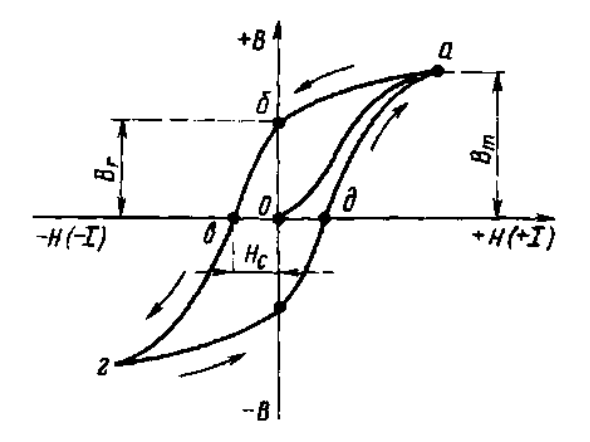

Рисунок 1 - Петля гистерезиса

Магнитный поток в теле ферромагнитного материала распространяется равномерно по сечению, в том случае если материал имеет сплошную структуру и его магнитная проницаемость постоянна.

Сплошность материала нарушается в тех местах, где локализуются дефекты. Сопротивление, оказываемое магнитному потоку со стороны среды с дефектами, во много раз больше, поэтому поток отклоняется и словно обтекает дефект. В этом месте магнитное поле сгущается и частично выходит за пределы изделий, распространяется по воздуху, а затем входи обратно в изделие за дефектом. Данное явление изображено на рисунке 2. В тех местах, откуда выходит магнитный поток и куда он входит, образуются магнитные полюса, которые к тому же остаются и после снятия намагничивающего поля за счет остаточной намагниченности [8].

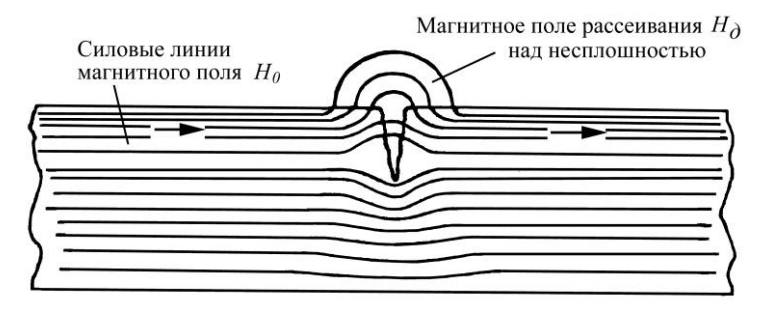

Рисунок 2 - Силовые линии в объекте с дефектом

Магнитное поле, возникающее над дефектом, называется полем рассеяния. Если дефект расположен перпендикулярно направлению магнитного потока, то эффект рассеяния проявляется максимально. Поэтому контролируемые сварные соединения намагничивают и в продольном, и в поперечном направления относительно оси шва. Такой подход позволяет выявить дефекты, расположенные как вдоль, так и поперек шва, а также расположенные под небольшим углом к нему.

Таким образом, контроль магнитными методами заключается в обнаружении полей рассеяния, образуемых дефектами, расшифровке характера и величины выявленных дефектов. Магнитные методы контроля классифицируются по регистрирующим способам, которых насчитывается более шести: магнитопорошковый, магнитографический, магнитоферрозондовый, индукционный и магнитополупроводниковый. Распространение в области неразрушающего контроля сварных соединений нашли наибольшее применение только два метода: магнитопорошковый, магнитографический.

#### Капиллярный метод

Для выявления поверхностных дефектов вроде микротрещин и трещин применяют капиллярный метод контроля. Такие дефекты выходят на поверхность изделия, к ним также относятся узкие непровары и мелкие поверхностные поры, которые сложно обнаружить во время внешнего осмотра.

В особенности данный метод неразрушающего контроля важен для выявления дефектов в ответственных сварных соединениях из жаропрочных, аустенитных нержавеющих и жаростойких сталей, алюминия, латуни, свойствами которых ограничены возможности использования других методов.

Поверхностные дефекты, имеющие размеры микроскопического раскрытия и микроскопической протяженности (с соотношением не более 1:10) имеют свойства капилляров. В соответствии с этим, и метод, с помощью которого обнаруживают такие дефекты, называют капиллярным.

В основе капиллярного метода лежит способность индикаторной жидкости проникать в полость поверхностных и сквозных дефектов материала объектов контроля. После проникновения индикаторной жидкости получают индикаторные следы визуальным способом или при помощи преобразователей.

Метод служит для выявления поверхностных и сквозных несплошностей в объекте контроля, а также для возможности определения их протяженности, ориентации и расположения на поверхности (для дефектов типа трещин, имеющих протяженность).

При помощи изменения контрастностей фона и изображения поверхностных дефектов и происходит выявление дефектов. Для этого используются специальные светоконтрастные и цветоконтрастные индикаторные жидкости – пенетранты.

На предварительно очищенную поверхность от загрязнений наносят пенетрант, затем некоторое время выдерживают для того чтобы дать жидкости заполнить полость дефекта. Далее удаляется избыток индикаторной жидкости и наносится проявляющий состав. Жидкость, которая осталась внутри дефекта, образует, со временем, на фоне проявителя

рисунок, по которому в свою очередь и судят о наличии дефекта [9]. Основные этапы контроля капиллярным методом показаны на рисунке 3.

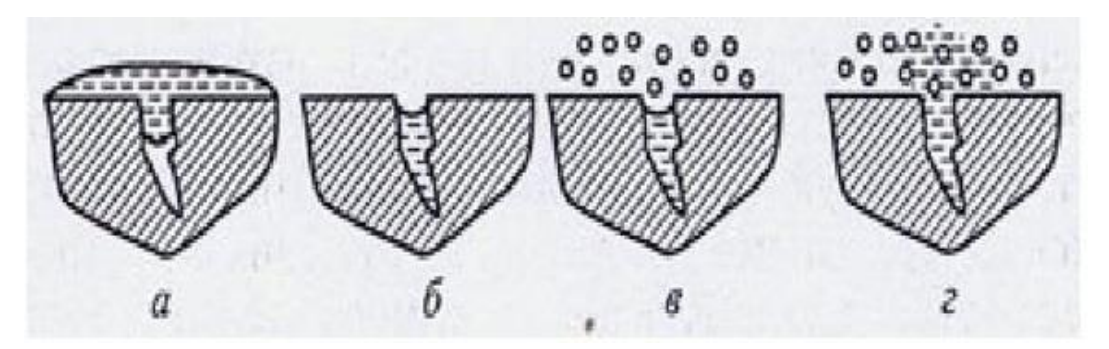

Рисунок 3 - Этапы капиллярного контроля

а – наносится индикаторная жидкость; б – удаляются ее излишки; в – наносится проявляющий состав; г – образующиеся пятна свидетельствуют о дефектах.

### Ультразвуковой метод

Одним из наиболее широко распространенных методов выявления внутренних дефектов сварных швов является УЗК. Этот метод основан на возможности ультразвуковых волн проникать в материалы, отражаться и преломляться во время попадания на границу раздела двух материалов с различной звукопроницаемостью.

При помощи ультразвука можно обнаружить внутренние макроскопические дефекты литья, поковок, сварки (трещины, раковины, шлаковые включения, газовые поры, непровары и т.д.).

Ультразвук – это упругие механические колебания частиц среды, частота которых располагается за пределами слышимого диапазона, т.е. от 20 кГц до 500 МГц [10].

Ультразвуковые волны могут быть получены механическим, термическим, пьезоэлектрическим и другими методами. В ультразвуковой дефектоскопии металлов и сварных соединений чаще используется пьезоэлектрический способ получения ультразвука.

Некоторые природные кристаллы, например, кварц, турмалин, сегнетова соль и другие обладают пьезоэлектрическим эффектом. Сущность пьезоэлектрического эффекта состоит в том, что если из этих кристаллов

определенным образом вырезать пластинку, то при сжатии или растяжении этой пластинки на ее поверхности появляется электрический заряд: на одной стороне - положительный, на другой - отрицательный. Для равномерного распределения электрических зарядов по поверхности кристаллов их тщательно шлифуют, полируют и покрывают металлом.

Если на пьзопластину воздействуют упругие механические колебания (ультразвуковые волны), то на ее электродах возникает переменное электрическое напряжение с частотой действующих на нее ультразвуковых колебаний. Пьезоэффект обратим, т.е. если к пластине, вырезанной из кристалла, подвести переменное напряжение, то она начинает колебаться с частотой подводимого напряжения. Если частота подводимого напряжения выше 20 кГц, то пластинка, колеблясь, будет излучать УЗ волны, причем их направление перпендикулярно поверхности, к которой подводится напряжение. В первом случае это называют прямым, а во втором - обратным пьезоэффектом. Природные кристаллы в УЗ дефектоскопии из-за сложности обработки заменяется искусственными, которые изготовляются методом прессования и спекания, чаще всего из порошка титаната бария или цирконат титанита свинца.

Ультразвук распространяется в однородной среде в виде направленной волны, которая при больших частотах подчиняется законам светового луча, т.е. она отражается, преломляется на границе разнородных сред, испытывает влияние интерференции и дифракции.

Волны отражаются от дефекта только в той случае, если их длина соизмерима с дефектом или больше. В противном случае УЗ-волны огибают небольшую несплошность без существенного отражения. Следовательно, увеличение чувствительности метода требует применения волн возможно меньшей длины.

Радиационный метод

Радиационная дефектоскопия основана на просвечивании объектов ионизирующим излучением с последующей регистрацией и анализом прошедшего излучения различными детекторами.

В структурную схему радиационного контроля входят три основных элемента:

- источник ионизирующего излучения;
- контролируемый объект (сварное соединение);
- детектор, регистрирующий дефектоскопическую информацию [11].

Структурная схема радиационного контроля проиллюстрирована на рисунке 4.

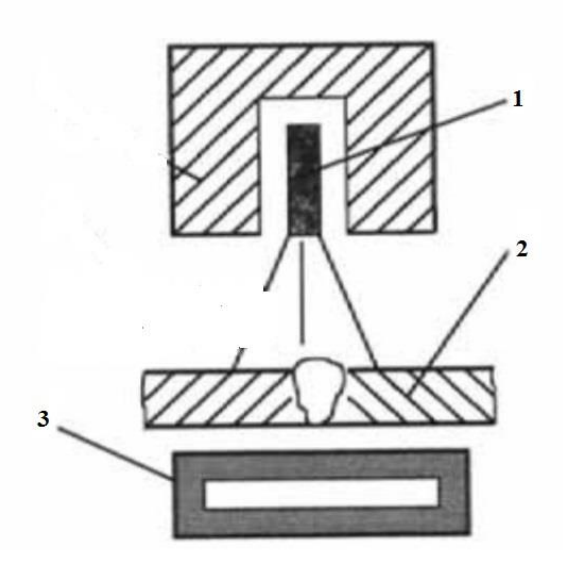

Рисунок 4 - Схема радиационного контроля

1 – рентгеновский излучатель; 2 – объект контроля; 3 – детектор.

Проходя через вещество изделия, ионизирующее излучение ослабевает, это связанно с поглощением и рассеиванием излучения в материале объекта. То насколько ослабнет излучение, зависит от плотности и толщины объекта контроля, а также от энергии самого излучателя. Интенсивность излучения при прохождении его через газовую пору ослабляется меньше, т.к. толщина изделия в этом месте меньше. При прохождении излучения, например, через вольфрамовое включение, возникшее при аргонодуговой сварке, интенсивность его резко снижается. Другими словами, излучение, прошедшее за объект контроля несет в себе информацию о внутренней структуре просвеченного объекта, которая представлена в виде теневого радиационного изображения.

#### Схемы просвечивания

На рисунках 5-7 приведены основные схемы просвечивания сварных соединений (стыковых и угловых) нефтепроводов, технологических и вспомогательных трубопроводов. На рисунках используются следующие обозначения: Ии и Пс – источник излучения и принимающее устройство.

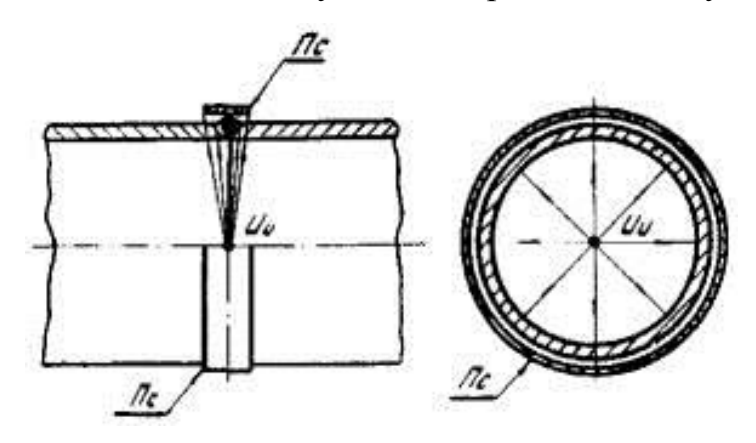

Рисунок 5 - Панорамная схема просвечивания

Кольцевые швы трубопроводов, переходов и трубных узлов (приварки тройников, отводов) просвечивают по одной из четырех схем в зависимости от геометрических размеров труб, типа и активности применяемого источника излучения.

Кольцевые сварные швы свариваемых изделий, в которых возможен свободный доступ внутрь, контролируют за одну установку излучения по схеме, представленной на рисунке 5 (панорамное просвечивание). В дальнейшем нас будет интересовать именно эта схема просвечивания, так как она более актуальна, для решаемых проблем отросли, озвученных в данной дипломной работе.

При строительстве, реконструкции и капитальном ремонте линейную часть трубопроводов целесообразно контролировать по схеме, изображенной на рисунке 5, с помощью самоходного внутритрубного устройства («кроулера»), технические характеристики которого выбираются исходя из следующих параметров:

- диаметр тубы;
- толщина стенки;
- чувствительности контроля;
- типа приемника ионизирующего излучения;
- источника ионизирующего излучения;
- темпов сооружения линейной части.

Сварные соединения трубопроводов, к которым по каким-либо причинам невозможен доступ с внутренней части, контролируется по схеме, представленной на рисунке 6 (фронтальное просвечивание). Просвечивание таких швов осуществляется через две стенки трубы за три и более установки источника ионизирующего излучения.

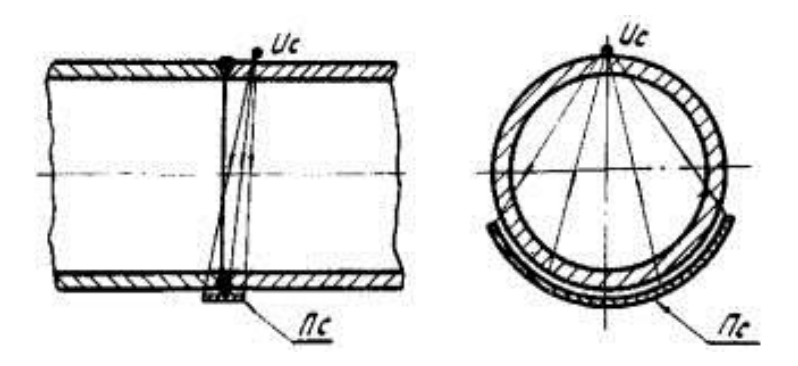

Рисунок 6 - Фронтальная схема просвечивания

Основные параметры просвечивания по схеме, представленной на рисунке 6:

- источник излучения располагается непосредственно на трубе,
- угол между направлением излучения и плоскостью сварного шва не должен превышать 5˚,
- фокусное расстояние должно ровняться наружному диаметру трубы,
- минимальное количество экспозиций равно трём. При каждой экспозиции источник излучения следует смещать на угол не более 120˚ [12].

По схеме просвечивания «на эллипс» контроль проводят, как правило, за две установки, смещая источник излучения на 90˚.

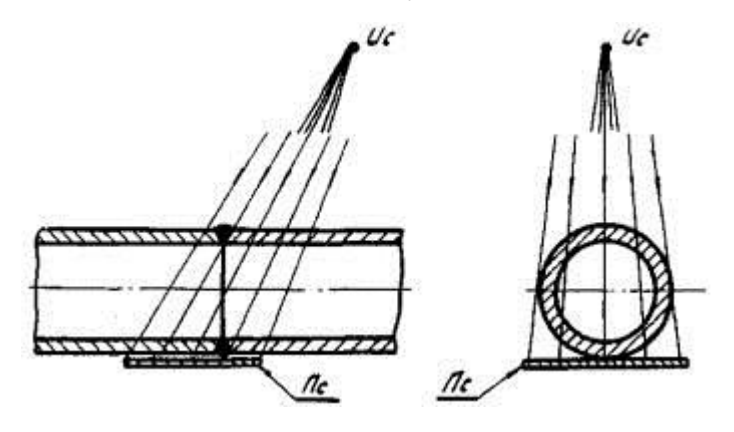

Рисунок 7 - Схема просвечивания «на эллипс»

Как правило, специальной подготовки поверхности сварного соединения перед проведением радиографического контроля не требуется. Однако, в тех случаях, когда неровности поверхности сварного шва, брызги металла могут повредить радиографическую пленку, эта поверхность должна быть зачищена.

После устранения дефектов сварного шва, выявленных по результатам предшествующего контроля, производят разметку сварного соединения. Сварной шов размечают на отдельные участки, задают начало и направление нумерации в определенной последовательности для каждого снимка.

На контролируемых участках должны быть установлены эталоны чувствительности так, чтобы на каждом снимке было полное изображение эталона. При панорамном просвечивании кольцевых сварных соединений допускается устанавливать эталоны чувствительности по одному на каждую четверть окружности сварного соединения.

Для измерения глубины дефекта по его потемнению на радиографическом снимке методом визуального или инструментального сравнения с эталонными канавками или отверстиями используют канавочные эталоны чувствительности или имитаторы. При определении чувствительности контроля расчет необходимо вести по той толщине стенки трубы, на которую установлены эталоны чувствительности.

Рентгенографический кроулер

Рентгенографический кроулер – это самоходный автоматический комплекс, используемый для контроля качества сварных соединений различных трубопроводов. Является полностью независимым экспонирующим устройством, которое не нуждается в проводной связи и способно принимать команды для перемещения, остановки и снятия рентгенограммы извне при помощи изотопного и магнитного устройств.

Как конструкция рентгеновский кроулер представляет собой комплекс, получающий питание от батарей и состоящий из отдельных модулей, предназначенный для проведения контроля труб различных диаметров. Управление кроулером при помощи внешних управляющих устройств сведено к минимуму благодаря возможной предварительной настройке, позволяющей приспособить кроулер для работы в любом трубопроводе.

Применение в современных устройствах микропроцессорной технологии, обеспечивает возможность высокой производительности, надежности и простоты работы с аппаратом. Размещение внутри трубы позволяет провести контроль кольцевого сварного шва за одну установку, в то время как, используя внешние аппараты необходимо провести от 2 и более, для больших диаметров труб, установок аппарата. Кроме того, используя кроулер нет необходимости переставлять рентгеновскую трубку на каждом сварочном шве, а качество полученного изображения повышается, т.к. просвечивается только одна стенка трубы.

На рисунке 8 схематично изображен чертеж кроулера, расположенного внутри трубопровода, поясняющий принцип его работы.

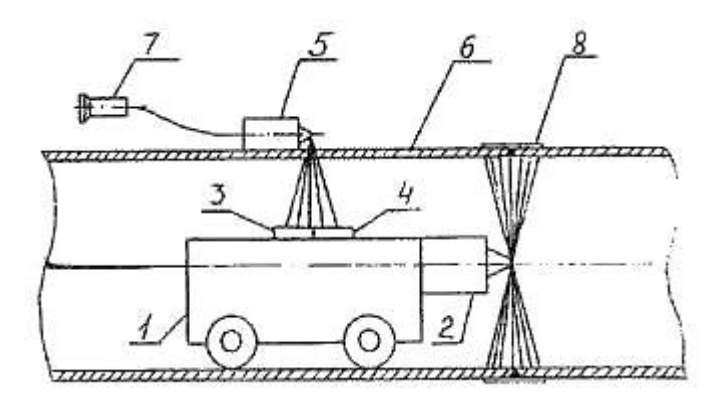

Рисунок 8 - Схема рентгеновского кроулера 1 – самоходная тележка; 2 – панорамный аппарат; 3,4 – ионизационные счетчики; 5 – командный аппарат; 6 – труба; 7 – выносной пульт; 8 – приемник излучения.

В качестве приемника проникающего излучения командного аппарата в кроулере используется два ионизирующих счетчика. Перед началом движения самоходной тележки, включается с помощью выносного пульта командный аппарат. Благодаря специальному коллиматору он имеет узконаправленную диаграмму излучения строго внутрь трубы. При попадании излучения командного аппарата на детектор 3, кроулер замедляет свое движение, а при срабатывании детектора 4, он останавливается в положении, когда фокус излучения панорамного аппарата находится на линии, перпендикулярной контролируемому шву трубы и рентгеновской пленке [13].

Источники излучения

В практике радиационной дефектоскопии нашли применение рентгеновские аппараты двух видов: с постоянной нагрузкой и импульсные. В свою очередь, аппараты с постоянной нагрузкой используются трех типов [14]:

1) аппараты-моноблоки, у которых рентгеновская трубка и трансформатор смонтированы в единый блок-трансформатор, залитые маслом или заполненные газом;

2) стационарные аппараты кабельного типа, состоящие из самостоятельного генераторного устройства, рентгеновской трубки и пульта управления;

3) высокочастотные аппараты, состоящие из моноблока, блока питания и пульта управления.

К аппаратам 1-го типа относят портативные аппараты, предназначенные как для фронтального просвечивания изделий направленным пучком излучения, так и для панорамного просвечивания кольцевым пучком излучения в полевых и монтажных условиях. В этих аппаратах используют рентгеновские трубки с неподвижным анодом и полуволновую схему питания с выпрямительным высоковольтным диодом. Рентгеновская трубка работает только в течение первого полупериода, а затем в процессе второго полупериода диод запирает ток.

Аппараты 2-го типа выпускались обычно передвижными. Они предназначены для цеховых и лабораторных условий.

В аппаратах кабельного типа применяют рентгеновские трубки с обычным анодом и с вынесенным анодом. В трубках с вынесены анодом, за счет дополнительной фокусировки электронного пучка, обеспечиваются малые размеры фокусного пятна, достигающего диаметра 0,3 мм. Это позволяют увеличить четкость снимков. Для питания рентгеновской трубки широко применяется схема двухполупериодного выпрямления: в первый период ток проходит через одну пару вентилей, во второй - через другую. Использование выпрямителей с параллельно включенной емкостью позволяет подавать на трубку сглаженное выпрямленное напряжение. Это способствует получению максимальной выходной мощности излучения.

В настоящее время изготавливаются аппараты преимущественно 3-го типа. Она имеют значительно меньшие габариты и вес по сравнению с предыдущими типами, но обеспечивают те же радиационные параметры [15].

В высокочастотных аппаратах на высоковольтный трансформатор подается переменное напряжение с частотой от 1 до 100 кГц. Для передачи

мощности на таких частотах уже не требуются магнитопроводы большого сечения, т.к. суммарную мощность за определенный промежуток времени можно передать более мелкими порциями. Габариты и вес аппаратов при этом резко снижется.

Импульсные аппараты находят применение при контроле качества сварных соединений в полевых условиях в связи с их малой массой и габаритными размерами. Потребляемая мощность аппаратов составляет всего 200- 300 Вт и они могут питаться от малогабаритных аккумуляторов.

В импульсных аппаратах применяют специальные рентгеновские трубки, выполненные в виде плоского анода и игольчатого катода, находящегося вблизи анода. Под действием импульса высокого напряжения между острием катода и анодом возникает большая напряженность электрического поля, приводящая к вырыванию (автоэлектронной эмиссии) электронов из катода. Далее идет ускорение электронов и их торможение, как и в трубках с накальным катодом.

Для получения высокого напряжения используют импульсную схему с разрядниками и импульсными трансформаторами приведенную на рисунке 9.

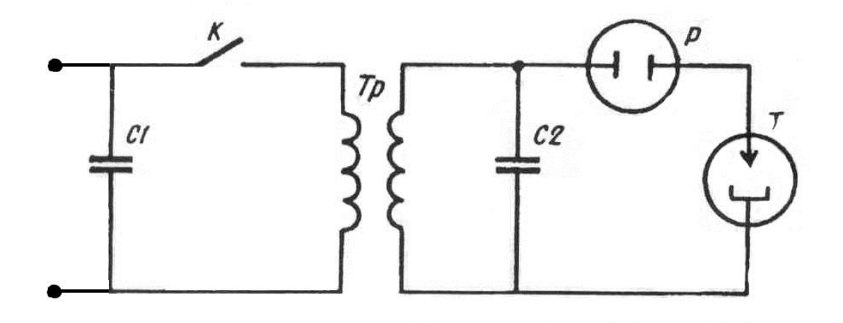

Рисунок 9 - Эквивалентная электрическая схема импульсного рентгеновского аппарата

#### Способы регистрации излучения

Радиография - метод получения статического видимого изображения внутренней структуры изделия, просвечиваемого ионизирующим излучением, на рентгеновской пленке или фотобумаге. После проявления на рентгеновской пленке возникает видимое полутоновое негативное изображение просвечиваемого объекта, которое затем анализируется на экране негатоскопа. Другой разновидностью этого метода является регистрации радиационного изображения на запоминающих пластинах. Информация с пластин считывается лазерным пучком в специальных сканирующих устройствах и заносится затем в цифровой форме на любой электронный носитель.

На практике радиографический метод получил наибольшее распространение в связи с его простотой и документальным подтверждением получаемых результатов. Используя перечисленные методы, можно просвечивать стальные сварные соединения толщиной 1—500 мм.

Радиоскопия (радиационная интроскопия) - метод получения видимого динамического изображения внутренней структур изделия, просвечиваемого ионизирующим излучением. Не распознаваемое глазом радиационное изображение объекта контроля, преобразуется в светотеневое изображение с помощью флоуроскопического экрана или сцинтилляционного кристалла, которое анализируется глазом или регистрируется с помощью телевизионной камеры. Оцифрованное изображение выводится на экран монитора в режиме реального времени или записывается на электронный носитель. Этот метод обеспечивает проведение неразрушающего радиационного контроля изделий, при перемещении их со скоростью от 0.3 до 1.5 м/сек.

К недостаткам следует отнести конструктивную сложность и стоимость систем контроля и трудности применения таких систем в полевых условиях. В цеховых условиях интроскопы широко применяются на трубных заводах для просвечивания продольных и поперечных сварных швов труб большого диаметра.

Источниками излучения обычно служат рентгеновские аппараты. Значительно реже используют радиоизотопные источники γ-излучения, источники нейтронов и ускорители.

Радиометрическая дефектоскопия метод получения информации о внутреннем состоянии контролируемого изделия. Сущность радиометрического метода заключается в сканировании объекта

коллимированным пучком излучения с последующим преобразованием прошедшего излучения детектором в электрический сигнал. (различной величины, длительности или количества).

Источниками излучения в радиометрическом контроле служат, в основном, радиоактивные источники. Для регистрации излучения могут быть использованы ионизационные камеры, газоразрядные счетчики, полупроводниковые и сцинтилляционные детекторы, сцинтилляционные детекторы получили наибольшее распространение благодаря высокой эффективности и большому быстродействию.

При использовании сцинтилляционного детектора узкий пучок излучения, прошедший контролируемый объект, попадает на сцинтиллятор, состыкованный с фотокатодом фотоэлектронного умножителя (ФЭУ). Поглощенная часть энергии фотона ионизирующего излучения преобразуется сцинтиллятором в световую вспышку, которая с помощью ФЭУ преобразуется в электрический сигнал. Регистрирующими устройствами могут быть показывающие приборы (счетчики импульсов, осциллографы, миллиамперметры), самописцы или различные электронные приборы. Благодаря высокому коэффициенту усиления фотоэлектронного умножителя и его малой инерционности чувствительность радиометрического метода составляет доли процента.

Этот метод получил широкое применение для бесконтактного автоматического контроля толщины листового проката. При использовании обратно рассеянного рентгеновского излучения радиометрические метод используется для измерения толщины различных покрытий мате- риалов. Путем анализа спектрального распределения характеристического излучения, возникающего в результате взаимодействия первичного рентгеновского излучения с материалом покрытия и подложки про- изводится :

 измерение толщины покрытия из драгоценных металлов (золото, серебро, платина), наносимых на подложку из стали, цветных металлов, керамики;

 измерение толщины покрытий из металлов общей группы (олово, цинк, медь, кадмий, железа и т.д.).

Радиометрический метод обеспечивает возможность автоматизации процесса контроля и осуществления автоматической обратной связи контроля и корректировки технологического процесса изготовления изделий.
#### **2 Патентный поиск**

На данный момент существует множество изобретений, которые в той или иной степени и в различных видах конструкций используют системы орбитального перемещения для нужд дефектоскопии.

Патентный анализ данных изобретений позволит сформировать видение того, как на сегодняшний день решаются задачи, поставленные в рамках данной дипломной работы. Кроме того, поможет проанализировать отрасль производства на наличие каких-либо слабых мест, которые могли бы быть исключены при помощи новой конструкции или благодаря особой компоновке составных элементов другого оборудования. Что в свою очередь явилось бы симбиозом уже существующих технических решений, который смог бы решить поставленные перед отраслью задачи.

## 2.1 Патенты в области дефектоскопии

Первым в качестве примера рассмотрим устройство сканирующего дефектоскопа с номером заявки RU2402760, в котором в качестве направляющего пояса используется трос, удерживающий тележку с дефектоскопом на поверхности контролируемой трубы, при помощи отжимного механизма. Сразу стоит отметить, что применение в качестве направляющего пояса трос является недостатком по той причине, что трос не обладает достаточной жесткостью и эластичен. Данный факт будет способствовать проскальзыванию навесного оборудования.

Также стоит отметить, что в качестве метода контроля в данном изобретении используются метод вихревых токов. Данные метод не отличается высокой производительностью, которая напрямую зависит от мощности вихревого преобразователя. Преобразователи с большой мощностью обладают, как правило, и большим весом, что создаст неудобства для контроля с использованием орбитальной системы перемещения. Глубина распознаваемых дефектов также невелика и составляет максимум порядка нескольких десятков миллиметров, в то время как такой метод как

рентгенографический способен контролировать объекты толщиной до 500 мм.

Реферат:

Изобретение относится к области неразрушающего контроля и может быть использовано для обнаружения дефектов потери металла и растрескиваний в стенках труб при проведении переизоляции трубопроводов.

Целью изобретения является создание диагностического устройства минимального веса, способного обеспечить автоматическую разметку на трубе краской мест с недопустимыми дефектами потери металла или растрескиваниями.

Указанная цель достигается тем, что в известное устройство, содержащее тележку с несущей рамой, колесную ходовую подвеску, ходовой привод, автономный источник энергии, датчики средств неразрушающего контроля, устройство сбора датчиковой информации, устройство измерения пройденного пути, бортовой компьютер, регистратор информации, беспроводную систему передачи информации, введены опорное колесо, трехкомпонентный датчик линейных ускорений, первый и второй контроллеры управления электродвигателями, устройство сбора датчиковой информации, устройство вывода исполнительных сигналов, электроуправляемый краскопульт, шкив, рычаг, пружина и гибкий трос-пояс, причем ходовой привод состоит из первого и второго колеса, первого и второго электромотор-редуктора, а датчики неразрушающего контроля выполнены в виде вихретоковых преобразователей, причем первое ходовое колесо установлено с левой стороны рамы, а его вал соединен с выходным валом первого электромотора-редуктора, провода питания которого соединены с соответствующими выходами первого контроллера управления электродвигателем, входы управления которого соединены с соответствующими выходами бортового компьютера; второе ходовое

колесо установлено с правой стороны рамы, его вал соединен с выходным валом второго электромотора-редуктора, провода питания которого соединены с соответствующими выходами второго контроллера управления электродвигателем, входы управления которого соединены с соответствующими выходами бортового компьютера; трехкомпонентный датчик линейных ускорений установлен на раме так, что оси чувствительности двух его акселерометров лежат в плоскости рамы, а ось чувствительности третьего его акселерометра направлена перпендикулярно плоскости рамы, причем ось чувствительности первого акселерометра повернута вокруг оси чувствительности третьего акселерометра на 45 градусов влево относительно продольной строительной оси рамы, а ось чувствительности второго акселерометра повернута вокруг оси чувствительности третьего акселерометра на 45 градусов вправо относительно продольной строительной оси рамы; в задней нижней части рамы укреплено опорное колесо, а с верхней стороны рамы закреплен подпружиненный рычаг, на внешней стороне которого закреплен вращающийся шкив, в желобок которого входит гибкий трос с замком, опоясывающий кольцом по окружности трубу, по наружной цилиндрической поверхности которой может перемещаться на колесах тележка устройства, в нижней части которой укреплена линейка множества вихретоковых датчиков поисковой системы неразрушающего контроля, выводы катушек возбуждения которых соединены с соответствующими выходами генератора возбуждения, а выходы измерительных катушек которых соединены с соответствующими входами множества фазочувствительных выпрямителей, выходы которых соединены с соответствующими входами устройства сбора датчиковой информации, информационные и управляющие входы которой соединены с соответствующими входами/выходами бортового компьютера, вход прерывания которого соединен с выходом датчика импульсов одометра, который размещен в опорном колесе, а выходы бортового компьютера,

управляющие работой бортовых устройств, соединены с соответствующими входами устройства вывода исполнительных сигналов, выходы которой соединены с соответствующими входами управления соплами распылителей электроуправляемого краскопульта, причем интерфейсные выводы последовательного обмена бортового компьютера соединены с соответствующими выводами радиоконтроллера беспроводного интерфейса.

На рисунке 10 показана кинематическая схема устройства.

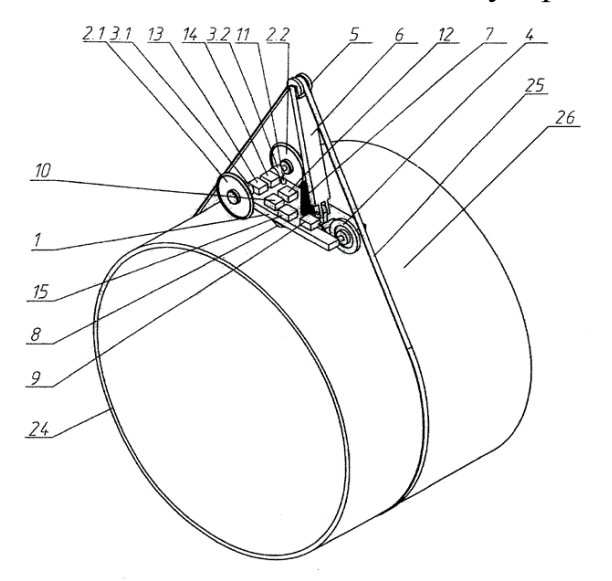

Рисунок 10 - Кинематическая схема сканирующего дефектоскопа

Устройство (рисунок 10) состоит: тележка с рамой 1 первого 2.1 и второго 2.2 ходовых колес, первого 3.1 и второго 3.2 мотор-редукторов, опорного колеса 4, ролика 5, отжимного рычага 6, пружины 7, группы вихретоковых датчиков 8, краскопульта 9, бортовой электронной аппаратуры 10, импульсного источника света 11, бортового аккумулятора 12, первого 13 и второго 14 контроллеров управления двигателем, трехкомпонентного датчика линейных ускорений 15, прижимного троспояса 25. Позицией 24 обозначена обследуемая труба. В состав электронной аппаратуры 10 входят (Фиг.2): генератор 16 возбуждения вихретоковых датчиков, многоканальный фазочувствительный выпрямитель 17, устройство сбора датчиковой информации 18, датчик пути 19 (в составе опорного колеса 4), бортовой компьютер 20,

устройство вывода исполнительных сигналов 22, датчик уровня краски в емкости краскопульта 23, радиоконтроллер 21.

Следующее для рассмотрения изобретение – это патент под номером RU151458. Представляет собой систему радиографического контроля сварных швов трубопроводов.

Реферат:

Техническим результатом заявляемой полезной модели являются простота конструкции и обслуживания системы, надежность контроля и хранения изображений сварных швов.

Указанный технический результат достигается тем, что в предлагаемую систему помимо перечисленных выше агрегатов (детектор, батарея питания, устройство беспроводного управления и передачи данных, защитный кожух) также входит портативный компьютер, установленный в одном корпусе с детектором и позволяющий хранить значительное количество изображений. Целесообразность такого решения заключается в следующем.

Детектор программируется оператором на начало работы и получение изображения в момент выхода излучения от источника на требуемый уровень мощности.

Источник излучения также программируется на работу в течение определенного времени, минимально необходимого для съемки. После запуска источника излучения оператор, до включения излучения, удаляется на безопасное расстояние от места контроля трубопровода, т.е. места работы источника излучения.

При включении излучения съемка начинается автоматически. При этом при разрыве или сбое беспроводной связи между портативным компьютером детектора и компьютером оператора процесс покадровой съемки не прекращается, и изображения не теряются.

При съемке протяженного объекта (например, продольного или кольцевого сварного шва), предлагаемая установка допускает

использование механической системы, которая перемещает детектор вдоль объекта на размер кадра. При этом, положение источника излучения может как меняться, так и оставаться неизменным для съемки нескольких кадров вдоль прямолинейного объекта, а для съемки кольцевого шва положение источника излучения может оставаться неизменным для всех кадров. На каждой остановке детектор формирует одно изображение. Эти изображения хранится в памяти портативного компьютера. При этом при разрыве или сбое беспроводной связи между портативным компьютером и компьютером оператора процесс покадровой съемки не прекращается и изображения не теряются.

В существующих системах при непосредственной передаче изображений с детектора на ноутбук оператора сбой связи приводит к необходимости остановки всего процесса, и продолжения процесса после восстановления связи.

Существующие рентгеновские источники не приспособлены к такому режиму работы.

Длительность излучения выставляется на источнике заранее и через определенное время излучение автоматически выключается. Беспроводной связи для управления источником излучения как правило нет.

Таким образом, предлагаемая система:

- исключает необходимость избыточного по времени облучения объекта контроля и повышает надежность работы;

- ускоряет и упрощает работу оператора;

- увеличивает срок службы источника излучения и детектора;

- сокращает возможное вредное воздействие излучения на оператора.

Проведенный анализ уровня техники показал, что заявленная совокупность существенных признаков, изложенная в формуле полезной модели, неизвестна. Это позволяет сделать вывод о ее соответствии критерию "новизна".

Сущность полезной модели поясняется чертежами и описанием конструкции.

На рисунке 11 представлена схема размещения системы на трубопроводе при беспроводном соединении компьютера одного из детекторов с компьютером оператора и проводном соединении с остальными детекторами. Система включает трубу с кольцевым швом 1, вдоль которого размещаются цифровые рентгеновские детекторы с автономными источниками питания 2, компьютер промежуточного хранения/накопления данных 3, размещенный в одном корпусе с одним из детекторов. Указанный компьютер 3 соединен беспроводной связью с компьютером оператора 4 и проводной связью с остальными детекторами. Источник рентгеновского излучения с блоком питания 5 и система позиционирования и перемещения 6 размещены внутри трубы.

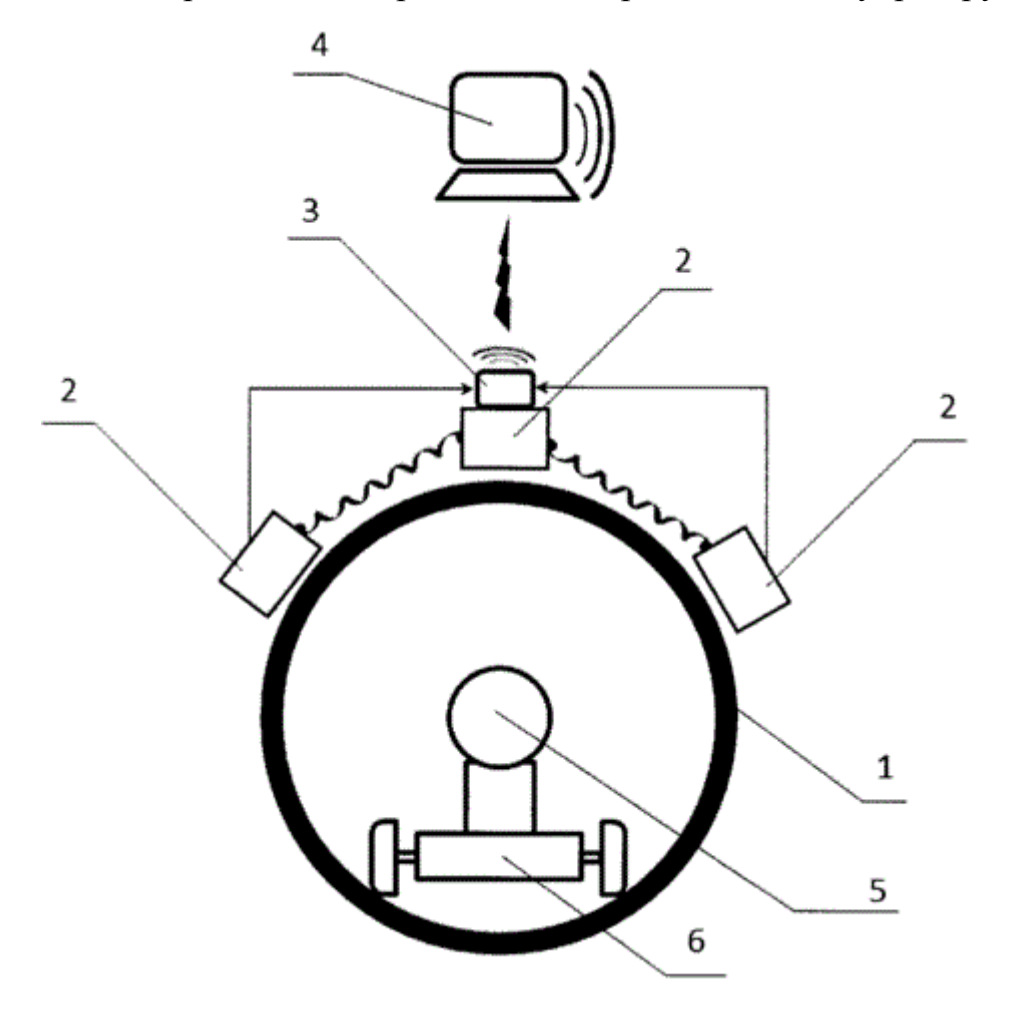

Рисунок 11 – Схема размещения системы

# 2.2 Патенты в других областях

Стоит отметить в качестве примера успешного применения системы орбитального перемещения наружную сварочную систему комплекса автоматической сварки компании CRC-EVANS, которая представлена на рисунке 12.

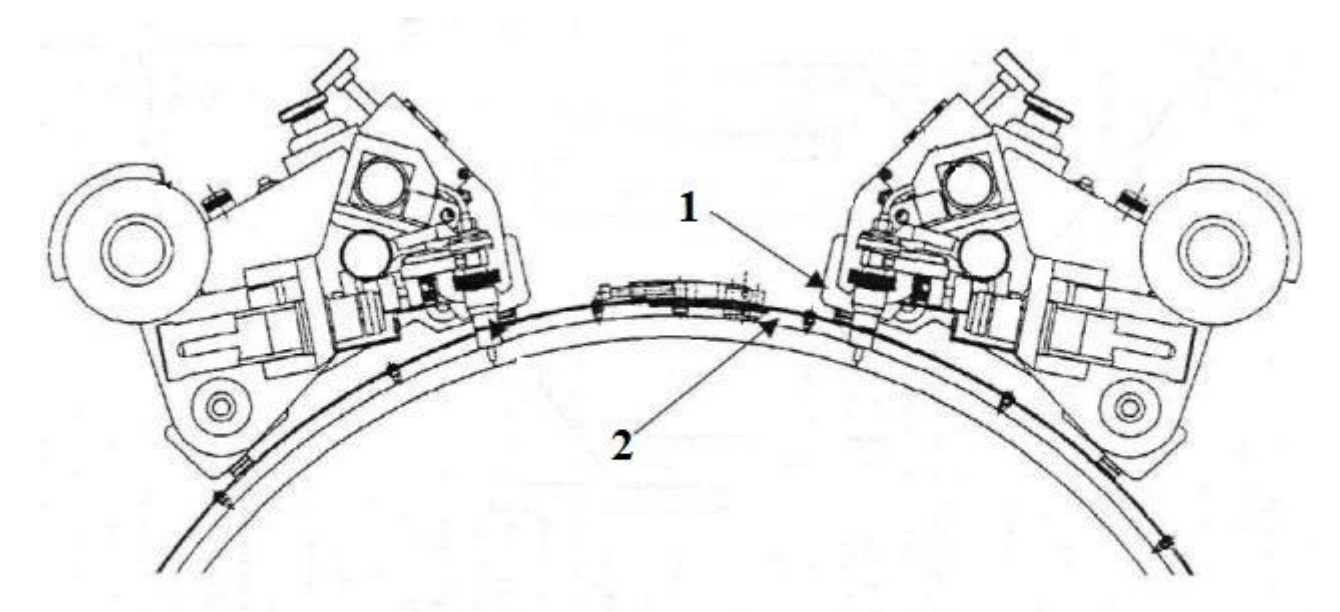

Рисунок 12 - Наружные сварочные головки CRC-EVANS

1 – каретка со сварочной проволокой; 2 – направляющий пояс.

Механический наружный сварочный аппарат перемещается по направляющему поясу из пружинной стали шириной 120 мм, охватывающему трубу по окружности. Пояс фиксируется на трубе после обработки новой кромки, перед началом сварки стыка. Обычно пояс размещается на расстоянии 95 мм от края трубы, а точность его установки по окружности обеспечивается специальным шаблоном.

Каждый сварочный аппарат включает в себя три компонента:

- каретку для перемещения по направляющему поясу;
- пульт управления;
- сварочную секцию.

#### 2.3 Выводы по результатам поиска

В процессе поиска и анализа технических решений в области применения систем орбитального перемещения были рассмотрены некоторые конструкции. Удовлетворяя определенные потребности, данные изобретения, также могут обладать некоторыми несовершенствами, которые в свою очередь могут быть решены новой технологичной конструкцией, с сохранением достоинств существующих изобретений.

Уязвимой частью изобретения изображенного на рисунке 10 очевидно является эластичной трос, которому свойственно испытывать некоторые растяжения, что в свою очередь, как уже было сказано, будет способствовать проскальзыванию оборудования. В качестве решения можно предложить использование цепного пояса, перемещение по которому детектора будет осуществляться за счет зубчатой передачи.

Вторая проблема, которая может быть решена подобной конструкцией – это излишние затраты энергии на торможение каретки с детектором, например в случае с изобретениями, изображенными на рисунках 11 и 12. Дело в том, что когда каретка осуществляет спуск по направляющему поясу сверху вниз, то система затрачивает энергию на торможение, что отражается на времени работы комплекса без подзарядки. Решением же проблемы может послужить применение в связке с направляющим цепным поясом шагового двигателя, устанавливаемым вместе с редуктором с конической передачей, которая и обеспечит самоторможение системы.

Для выявления жизнеспособности гипотезы необходимо провести ряд расчетов, которые будут представлены в следующей главе.

## **3 Расчетно-конструкторская часть**

Предложенное конструкторское решение представляет собой механизм, направляющим поясом которого является цепь. Подобные конструкции долгое время активно используются в системах плазменной резки труб. Достоинством такого решения перед использованием металлического направляющего пояса, к примеру, как в системе «Транскан», является универсальность цепи. В тех случаях, когда необходимо провести контроль поочередно труб с различным диаметром, приходится использовать набор направляющих поясов, каждый из которых предназначен для одного конкретного диаметра трубы. Использование цепного пояса, который можно добирать количеством звеньев до обхвата необходимого диаметра, способно решить данную проблему.

Приемник рентгенографического излучения располагается на специальной каретке, на ней же расположен электропривод. Электропривод через червячный редуктор передает вращающий момент на звездочку, контактирующую с цепью. Сила прижатия цепи контролируется за счет отжимного механизма действующего на звездочку.

Первым этапом необходимо рассчитать необходимую прижимающую силу цепи к телу трубы, для того чтобы обеспечить отсутствие проскальзывания оборудования и связанных с этим погрешностей. Потом будет представлен расчет по подбору шагового двигателя, который обеспечит необходимое тяговое усилие для приведения каретки с оборудованием в движение с требуемой скоростью. Также необходимо рассчитать подшипники на условие долговечности. В конце будет представлена 3D-модель механизма, построенная с помощью программного пакета SolidWorks.

3.1 Расчет силы прижатия цепи

Результат расчета должен показать, что рассчитанное значение силы прижатия является достаточным для обеспечения необходимого зацепления, предотвращающего проскальзывание. Проверочной является формула (1):

$$
[\sigma_{\rm H}] \ge \frac{F_f}{S_{\rm CYM}}; \ (1)
$$

где  $F_f$  – сила тяжести каретки с панелью;

 $S_{\text{cym}}$  – суммарная площадь контакта всех звеньев цепи, умещающихся на половине окружности трубы;

 $[\sigma_{\text{H}}]$  – допускаемое напряжение на смятие для стали 20, которое составляет 170 МПа для циклической нагрузки.

Зададимся условиями:

m=15 кг – вес оборудования, перемещающегося на цепи;

 $g=9,8$  м/ $c^2$  – ускорение свободного падения;

 $\rho_{\rm rp} = 315 \text{ cm} - \text{pa}$ диус контролируемой трубы;

 $l_{\rm 3B} = 20$  мм – длина одного звена цепи;

 $P_{\text{He}\text{TH}} = 25.4 \text{ MM} - \text{H}$ аг цепи.

Материал цепи сталь20, материал трубы 09Г2С.

Для того чтобы рассчитать площадь контакта одного звена по формуле (2) с телом трубы необходимо определить полуширину контакта звена цепи с трубой по формуле (3), решая контактную задачу Герца:

$$
S_{\text{e}_{\text{A}}.\text{n},\text{nou}} = e \cdot l_{\text{3B}} = 12 \cdot 10^{-8} \text{ m}^2; \tag{2}
$$

где – полуширина контакта;

 $l_{\rm 3B}$  – длина одного звена цепи;

 $S_{\text{e}_{\text{A}}.\text{n}_{\text{A}}\text{OIII}}$  – площадь контакта одного звена.

$$
e = 0,798\sqrt{2 \cdot q \cdot \rho_{\text{np}}(\theta_1 + \theta_2)}
$$
  
= 0,798\sqrt{2 \cdot 102,9 \cdot 10^3 \cdot 0,315(4,33 \cdot 10^{-6} + 4,64 \cdot 10^{-6})}  
= 6 \text{ MKM}; (3)

где  $q$  – нормальная нагрузка по длине контакта;

 $\rho_{\text{np}}$  – приведенный радиус трубы и звена цепи, который определяется по формуле (4):

$$
\frac{1}{\rho_{\rm np}} = \frac{1}{\rho_{\rm rp}} + \frac{1}{\rho_{\rm 3B}} = 0.315 \text{ m}; \quad (4)
$$

где  $\rho_{\text{rp}}$ . – радиус трубы;

 $\rho_{\rm_{3B}}$  – радиус звена.

Из соотношения (4) следует, что приведенный радиус  $\rho_{\text{m}}$  равен радиусу трубы, т.к.  $\rho_{\text{\tiny SR}} \approx \infty$ .

Коэффициенты  $\theta_1$  и  $\theta_2$  рассчитываются из соотношений (5) и (6) соответственно:

$$
\theta_1 = \frac{1 - \mu_1^2}{E_1} = \frac{1 - 0.3^2}{2.1 \cdot 10^5} = 4.33 \cdot 10^{-6};
$$
 (5)  

$$
\theta_2 = \frac{1 - \mu_2^2}{E_2} = \frac{1 - 0.27^2}{2 \cdot 10^5} = 4.64 \cdot 10^{-6};
$$
 (6)

где  $\mu_1$  и  $\mu_2$  – коэффициенты Пуассона для материала трубы и звена соответственно;

 $E_1$  и  $E_2$  – модули упругости для материала трубы и звена соответственно.

Нормальную нагрузку по длине контакта  $q$  находим из уравнения (7):

$$
q = \frac{Q \cdot k}{l_{\text{3B.}}} = \frac{1470 \cdot 1.4}{0.02} = 102.9 \cdot 10^3 \text{ Na}; \quad (7)
$$

где  $Q$  – нагрузка прижатия, определяемая из соотношения (8);

 $k$  – коэффициент запаса сцепления (принимаем 1.4 для стали20).

$$
Q = \frac{F_f}{f} = \frac{m \cdot g}{f} = \frac{15 \cdot 9.8}{0.1} = 1470 \text{ H}; \text{ (8)}
$$

где  $f$  – коэффициент трения сталь по стали равный 0.1.

Теперь необходимо рассчитать суммарную площадь контакта всех звеньев с телом трубы  $S_{\text{cvm}}$  по формуле (9):

$$
S_{\text{cym.}} = S_{\text{eq.}\text{m,}0\text{m}} \cdot n = 12 \cdot 10^{-8} \cdot 39 = 468 \cdot 10^{-8} \text{ m}^2 \tag{9}
$$

где  $n -$  количество звеньев цеп, умещающихся на половине окружности трубы, рассчитывается по формуле (10) и округляется до большего целого.

$$
n = \frac{\pi \cdot \rho_{\text{rp.}}}{P_{\text{qenn}}} = \frac{3,14 \cdot 0,315}{0,0254} = 39. (10)
$$

Подставляя полученные значения  $S_{\text{cvm}}$  и  $F_f$ , получаем:

$$
[\sigma_{\rm H}] \ge \frac{F_f}{S_{\rm Cym}} = \frac{147}{46,8 \cdot 10^{-9}} = 31,4 \text{ M}\Pi\text{a}.
$$

$$
210 \text{ M}\Pi a \geq 31.4 \text{ M}\Pi a.
$$

Подобранная нагрузка в 1470 Н удовлетворяет условию допустимого напряжения на смятие.

## 3.2 Расчет по подбору шагового двигателя

Для предложенной конструкции механизма было решено выбрать именно шаговый двигатель из-за его применимости в области систем точного позиционирования.

Предположительно на проведение контроля одного кольцевого сварного шва с двенадцатью положениями экспозиции и временем на одну экспозицию в 5 секунд необходимо 420 секунд. Вычтем из общего времени контроля время на экспозиции, получим, что 420-5∙12=360 секунд каретка находится в движении. Время на прохождение из одной позиции в следующую затрачивается в таком случае 360/12=30 секунд. Зададимся диаметром контролируемой трубы 630 мм. В таком случае, расстояние по окружности между двумя соседними позициями <sup>2∙ т. R</sup>  $\frac{4\pi R}{12} = \frac{2 \cdot 3.14 \cdot 315}{12}$  $\frac{14.513}{12}$  = 165 мм. А значит, что требуемая скорость перемещения каретки должна составлять 0,165  $\frac{185}{30}$  = 0.0055 M/c.

Исходные данные для расчета по подбору ШД: R=75мм=0,075 м – радиус звездочки; m=15 кг – масса оборудования с кареткой;  $g=9,8$  м/ $c^2$  – ускорение свободного падения;

V=0,0055 м/с – скорость перемещения каретки с оборудованием;

 $\varphi = 9^{\circ}$  - угловой шаг двигателя, градусы (учитывая режим дробления);

Кинетическая энергия системы:

$$
E = \frac{mV^2}{2} + \frac{I\omega^2}{2} + \frac{I_{\text{AB}} \cdot \omega^2}{2} = \frac{I_{\text{np}} \cdot \omega^2}{2}; \quad (11)
$$

где  $I_{\text{IB}}$  – момент инерции ротора двигателя

 $I_{\text{np}} = mR^2 + I + I_{\text{AB}} - \text{npиведенный момент инерции}.$ 

Производная от кинетической энергии по времени:

$$
\frac{dE}{dt} = I_{\rm np}\omega\varepsilon;\quad(12)
$$

где  $\omega$  – угловая скорость;

 $\varepsilon$  – угловое ускорение.

Мощность внешних сил в системе:

- мощность силы тяжести:  $P_{ma} = -mgV$ ;
- мощность крутящего момента:  $P_M = M\omega$ . Сумма мощностей всех сил:

$$
\sum P_i = M\omega - mgV. (13)
$$

Учитывая, что  $V = \omega R$ :

$$
\sum P_i = \omega(M - mgR). \quad (14)
$$

Производная от кинетической энергии по времени определяется мощностями внешних сил:

$$
\frac{dE}{dt} = \sum P_i; \quad (15)
$$

$$
I_{\text{np}}\omega\varepsilon = \omega(M - mgR). \quad (16)
$$

Откуда величина вращающего момента M, который нужно приложить к звездочке, чтобы её угловое ускорение было равно  $\varepsilon$ :

$$
M = I_{\rm np}\varepsilon + mgR = (mR^2 + I)\varepsilon + mgR. \quad (17)
$$

Соотношение между частотой обработки шагов двигателя и угловой скоростью  $\omega$ :

$$
\omega = H \cdot \frac{\nu}{2\pi}; \quad (18)
$$

где  $H = \frac{360}{4}$  $\frac{60}{\varphi}$  – количество шагов (микрошагов) в одном полном обороте двигателя.

Скорость перемещения:

$$
V = \omega R = \frac{HVR}{2\pi}.
$$
 (19)

Частота обработки шагов  $\nu$ , необходимая для перемещения груза со скоростью V:

$$
\nu = \frac{V2\pi}{HR}.
$$
 (20)

Ротор шагового двигателя, начинающий обработку шагов с частотой  $\nu$ на первом шаге движения с ускорением:

$$
\varepsilon = v\omega = \frac{v^2 H}{2\pi} = \frac{2\pi V^2}{HR^2}.
$$
 (21)

Требуемый момент на валу ШД, который сможет перемещать каретку со скоростью V:

$$
M_{\text{III}} = (mR^2 + I)Hv^2 \cdot 2\pi + mgR \text{ или} \quad (22)
$$

$$
M_{\text{III}} = \left(\frac{2\pi}{H}\right) \cdot \left(\frac{V^2}{R^2}\right) \cdot (mR^2 + I) + mgR. \quad (23)
$$

Так как, требуемый угловой шаг двигателя 9° подберем двигатель, соответствующий данному углу. Для наших целей подходит шаговый двигатель ШДР-11/1Ф с моментом инерции I=3,1 $\cdot$  10<sup>7</sup> кг  $\cdot$  м<sup>3</sup>.

Подставим значения для выбранного двигателя в формулу (23) для того чтобы убедится, что по создаваемому моменту он подходит для работы разрабатываемого механизма:

$$
M_{\text{III}} = \left(\frac{2 \cdot 3.14}{40}\right) \cdot \left(\frac{0.0055^2}{0.075^2}\right) \cdot (15 \cdot 0.075^2 + 3.1 \cdot 10^7) + 15 \cdot 9.8 \cdot 0.075
$$
  
= 16.9 \cdot 10^6 H \cdot M.

Так как, максимальный момент создаваемый двигателем составляет 30∙ 10<sup>6</sup> Н ∙ м, это значит, что он удовлетворяет условиям работы механизма (30∙ 10<sup>6</sup> Н ∙ м > 16,9 ∙ 10<sup>6</sup> Н ∙ м). Оставшийся запас, обеспечит работу двигателя в условиях контроля труб больших диаметров, чем 630 мм.

Таким образом, в ходе расчета был выбран двигатель ШДР-11/1Ф.

3.3 Подбор подшипников и их расчет на долговечность

К основанию каретки крепятся четыре ролика, посредством которых происходит перемещение каретки по телу трубы. Ролики крепятся на осях с помощью подшипников качения. Сила прижатия цепи сообщает роликам нагрузку, которая распределяется между всеми четырьмя подшипниками. От способности подшипников выдерживать статические нагрузки в течение длительного периода времени обуславливается срок безаварийной работы механизма и минимизирует затраты времени и ресурсов, связанных с ремонтными работами.

Необходимо подобрать подшипники, способные справляться с суммой сил возникающих от собственного веса каретки с оборудованием и силой, возникающей от давления цепи. Расчет будет вестись с тем учетом, что все усилия приходятся на два ролика, находящиеся по одну сторону от каретки. Обусловлено такое допущение тем, что возможны случаи при работе механизма, когда каретка может на короткий промежуток времени потерять равновесное распределение нагрузок на все ролики, и произойдет перекос на одну сторону, в результате чего на два ролика будет приходиться суммарная нагрузка системы.

В результате подсчета было решено принять диаметр роликов равным 110 мм, так как расчет по статической грузоподъемности допускается для подшипников, у которых частота вращения кольца не превышает 1 об/мин.

Проверочный расчет:

d=11 мм – диаметр ролика;

Путь, который будет проходить каретка за один полный оборот ролика:

 $S = 2\pi r = 2 \cdot 3.14 \cdot 55 = 345.4$  мм; (23)

где *r* – радиус ролика.

Между позициями каретке необходимо пройти расстояние в 165 мм за 30 сек, как уже было указано в предыдущем расчете по подбору шагового двигателя. Отсюда находим количество оборотов, которое необходимо совершить ролику для преодоления кареткой расстояния в 165 мм:

$$
N = \frac{S_1}{S} = \frac{165}{345.4} = 0,478 \text{ of}; \quad (24)
$$

где  $S_1$  – расстояние между соседними положениями экспозиции.

Итак, перемещение каретки между позициями происходит за 0,478 оборота ролика, и как уже было отмечено выше, данный путь каретка проходит за 30 секунд. Значит, частота вращения ролика и установленного в нем подшипника составляет 0,955 об/мин. Так как, 0,955 об/мин < 1 об/мин, значит, мы имеем право вести расчет подшипника по статической грузоподъемности.

Рассмотрим расчет подшипников качения на статическую грузоподъемность  $C_0$  в соответствии с ГОСТ 18854-73.

В работе необходимого подшипника нас интересуют следующие условия:

- вращение медленное (до 1 об/мин) эпизодическое при;
- действие радиальной нагрузки равной  $P_{or} = \frac{Q + F_{\text{max}}}{2}$  $\frac{F_{\text{TSIX}}}{2} = \frac{1470+147}{2}$  $\frac{1+147}{2}$  = 808,5 Н;
- требования к малошумности и плавности хода высокие.

При расчете на статическую грузоподъемность проверяют, не будет ли статическая эквивалентная нагрузка на подшипник превосходить статическую грузоподъемность, указанную в каталоге:

$$
P_{or} \leq C_{or}. (25)
$$

При выборе и расчете подшипников следует иметь в виду, что допустимая статическая эквивалентная нагрузка  $P_{or}$  может быть меньше, равна или больше базовой статической грузоподъемности.

Для шариковых подшипников с высокими требованиями к малошумности и плавности хода можно принять  $S_0 = 2$ . Для таких условий работы должно

выполняться соотношение  $P_{or} \leq C_{or} / S_o$ . Отсюда выразим необходимую статическую грузоподъемность:

$$
C_{or} \ge P_{or} \cdot S_o = 808.5 \cdot 2 = 1617 \text{ H}.
$$

Необходимый нам подшипник должен иметь значение статической грузоподъемности 1617 Н или выше. Был выбран подшипник NU202-ECM со статической грузоподъемностью 10 кН.

Долговечность подшипника рассчитывается по следующей формуле:

$$
L_{10} = \left(\frac{C}{P_{or}}\right)^p = \left(\frac{12}{0.81}\right)^3 = 3252; \quad (26)
$$

где  $L_{10}$  – основная долговечность (10<sup>6</sup> оборотов);

 C – динамическая грузоподъемность, указываемая в каталогах, в килоньютонах кН;

P – эквивалентная динамическая нагрузка, кН;

 p – индекс, в зависимости от конструкции, для шариковых подшипников  $p = 3$ , для роликовых  $p = 10/3$ .

В результате расчета был подобраны подшипники для роликов каретки и посчитана их долговечность.

# **ЗАДАНИЕ ДЛЯ РАЗДЕЛА «ФИНАНСОВЫЙ МЕНЕДЖМЕНТ, РЕСУРСОЭФФЕКТИВНОСТЬ И РЕСУРСОСБЕРЕЖЕНИЕ»**

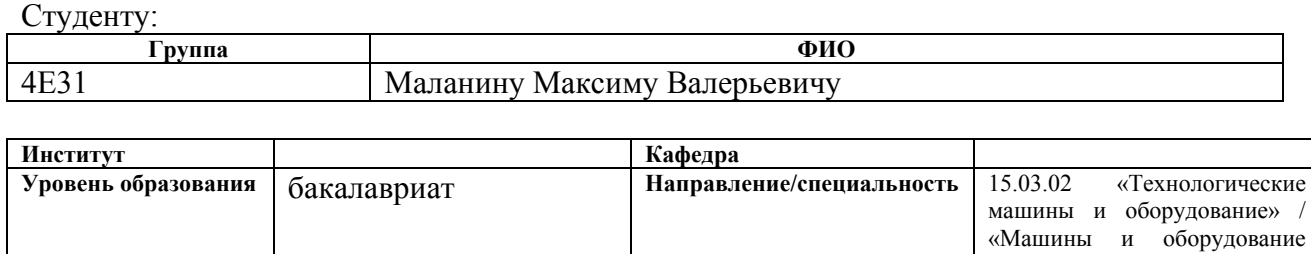

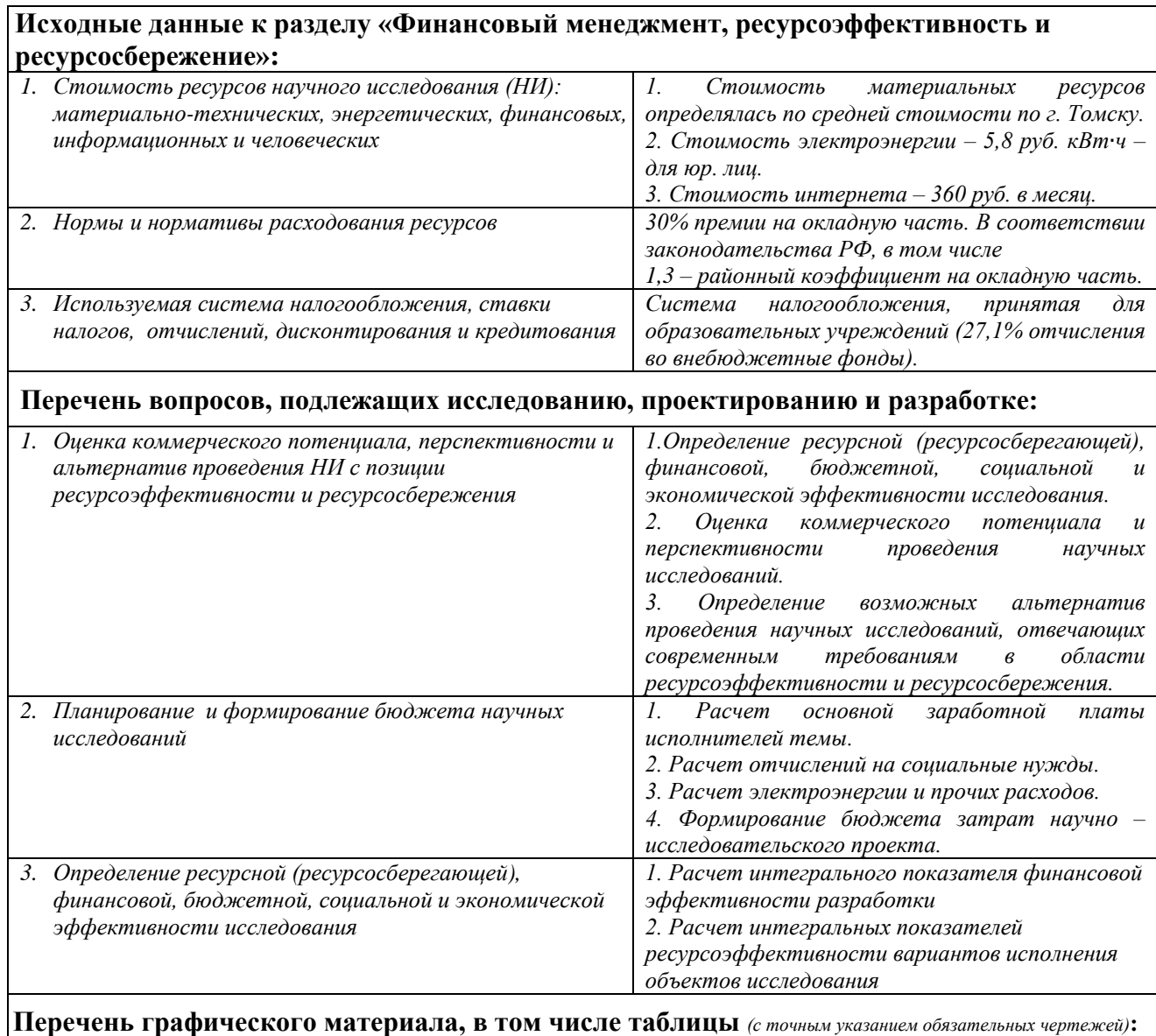

*1. Оценка конкурентоспособности технических решений*

*2. Матрица SWOT*

*3. Альтернативы проведения НИ*

*4. График проведения и бюджет НИ*

*5. Оценка ресурсной, финансовой и экономической эффективности НИ*

нефтяных и газовых

промыслов»

# **Дата выдачи задания для раздела по линейному графику** 01.05.2017г.

# **Задание выдал консультант:**

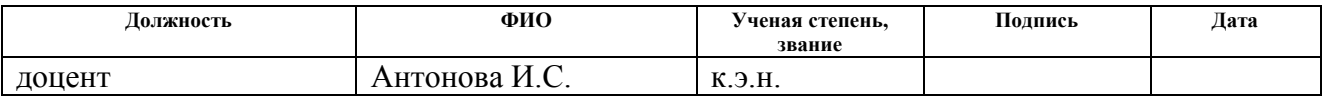

# **Задание принял к исполнению студент:**

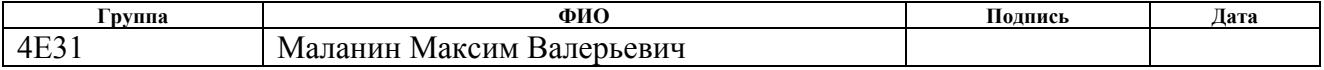

## **4 Финансовый менеджмент, ресурсоэффективность и**

# **ресурсосбережение**

В данной работе рассмотрена применимость конструкции крепления рентгенографического приемника ионизирующего излучения, с применением системы орбитального перемещения, используемого для контроля качества кольцевых сварных швов магистральных трубопроводов.

Для инженерной разработки очень важным параметром является её коммерческая ценность, которая объединяет в себя множество факторов и позволяет инвесторам оценить перспективность разработки, не углубляясь в её суть. Оценка коммерческой ценности разработки является необходимым условием при поиске источников финансирования.

Необходимо понимать, что коммерческая привлекательность научного исследования определяется не только превышением технических параметров над предыдущими разработками, но и тем, насколько быстро разработчик сумеет найти ответы на следующие вопросы: будет ли продукт востребован рынком, какова будет его цена, каков бюджет научного проекта, какой срок потребуется для выхода на рынок и т. д.

Таким образом, целью раздела «Финансовый менеджмент, ресурсоэффективность и ресурсосбережение» является проектирование и создание конкурентоспособных разработок, технологий, отвечающих современным требованиям в области ресурсоэффективности и ресурсосбережения.

Достижение цели обеспечивается решением задач:

 оценить коммерческой потенциал и перспективность проведения научных исследований;

 определить возможные альтернативы проведению научных исследований, отвечающих современным требованиям в области ресурсоэффективности и ресурсосбережения;

спланировать научно-исследовательскую работу;

создать опытный образец.

4.1 Оценка коммерческого потенциала и перспективности проведения научных исследований

Потенциальные потребители результатов исследования

Для анализа потребителей результатов исследования необходимо рассмотреть целевой рынок и провести его сегментирование (таблица 2). Таблица 2 – Карта сегментирования рынка

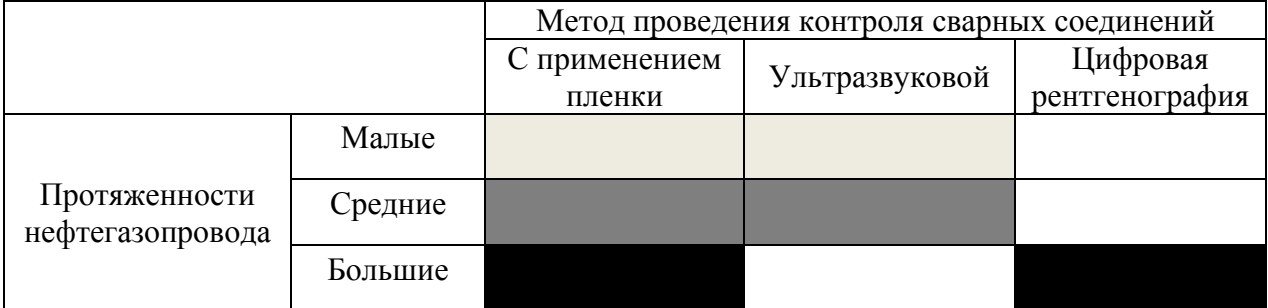

 $\Box$  – Томскнефть;

– Сургутнефтегаз;

– Трансгаз Томск.

В изготовлении оборудовании с применением цифровой рентгенографии, в совокупности с автоматической системой орбитального перемещения, прежде всего, заинтересованы крупные компании нефтегазовой отрасли. Обусловлено это тем, что именно под контролем таких компаний находятся нефтегазопроводы огромной протяженности. К примеру, новый проект компании «Тансгаз Томск» - это трубопровод имеющий протяженность несколько тысяч километров. Соответственно, для того чтобы обеспечить безаварийность работы такого объекта строительства требуются современные технологии, позволяющие значительно ускорить проведение контроля.

Анализ конкурентных технических решений с позиции ресурсоэффективности и ресурсосбережения

Детальный анализ конкурирующих разработок, существующих на рынке, необходимо проводить систематически, поскольку рынки пребывают

в постоянном движении. Такой анализ помогает вносить коррективы в научное исследование, чтобы успешнее противостоять своим соперникам. Важно реалистично оценить сильные и слабые стороны разработок конкурентов.

С этой целью может быть использована вся имеющаяся информация о конкурентных разработках:

- технические характеристики разработки;
- конкурентоспособность разработки и т. д.

Анализ конкурентных технических решений с позиции ресурсоэффективности и ресурсосбережения позволяет провести оценку сравнительной эффективности научной разработки и определить направления для ее будущего повышения. Целесообразно проводить данный анализ с помощью оценочной карты.

Таблица 3 – Оценочная карта для сравнения конкурентных технических решений

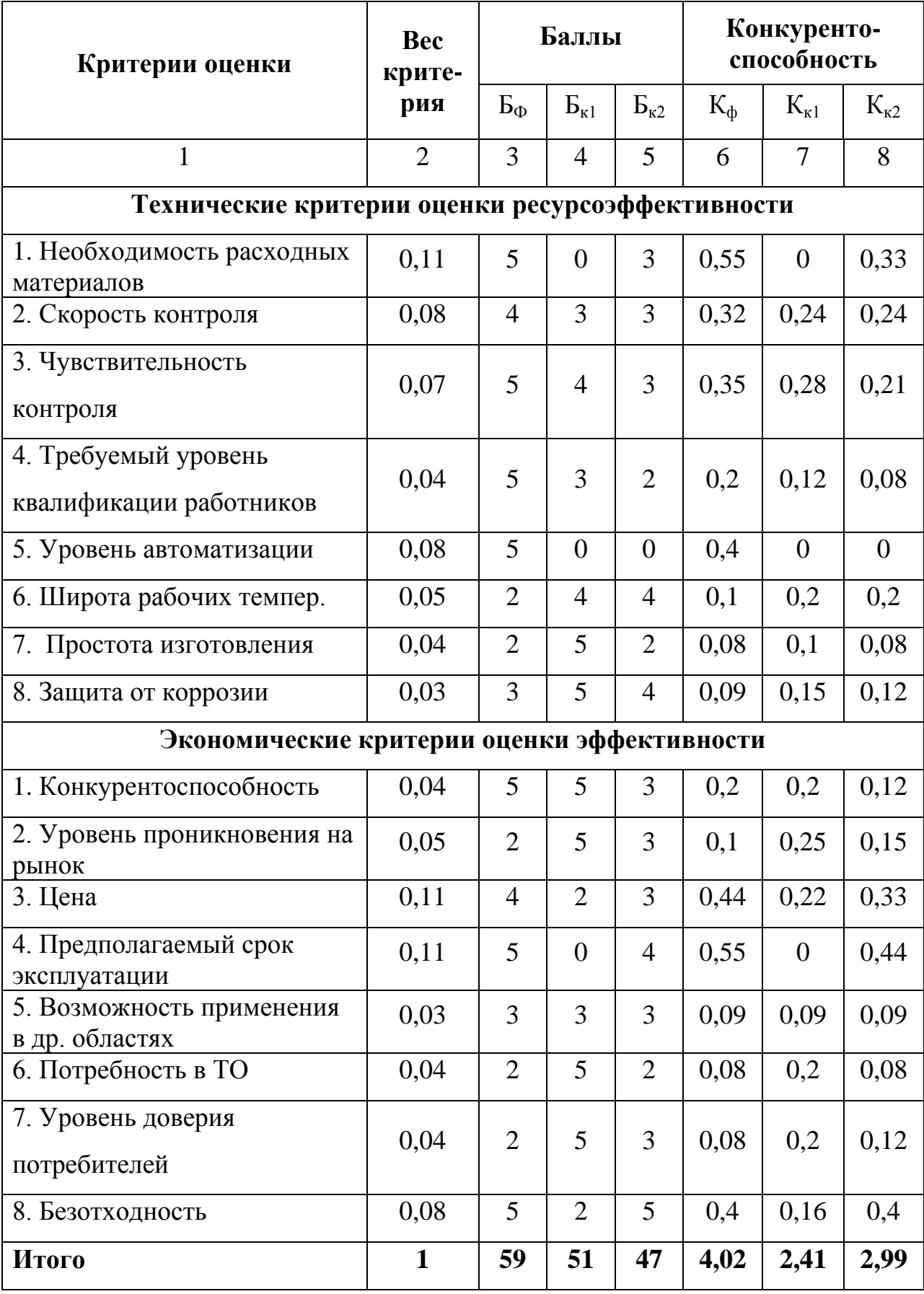

Б<sub>ф</sub> – проведение контроля с использованием цифровой рентгенографии;

 $\mathbf{b}_{k1}$  – с использованием рентгеновских пленок;

 $E_{k2}$  – методом УЗК.

В результате анализа существующих методов контроля сварных соединений, можно сделать вывод о том, что целесообразно использовать метод цифровой рентгенографии, с применением орбитального перемещения детектора. Трудности состоят в малом уровне проникновения технологии на рынок, следовательно, не высок уровень доверия потребителей. Кроме того, предлагаемое устройство более сложно в изготовлении, чем у сравниваемых технологий. Несмотря на это данная технология превосходит аналоги по ряду признаков многие другие, она позволит значительно ускорить процесс контроля, повысить его чувствительность и компенсировать первоначальную стоимость закупки отсутствием необходимости в расходных материалах и сроками службы.

## SWOT-анализ

SWOT-анализ представляет собой комплексный анализ инженерного проекта. Его применяют для того, чтобы перед организацией или менеджером проекта появилась отчетливая картина, состоящая из лучшей возможной информации и данных, а также сложилось понимание внешних сил, тенденций и подводных камней, в условиях которых научноисследовательский проект будет реализовываться.

В первом этапе обычно описываются сильные и слабые стороны проекта, а также возможности и угрозы для реализации проекта, которые проявились или могут появиться в его внешней среде.

После того как сформулированы четыре области SWOT переходим к реализации второго этапа.

Второй этап состоит в выявлении соответствия сильных и слабых сторон научно-исследовательского проекта внешним условиям окружающей среды. Это соответствие или несоответствие должны помочь выявить степень необходимости проведения стратегических изменений.

Интерактивная матрица проекта представлена в таблице 4, таблице 5, таблице 6, таблице 7.

Таблица 4 – Интерактивная матрица возможностей и сильных сторон проекта

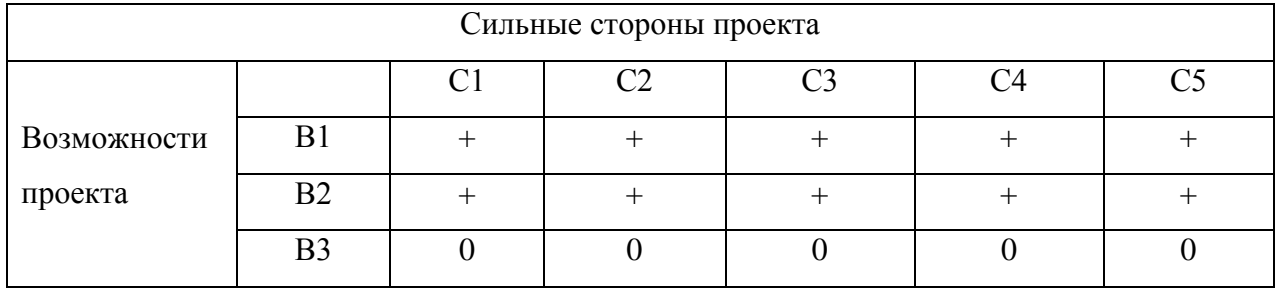

При анализе данной интерактивной таблицы можно выделить следующие сильно коррелирующие возможности и сильные стороны проекта: С1В1В2, С2В1В2, С3В1В2, С4В1В2, С5В1В2.

Таблица 5 – Интерактивная матрица возможностей и слабых сторон проекта

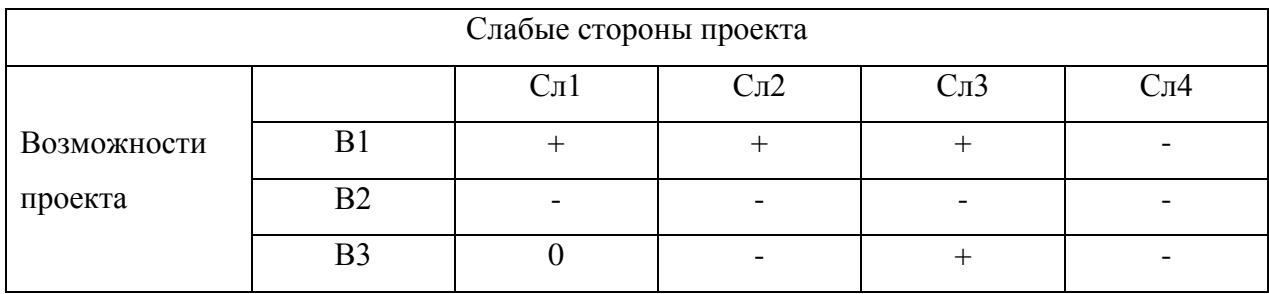

При анализе данной интерактивной таблицы можно выделить следующие сильно коррелирующие возможности и слабые стороны проекта: Сл1В1, Сл2В1, Сл3В1В3.

| Сильные стороны проекта |     |  |  |  |  |  |  |  |  |
|-------------------------|-----|--|--|--|--|--|--|--|--|
|                         |     |  |  |  |  |  |  |  |  |
| Угрозы                  |     |  |  |  |  |  |  |  |  |
| проекта                 | ٬٬  |  |  |  |  |  |  |  |  |
|                         | ۲70 |  |  |  |  |  |  |  |  |

Таблица 6 – Интерактивная матрица угроз и сильных сторон проекта

При анализе данной интерактивной таблицы можно выделить следующие сильно коррелирующие возможности и сильные стороны проекта: У1С4С5, У2С1, У2С1, У3С1С2С3С4С5.

Таблица 7 – Интерактивная матрица угроз и слабых сторон проекта

| Слабые стороны проекта |    |                          |                   |                  |                  |  |  |  |  |
|------------------------|----|--------------------------|-------------------|------------------|------------------|--|--|--|--|
|                        |    | C <sub>II</sub>          | C <sub>II</sub> 2 | C <sub>J</sub> 3 | C <sub>J</sub> 4 |  |  |  |  |
| Угрозы                 |    | $\overline{\phantom{0}}$ |                   |                  |                  |  |  |  |  |
| проекта                | V٦ |                          |                   |                  |                  |  |  |  |  |
|                        | У3 |                          |                   |                  |                  |  |  |  |  |

При анализе данной интерактивной таблицы не было выявлено сильно коррелирующих угроз и слабых сторон проекта.

Составляем итоговую матрицу SWOT-анализа (таблица 8).

Таблица 8 – Матрица SWOT

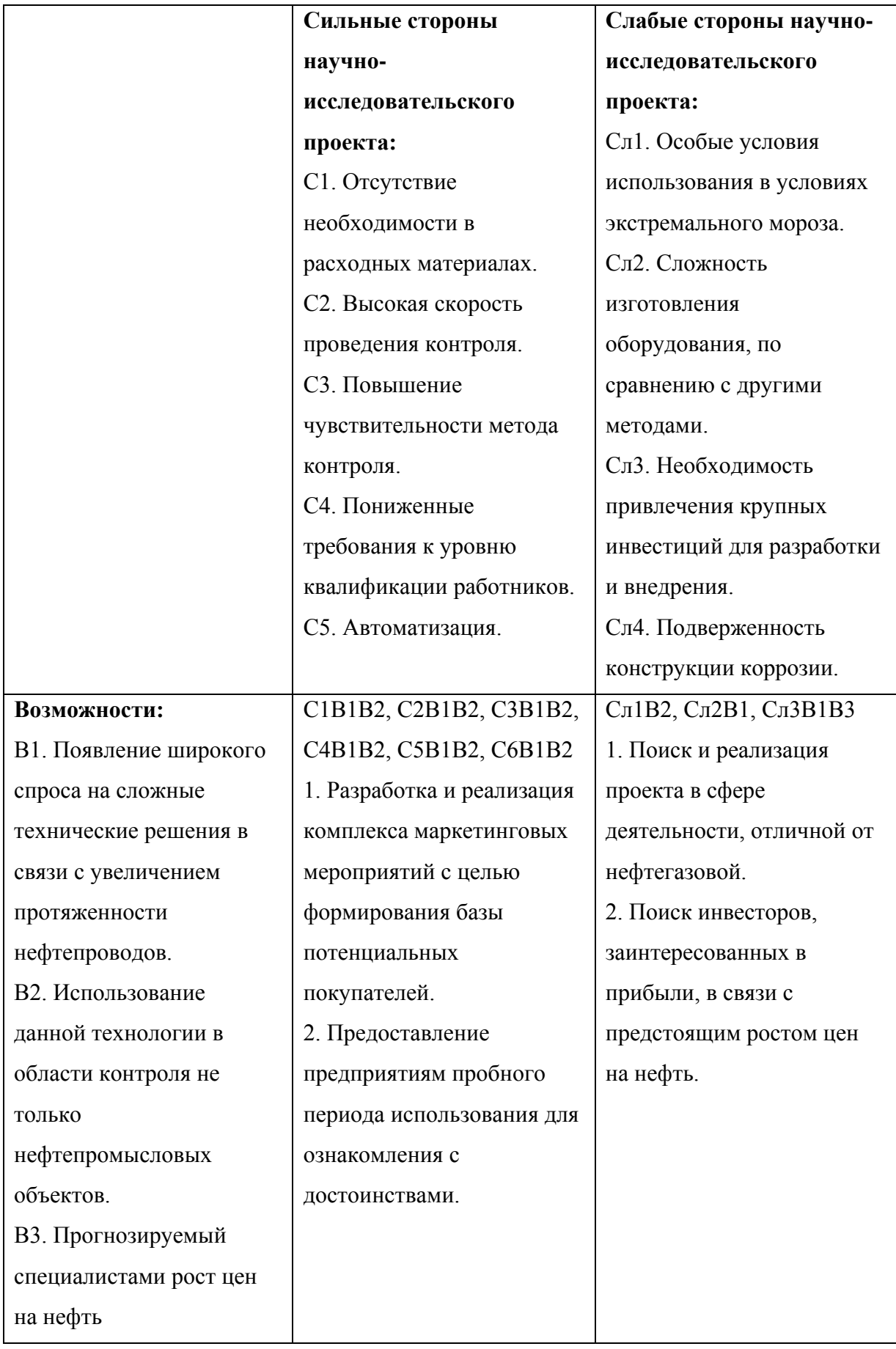

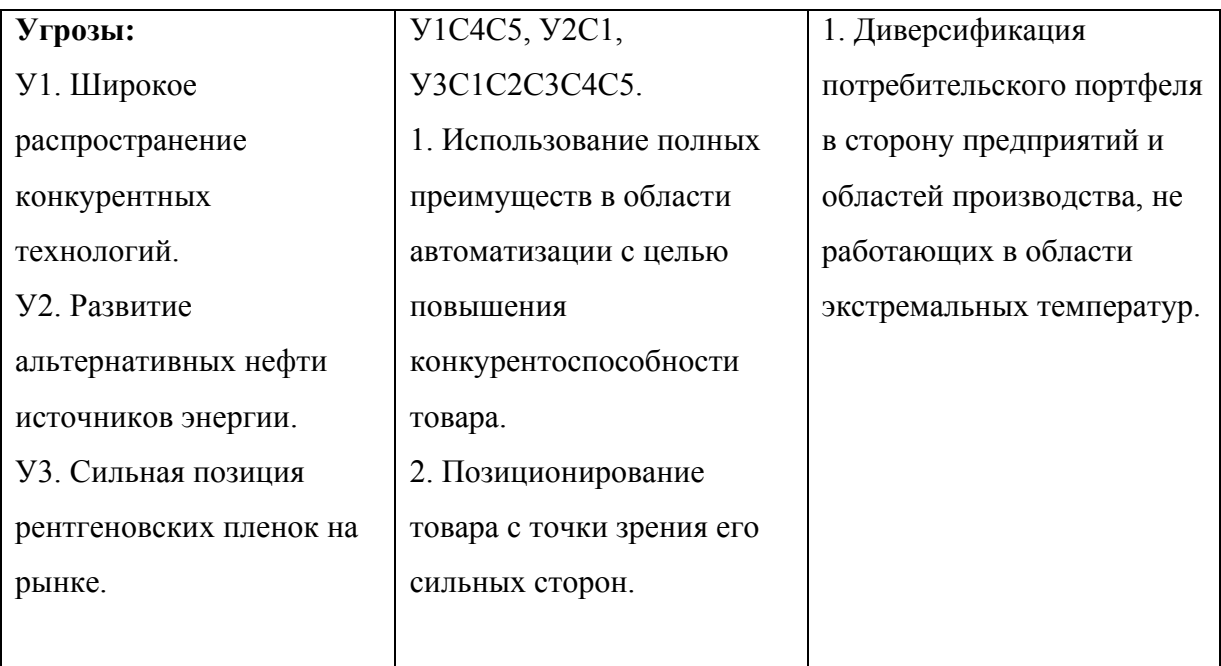

4.2 Планирование научно-исследовательских работ

Структура работ в рамках научного исследования

Планирование комплекса предполагаемых работ осуществляется в следующем порядке:

- определение структуры работ в рамках научного исследования;
- определение участников каждой работы;
- установление продолжительности работ;
- построение графика проведения научных исследований.

Для выполнения научных исследований формируется рабочая группа, в состав которой могут входить научные сотрудники и преподаватели, инженеры, техники и лаборанты, численность групп может варьироваться. По каждому виду запланированных работ устанавливается соответствующая должность исполнителей.

В данном разделе составим перечень этапов и работ в рамках проведения научного исследования, проведем распределение исполнителей по видам работ.

Порядок составления этапов и работ, распределение исполнителей по данным видам работ приведен в таблице 9.

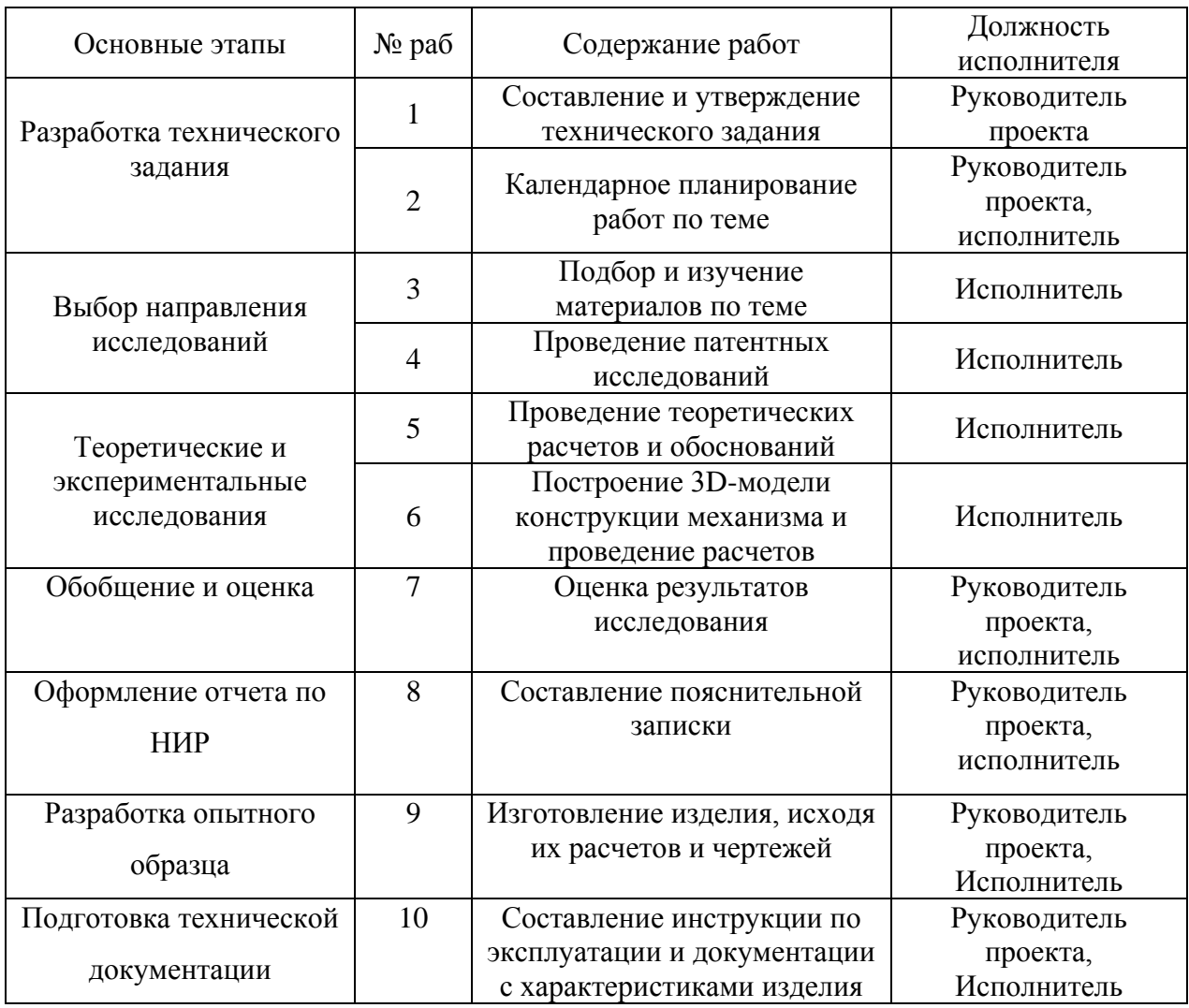

## Таблица 9 – Перечень этапов, работ и распределение исполнителей

Определение трудоемкости выполнения работ

Трудовые затраты в большинстве случаях образуют основную часть стоимости разработки, поэтому важным моментом является определение трудоемкости работ каждого из участников научного исследования.

Трудоемкость выполнения научного исследования оценивается экспертным путем в человеко-днях и носит вероятностный характер, т. к. зависит от множества трудно учитываемых факторов. Для определения, ожидаемого (среднего) значения трудоемкости *t*ож*<sup>i</sup>* используется следующая формула:

$$
t_{\text{ox}i} = \frac{3t_{\text{min}i} + 2t_{\text{max}i}}{5},
$$

где  $t_{\text{ox}i}$  – ожидаемая трудоемкость выполнения *i*-ой работы чел.-дн.;

 $t_{\min i}$  – минимально возможная трудоемкость выполнения заданной *i*ой работы (оптимистическая оценка: в предположении наиболее благоприятного стечения обстоятельств), чел.-дн.;

 $t_{\text{max }i}$  – максимально возможная трудоемкость выполнения заданной *i*ой работы (пессимистическая оценка: в предположении наиболее неблагоприятного стечения обстоятельств), чел.-дн.

Исходя из ожидаемой трудоемкости работ, определяется продолжительность каждой работы в рабочих днях *T*р, учитывающая параллельность выполнения работ несколькими исполнителями. Такое вычисление необходимо для обоснованного расчета заработной платы, так как удельный вес зарплаты в общей сметной стоимости научных исследований составляет около 65%.

$$
T_{pi} = \frac{t_{\text{ox}i}}{q_i},
$$

где Т<sub>рі</sub> – продолжительность одной работы, раб. дн.;

 $t_{\text{ox}i}$  – ожидаемая трудоемкость выполнения одной работы, чел.-дн.;

 $V_i$  – численность исполнителей, выполняющих одновременно одну и ту же работу на данном этапе, чел.

Разработка графика проведения научного исследования

Наиболее удобным и наглядным является построение ленточного графика проведения научных работ в форме диаграммы Ганта.

Диаграмма Ганта – горизонтальный ленточный график, на котором работы по теме представляются протяженными во времени отрезками, характеризующимися датами начала и окончания выполнения данных работ. Для удобства построения графика, длительность каждого из этапов работ из рабочих дней следует перевести в календарные дни. Для этого необходимо воспользоваться следующей формулой:

$$
T_{\kappa i} = T_{\mathrm{p}i} \cdot k_{\kappa a \pi},
$$

где к – продолжительность выполнения *i*-й работы в календарных днях; р – продолжительность выполнения *i*-й работы в рабочих днях;  $k_{\text{Ka}n}$  – коэффициент календарности.

Коэффициент календарности определяется по следующей формуле:

$$
k_{\text{KaJ}} = \frac{T_{\text{KaJ}}}{T_{\text{KaJ}} - T_{\text{BhX}} - T_{\text{up}}},
$$

где  $T_{\text{Kan}} = 365$  – количество календарных дней в году;

 $T_{\text{bbIX}} = 52 - \text{количество выходных дней в году};$ 

 $T_{\text{np}} = 14 - \text{количество праздничных дней в году.}$ 

$$
k_{\text{kan}} = \frac{365}{365 - 52 - 14} = 1,22.
$$

Рассчитанные значения в календарных днях по каждой работе  $T_{\kappa i}$ округляем до целого числа.

Все рассчитанные значения сведены в таблице 12.

# Таблица 10 – Временные показатели проведения научного исследования

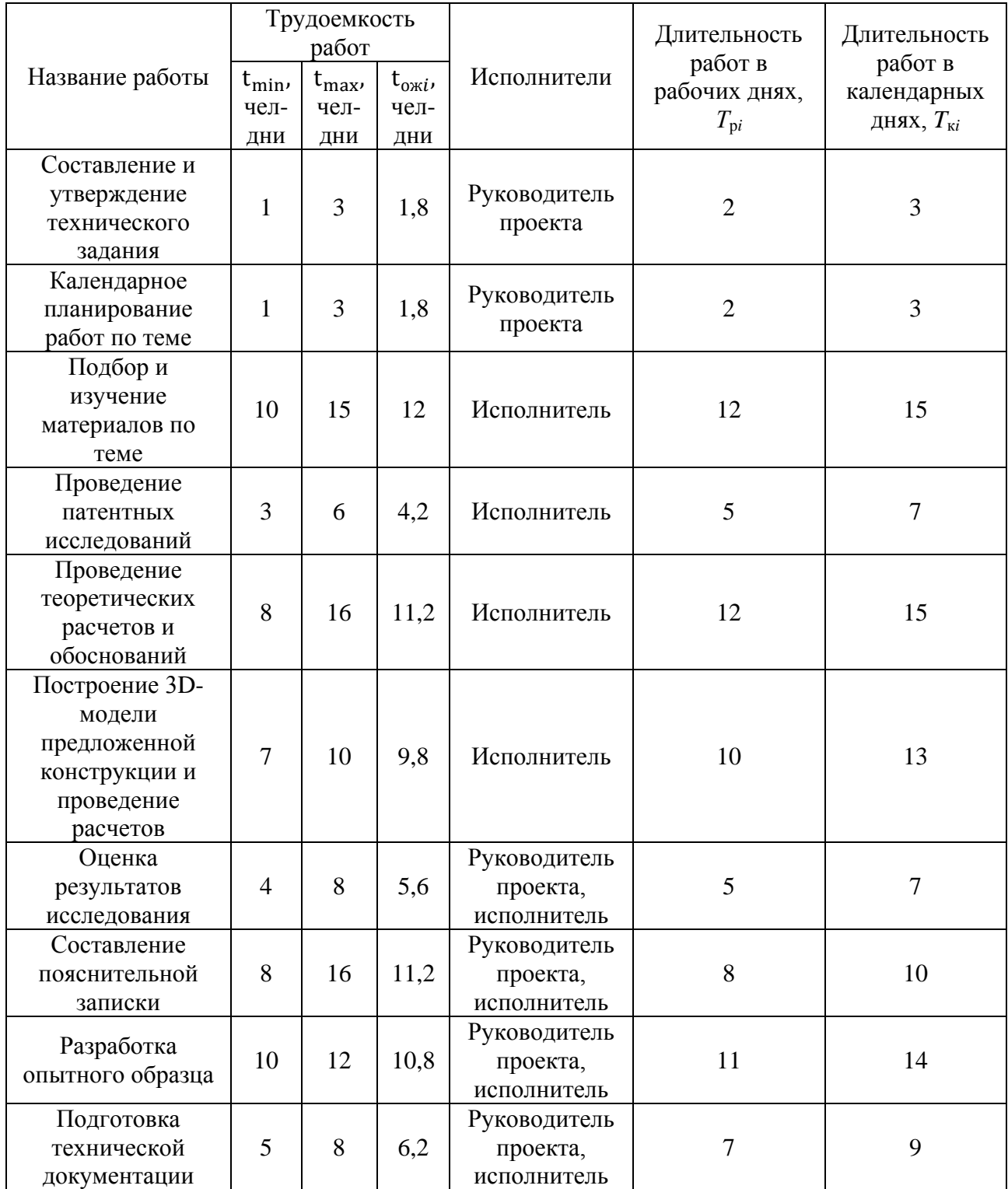

На основе таблицы 10 строим план график, представленный в таблице 11.

| $N_2$<br>раб.  | Вид работ                                                                           | Испол-<br>нители | $T_{\text{ki}}$ , кал.<br>ДН. | Продолжительность выполнения работ |   |              |                |   |        |                |   |              |              |                |
|----------------|-------------------------------------------------------------------------------------|------------------|-------------------------------|------------------------------------|---|--------------|----------------|---|--------|----------------|---|--------------|--------------|----------------|
|                |                                                                                     |                  |                               | Фев.                               |   | Март         |                |   | Апрель |                |   | Май          |              |                |
|                |                                                                                     |                  |                               | $\overline{2}$                     | 3 | $\mathbf{1}$ | $\mathfrak{2}$ | 3 | 1      | $\overline{2}$ | 3 | $\mathbf{1}$ | $\mathbf{2}$ | $\mathfrak{Z}$ |
| $\mathbf{1}$   | Календарное<br>планирование<br>работ по теме                                        | P, H             | 3                             |                                    |   |              |                |   |        |                |   |              |              |                |
| $\overline{2}$ | Составление и<br>утверждение<br>тех. задания                                        | $\mathbf{P}$     | 3                             |                                    |   |              |                |   |        |                |   |              |              |                |
| 3              | Подбор и<br>изучение<br>материалов по<br>теме                                       | И                | 15                            |                                    |   |              |                |   |        |                |   |              |              |                |
| $\overline{4}$ | Проведение<br>патентных<br>исследований                                             | И                | $\overline{7}$                |                                    |   |              |                |   |        |                |   |              |              |                |
| 5              | Проведение<br>теоретических<br>расчетов и<br>обоснований                            | И                | 15                            |                                    |   |              |                |   |        |                |   |              |              |                |
| 6              | Построение 3D-<br>модели<br>предложенной<br>конструкции и<br>проведение<br>расчетов | И                | 18                            |                                    |   |              |                |   |        |                |   |              |              |                |
| $\tau$         | Оценка<br>результатов<br>исследования                                               | P, H             | 7                             |                                    |   |              |                |   |        |                |   |              |              |                |
| 8              | Составление<br>пояснительной<br>записки                                             | P, H             | 10                            |                                    |   |              |                |   |        |                |   |              |              |                |
| 9              | Разработка<br>опытного<br>образца                                                   | P, H             | 14                            |                                    |   |              |                |   |        |                |   |              |              |                |
| 10             | Подготовка<br>технической<br>документации                                           | P, H             | 9                             |                                    |   |              |                |   |        |                |   |              |              |                |

Таблица 11 – Календарный план график проведения НИР по теме

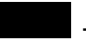

- руководитель проекта (P);

 $\Box$  - исполнитель (И).

4.3 Бюджет научно-технического исследования

При планировании бюджета НТИ должно быть обеспечено полное и достоверное отражение всех видов расходов, связанных с его выполнением. В процессе формирования бюджета НТИ используется следующая группировка затрат по статьям:

материальные затраты НТИ;

 затраты на специальное оборудование для научных (экспериментальных) работ;

основная заработная плата исполнителей темы;

- дополнительная заработная плата исполнителей темы;
- отчисления во внебюджетные фонды (страховые отчисления);
- затраты научные и производственные командировки;
- контрагентные расходы;
- накладные расходы.

Расчет материальных затрат НТИ

Данная статья включает стоимость всех материалов, используемых при разработке проекта:

 приобретаемые со стороны сырье и материалы, необходимые для создания научно-технической продукции;

 покупные комплектующие изделия и полуфабрикаты, подвергающиеся в дальнейшем монтажу или дополнительной обработке;

 сырье и материалы, покупные комплектующие изделия и полуфабрикаты, используемые в качестве объектов исследований (испытаний) и для эксплуатации, технического обслуживания и ремонта изделий – объектов испытаний (исследований).

В материальные затраты, помимо вышеуказанных, включаются дополнительно затраты на канцелярские принадлежности, диски, картриджи и т. п. Однако их учет ведется в данной статье только в том случае, если в научной организации их не включают в расходы на использование

оборудования или накладные расходы. В первом случае на них определяются соответствующие нормы расхода от установленной базы. Во втором случае их величина учитывается как некая доля в коэффициенте накладных расходов.

Плюс к этому рассчитываются затраты на приобретение деталей для изготовления опытного образца.

Расчет материальных затрат осуществляется по следующей формуле:

$$
3_{\rm M} = (1 + k_T) \cdot \sum_{i=1}^{m} \mathrm{II}_i \cdot N_{\text{pacxi}},
$$

где *m* – количество видов материальных ресурсов, потребляемых при выполнении научного исследования;

расх – количество материальных ресурсов *i*-го вида, планируемых к использованию при выполнении научного исследования (шт., кг, м, м<sup>2</sup> и т. д.);

Ц – цена приобретения единицы *i*-го вида потребляемых материальных ресурсов (руб./шт., руб./кг, руб./м, руб./м<sup>2</sup> и т. д.);

 $k_T$  – коэффициент, учитывающий транспортно-заготовительные расходы.

Значения цен на материальные ресурсы могут быть установлены по данным, размещенным на соответствующих сайтах в Интернете предприятиями-изготовителями (либо организациями-поставщиками).

Величина коэффициента  $(k_T)$ , отражающего соотношение затрат по доставке материальных ресурсов и цен на их приобретение, зависит от условий договоров поставки, видов материальных ресурсов, территориальной удаленности поставщиков и т. д. Транспортные расходы принимаются в пределах 15-25% от стоимости материалов.
| Наименование     | Единица<br>измерения | Количество                  | Цена за ед.<br>руб. | Затраты на<br>материалы,<br>$(3M)$ , py $6$ . |
|------------------|----------------------|-----------------------------|---------------------|-----------------------------------------------|
| Электродвигатель | Шт.                  |                             | 630                 | 630                                           |
| Набор цепей      | M                    | 10                          | 150                 | 1500                                          |
| Листовой металл  | M <sup>2</sup>       | $\overline{2}$              | 2000                | 4000                                          |
| Подшипники       | Шт.                  | $\overline{4}$              | 640                 | 2560                                          |
| Звездочка        | Шт.                  | $\mathcal{D}_{\mathcal{L}}$ | 560                 | 1120                                          |
| Итого:           |                      |                             |                     | 9810                                          |

Таблица 12 – Материальные затраты на опытный образец

Затраты на электроэнергию: тариф на энергию для юридических лиц составляет 5,8 руб. кВт∙ч. Ежемесячный расход электроэнергии составлял 120 кВт. Период выполнения равен 3,5 месяца. Итого: за период выполнения работы, затраты на электроэнергию составили 2088 руб.

Затраты на приобретение компьютера составили 35000 рублей. Плюс к этому стоимость всего необходимого ПО 7000 рублей и 360 рублей в месяц на оплату интернета. То есть за 3,5 месяца 1260 рублей на оплату интернета.

Аренда необходимого и покупка оборудования: сварочный аппарат 1500 рублей в сутки, за 14 дней выходит 17000 рублей. Набор инструментов 12500 рублей. Устройство для натяжения цепи 3000 рублей.

Основная заработная плата исполнителей темы

В данную статью включается основная заработная плата научных и инженерно-технических работников, а также рабочих опытных производств, непосредственно участвующих в выполнении работ по данной теме. Величина расходов по заработной плате определяется на основе трудоемкости выполняемых работ и действующей системы тарифных ставок и окладов. В состав основной заработной платы включается премия, выплачиваемая ежемесячно из фонда заработной платы в размере 20-30% от тарифа или оклада. Расчет основной заработной платы приведен в таблице 13.

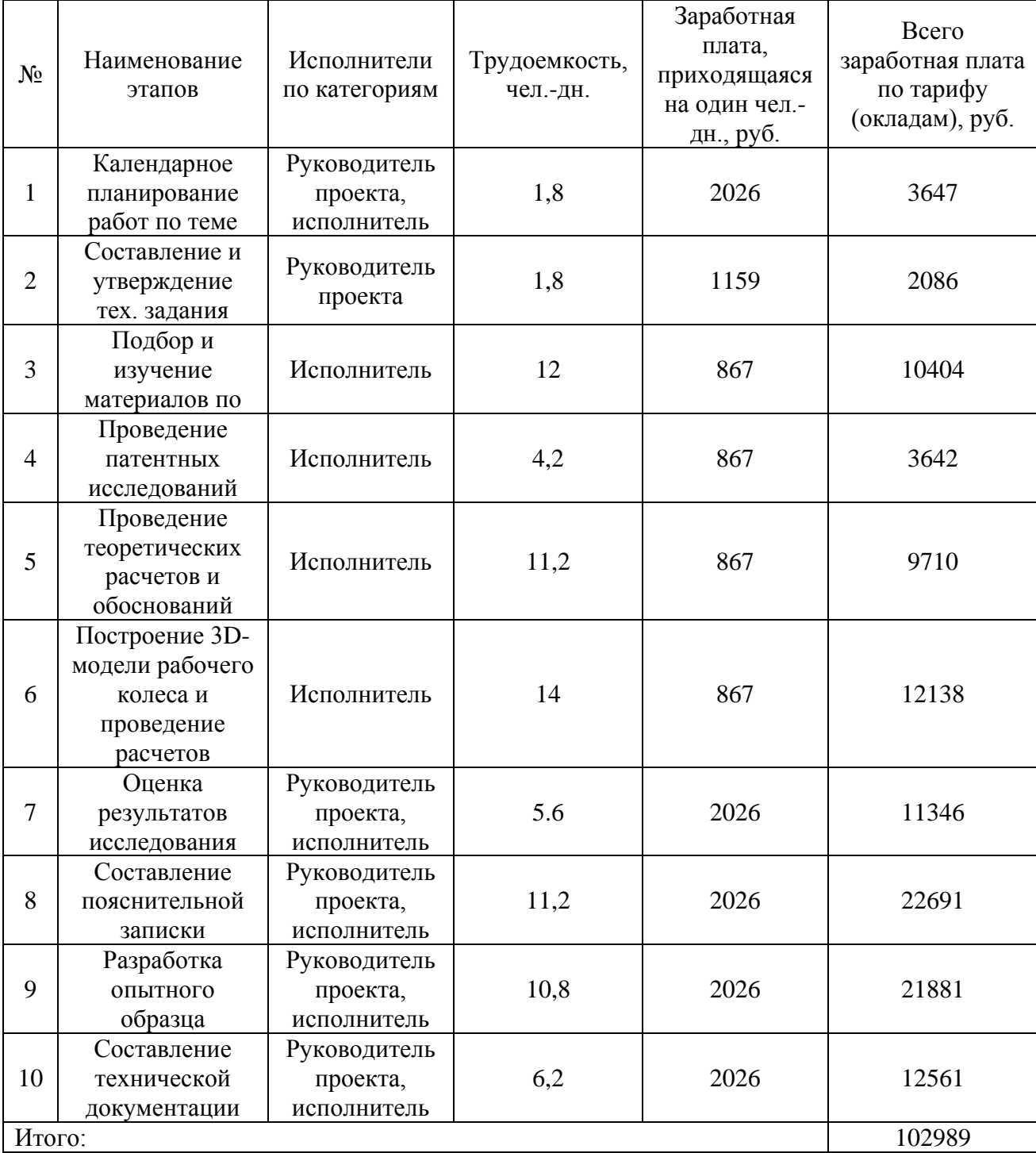

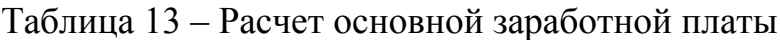

Настоящая статья включает основную заработную плату работников, непосредственно занятых выполнением научно-технического исследования, (включая премии, доплаты) и дополнительную заработную плату:

$$
3_{3\pi} = 3_{ocH} + 3_{\text{qon}}
$$

где Зосн – основная заработная плата;

 $B_{\text{non}}$  – дополнительная заработная плата (12-20% от  $B_{\text{och}}$ ).

Основная заработная плата (Зосн) руководителя (лаборанта, инженера) от предприятия (при наличии руководителя от предприятия) рассчитывается по следующей формуле:

$$
3_{\text{och}} = 3_{\text{AH}} \cdot T_{\text{p}}
$$

где  $3_{ocH}$  – основная заработная плата одного работника;

 $T_{\rm p}$  – продолжительность работ, выполняемых научно-техническим работником, раб. дн.;

 $3_{\mu}$  – среднедневная заработная плата работника, руб.

Среднедневная заработная плата рассчитывается по формуле:

$$
3_{\scriptscriptstyle{A}} = \frac{3_{\scriptscriptstyle{M}} \cdot M}{F_{\scriptscriptstyle{A}}},
$$

где  $3_{\text{M}}$  – месячный должностной оклад работника, руб.,

 М – количество месяцев работы без отпуска в течение года: при отпуске в 24 раб. дня М = 11,2 месяца, 5-дневная неделя; при отпуске в 58 раб. дней М = 10,4 месяца, 6-дневная неделя;

 $F_{\rm A}$  – действительный годовой фонд рабочего времени научнотехнического персонала, раб. дн. (таблица 16).

Среднедневная зарплата руководителя проекта:

$$
3_{\mu\text{H}} = \frac{26300 \cdot 10.4}{236} = 1159 \text{ py6}.
$$

Среднедневная заработная плата исполнителя:

$$
3_{\mu\text{H}} = \frac{17000 \cdot 10.4}{204} = 867 \text{ py6.}
$$

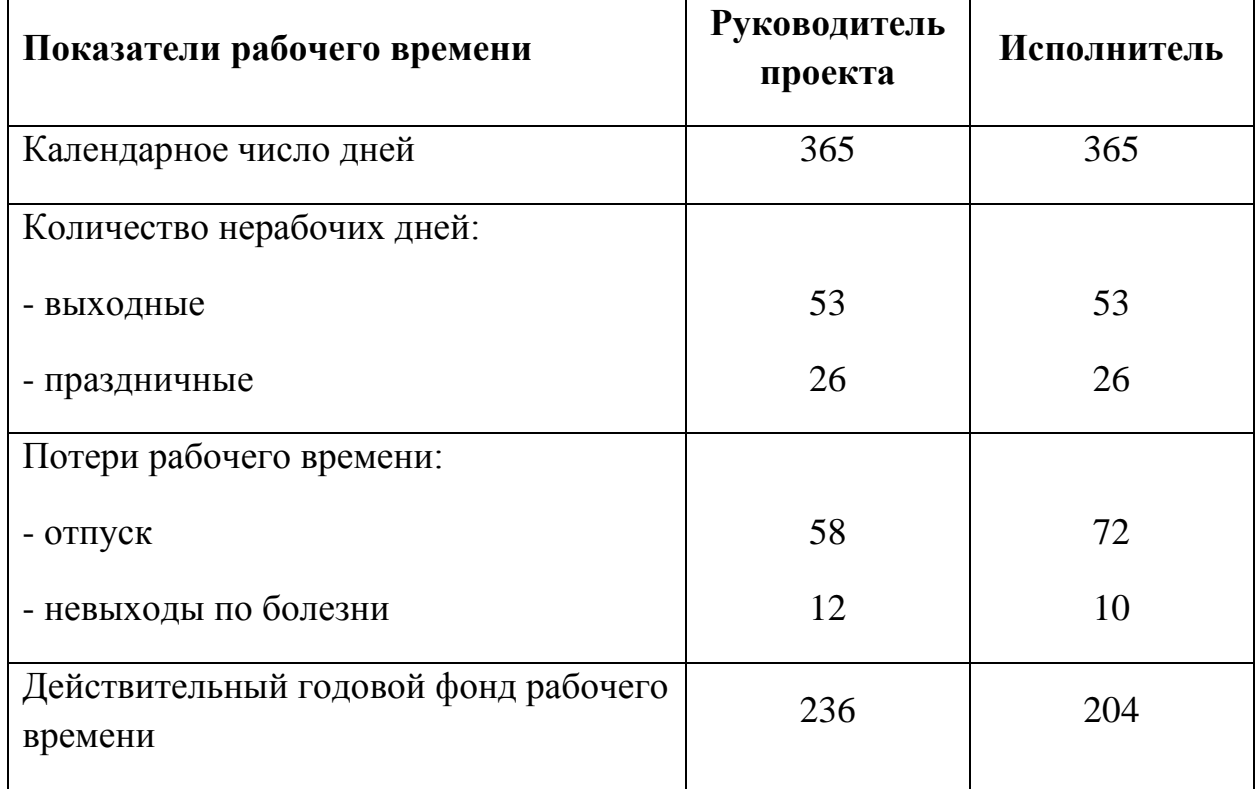

Таблица 14 – Баланс рабочего времени

Заработная плата по тарифной ставке:

$$
3_{\rm rc} = \frac{3_{\rm M}}{(1 + k_{\rm np}) \cdot k_{\rm p}},
$$

где  $3_M$  – месячный должностной оклад, руб.;

 $k_{\rm np}$  – премиальный коэффициент, равный 0,3 (т. е. 30 % от 3- $_{\rm rc}$ );

 $k_p$  – районный коэффициент, равный 1,3 (для Томска).

Заработная плата по тарифной ставке для руководителя проекта:

$$
3_{\text{rc}} = \frac{26300}{(1 + 0.3) \cdot 1.3} = 15562 \text{ py6}.
$$

Заработная плата по тарифной ставке для руководителя проекта:

$$
3_{\rm rc} = \frac{17000}{(1+0.3) \cdot 1.3} = 10059 \, \text{py6}.
$$

Тарифная заработная плата З<sub>тс</sub> находится из произведения тарифной ставки работника 1-го разряда  $T_{ci} = 600$  руб. на тарифный коэффициент  $k_{\text{r}}$  и учитывается по единой для бюджетной организации тарифной сетке. Для предприятий, не относящихся к бюджетной сфере, тарифная заработная плата (оклад) рассчитывается по тарифной сетке, принятой на данном предприятии. Расчет основной заработной платы приведен в таблице 15. Таблица 15 – Расчет основной заработной платы

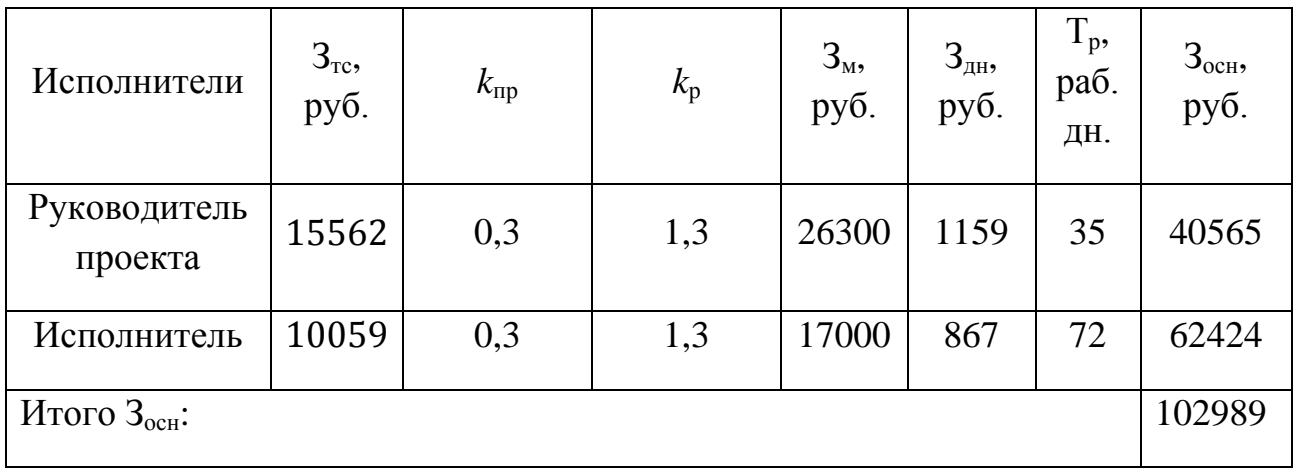

Дополнительная заработная плата исполнителей темы

Затраты по дополнительной заработной плате исполнителей темы учитывают величину предусмотренных Трудовым кодексом РФ доплат за отклонение от нормальных условий труда, а также выплат, связанных с обеспечением гарантий и компенсаций (при исполнении государственных и общественных обязанностей, при совмещении работы с обучением, при предоставлении ежегодного оплачиваемого отпуска и т. д.).

Расчет дополнительной заработной платы ведется по следующей формуле:

$$
3_{\mu\text{on}} = k_{\mu\text{on}} \cdot 3_{\text{och}},
$$

где k<sub>лоп</sub> – коэффициент дополнительной заработной платы (на стадиипроектирования принимается равным 0,12-0,15).

Дополнительная заработная плата для руководителя проекта:

$$
3_{\text{qon}} = 0.12 \cdot 40565 = 4868 \text{ py6}.
$$

Дополнительная заработная плата для исполнителя:

$$
3_{\text{qon}} = 0.12 \cdot 62424 = 7491 \text{ py6}.
$$

Отчисления во внебюджетные фонды (страховые отчисления)

В данной статье расходов отражаются обязательные отчисления по установленным законодательством Российской Федерации нормам органам государственного социального страхования (ФСС), пенсионного фонда (ПФ) и медицинского страхования (ФФОМС) от затрат на оплату труда работников.

Величина отчислений во внебюджетные фонды определяется исходя из следующей формулы:

$$
3_{\text{bHe6}} = k_{\text{bHe6}} \cdot (3_{\text{oCH}} + 3_{\text{AOH}}),
$$

где  $k_{\text{BHB6}}$  – коэффициент отчислений на уплату во внебюджетные фонды (пенсионный фонд, фонд обязательного медицинского страхования и пр.).

Отчисления во внебюджетные фонды руководителя проекта:

$$
3_{\text{BHE6}} = 0.271 \cdot (40565 + 4868) = 12312 \text{ py6}.
$$

Отчисления во внебюджетные фонды руководителя проекта:

 $3_{\text{BHE6}} = 0.271 \cdot (65424 + 7491) = 19760 \text{ py6}.$ 

На 2014 г. в соответствии с Федеральным законом от 24.07.2009 №212-ФЗ установлен размер страховых взносов равный 30%. На основании пункта 1 ст.58 закона №212-ФЗ для учреждений, осуществляющих образовательную и научную деятельность, в 2014 году водится пониженная ставка – 27,1%.

Отчисления во внебюджетные фонды представлены в таблице 16.

Таблица 16 – Отчисления во внебюджетные фонды

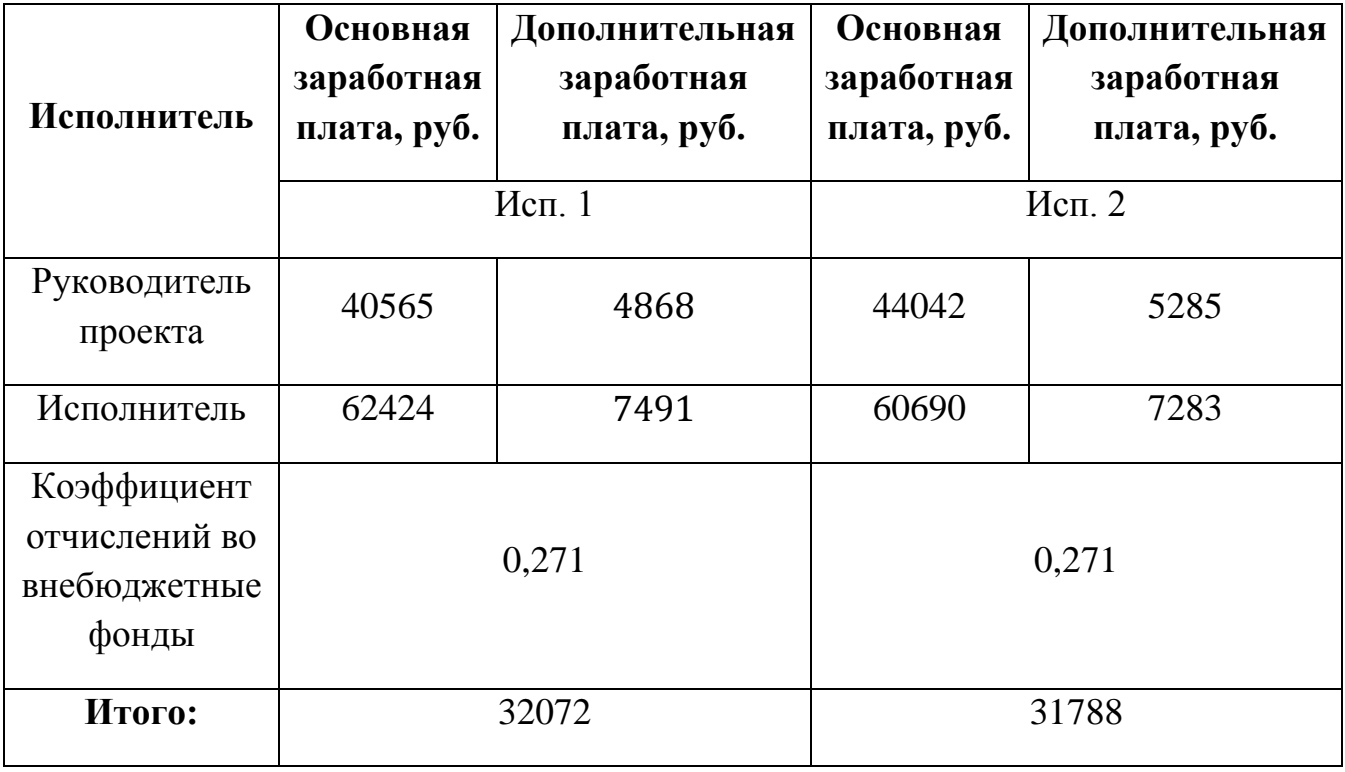

# Формирование бюджета затрат НТИ

## Таблица 17 – Расчет бюджета затрат НТИ

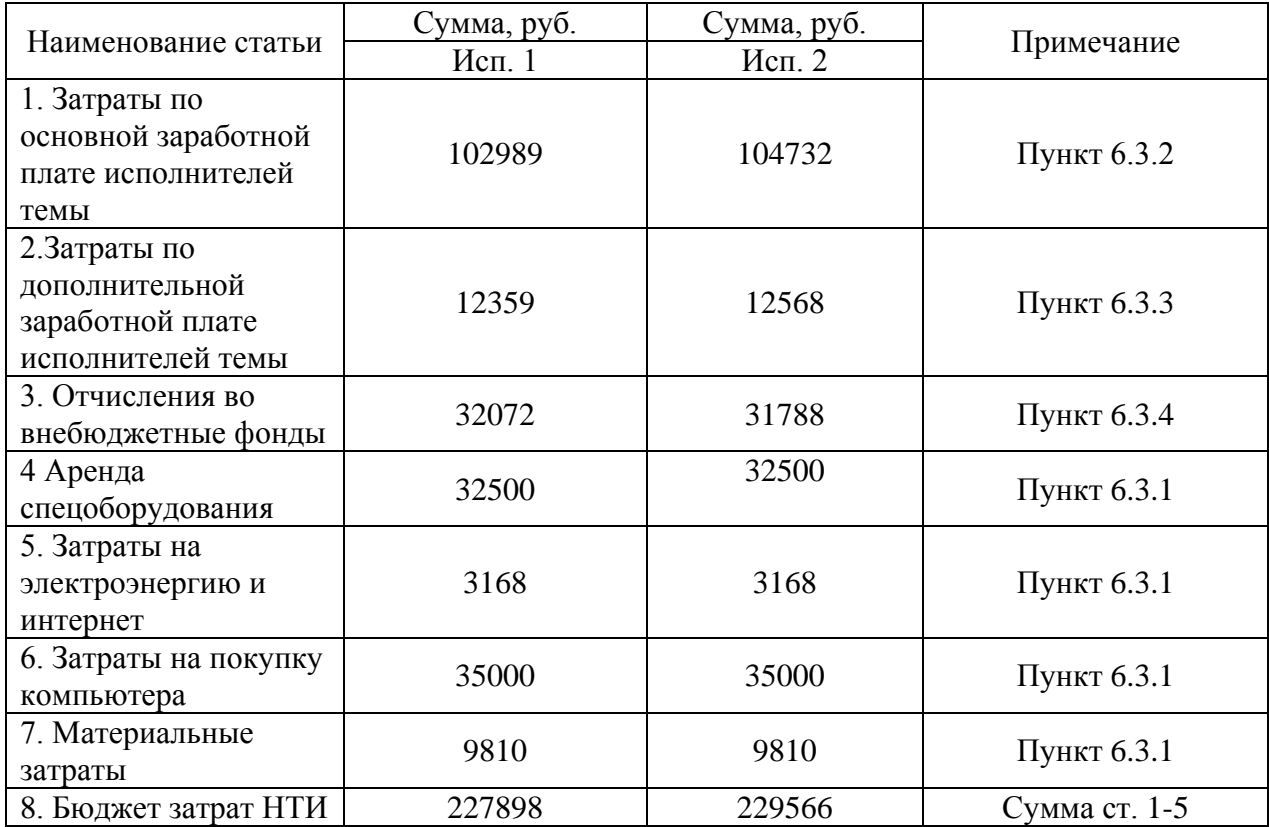

Рассчитанная величина затрат научно-исследовательской работы (темы) является основой для формирования бюджета затрат проекта, который при формировании договора с заказчиком защищается научной организацией в качестве нижнего предела затрат на разработку научно-технической продукции.

### 4.4 Определение pеcуpcoэффективнocти проекта

Определение эффективности происходит на основе расчета интегрального показателя эффективности научного исследования. Его нахождение связано с определением двух средневзвешенных величин: финансовой эффективности и ресурсоэффективности. Интегральный показатель финансовой эффективности научного исследования получают в ходе оценки бюджета затрат трех (или более) вариантов исполнения научного исследования.

Для этого наибольший интегральный показатель реализации технической задачи принимается за базу расчета (как знаменатель), с которым соотносится финансовые значения по всем вариантам исполнения.

Интегральный финансовый показатель разработки определяется как:

$$
I_{\Phi^{\text{H}\text{C}\text{H}}.i}^{\text{H}\text{C}\text{H}.i} = \frac{\Phi_{\text{p}i}}{\Phi_{\text{max}}},
$$

где  $I_{\phi\mu\mu\rho}^{\mu\text{cn},i}$  – интегральный финансовый показатель разработки;

Ф<sub>pi</sub> – стоимость *i*-го варианта исполнения;

Фmax – максимальная стоимость исполнения научноисследовательского проекта (в т. ч. аналоги).

Интегральный финансовый показатель для первого варианта исполения:

$$
I_{\phi \mu \mu \rho}^{\mu \text{cn}.i} = \frac{191524}{193146} = 0,992.
$$

Полученная величина интегрального финансового показателя разработки отражает соответствующее численное увеличение бюджета

затрат разработки в разах (значение больше единицы), либо соответствующее численное удешевление стоимости разработки в разах (значение меньше единицы, но больше нуля).

Интегральный показатель ресурсоэффективности вариантов исполнения объекта исследования можно определить следующим образом:

$$
I_{\mathrm{p}i} = \sum a_i \cdot b_i,
$$

где  $I_{\text{pi}}$  – интегральный показатель ресурсоэффективности;

 $a_i$  – весовой коэффициент разработки;

 $b_i$  – балльная оценка разработки, устанавливается экспертным путем по выбранной шкале оценивания.

Таблица 18 – Сравнительная оценка характеристик проекта

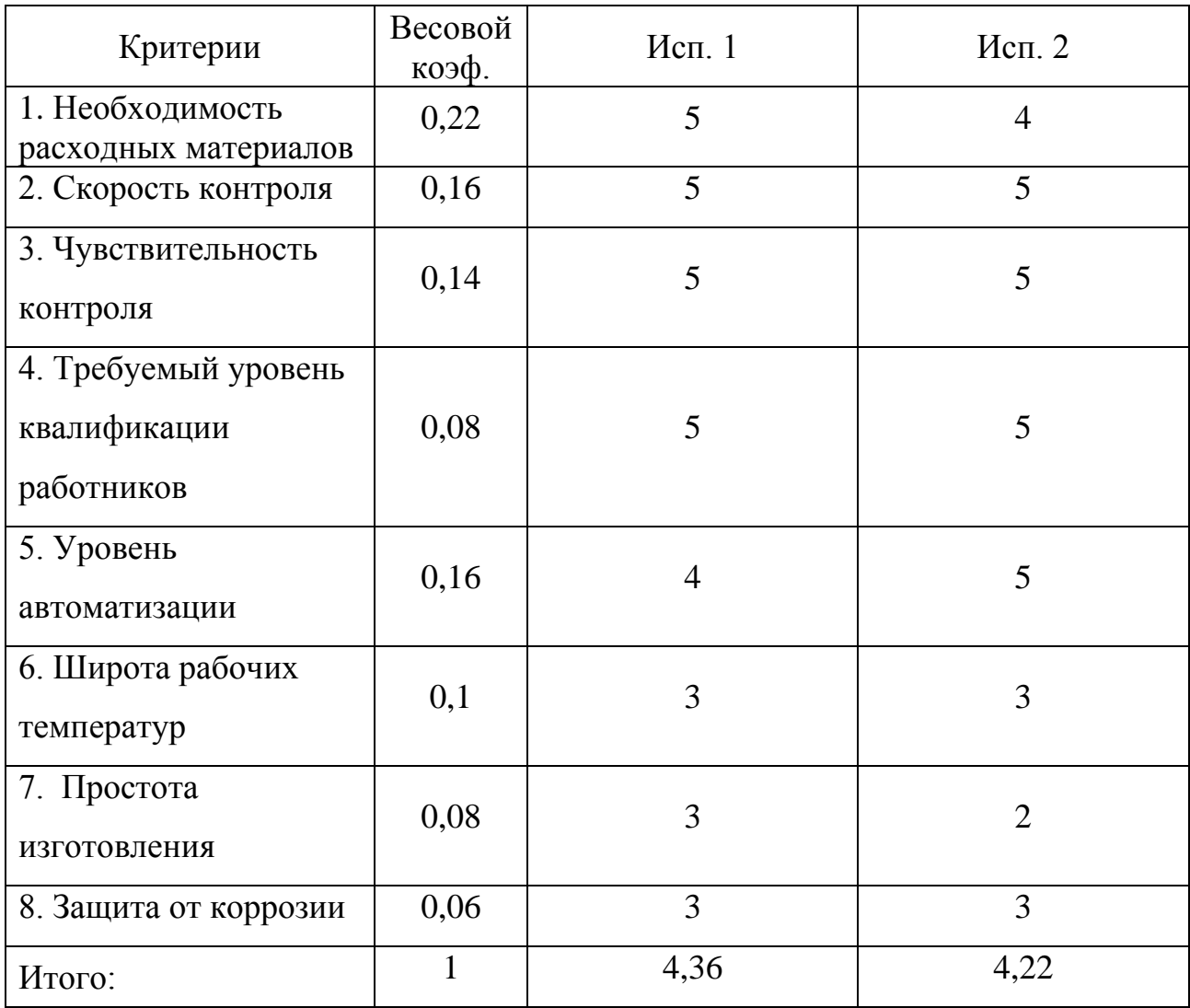

Рассчитываем показатель ресурсоэффективности:

$$
I_{p1} = 0.22 \cdot 5 + 0.16 \cdot 5 + 0.14 \cdot 5 + 0.08 \cdot 5 + 0.16 \cdot 4 + 0.1 \cdot 3 + 0.08 \cdot 3 + 0.06 \cdot 3 = 4.36;
$$

 $I_{p2} = 0,22 \cdot 4 + 0,16 \cdot 5 + 0,14 \cdot 5 + 0,08 \cdot 5 + 0,16 \cdot 5 + 0,1 \cdot 3 + 0,08 \cdot 2$ 

 $+ 0.06 \cdot 3 = 4.22$ .

Показатель ресурсоэффективности проекта имеет высокое значение, что говорит об эффективности использования технического проекта.

По расчетам видно, что наибольший коэффициент интегральности имеет первый вариант исполнения механизма.

В ходе выполнения данной части выпускной квалификационной работы была проанализирована конкурентоспособность применения метода цифровой рентгенографии, в совокупности с системой орбитального перемещения для проведения контроля кольцевых сварных швов магистральных трубопроводов. Был произведен SWOT-анализ, а также был посчитан бюджет НТИ, равный 191524 руб. для наилучшего варианта исполения, основная часть которого приходится на затраты по основной заработной плате исполнителей темы.

## **ЗАДАНИЕ ДЛЯ РАЗДЕЛА «СОЦИАЛЬНАЯ ОТВЕТСТВЕННОСТЬ»**

Студенту:

 $\overline{\phantom{a}}$ 

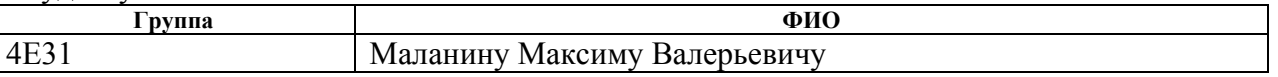

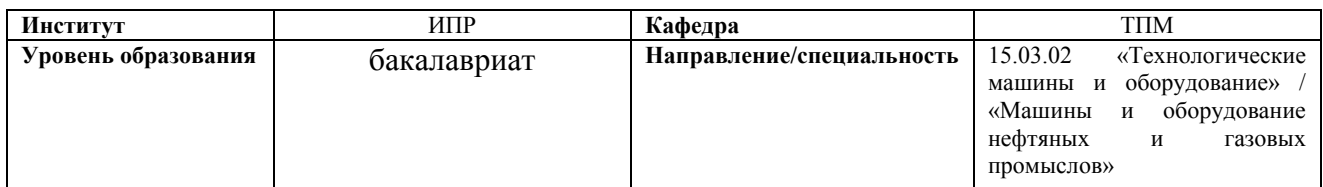

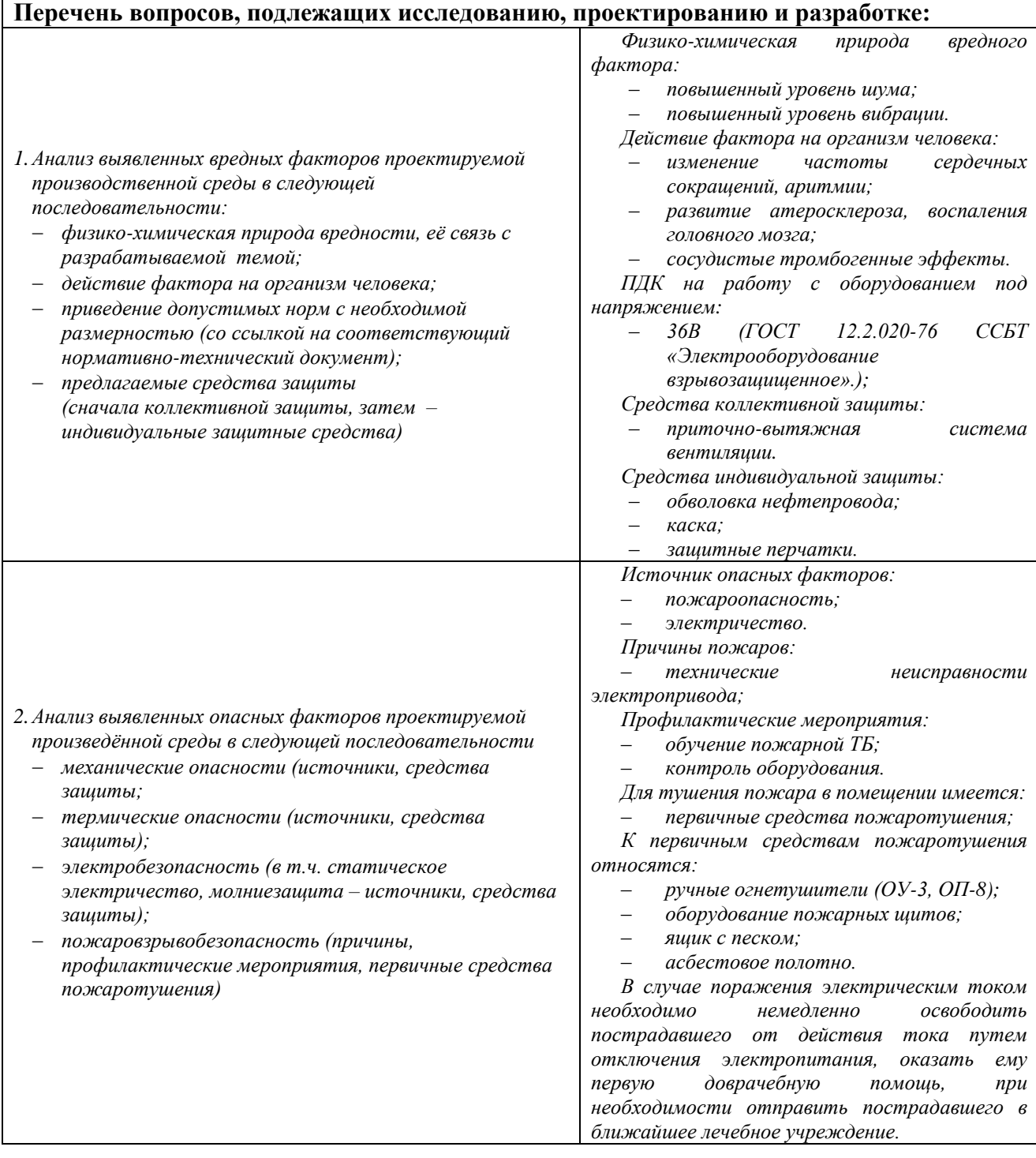

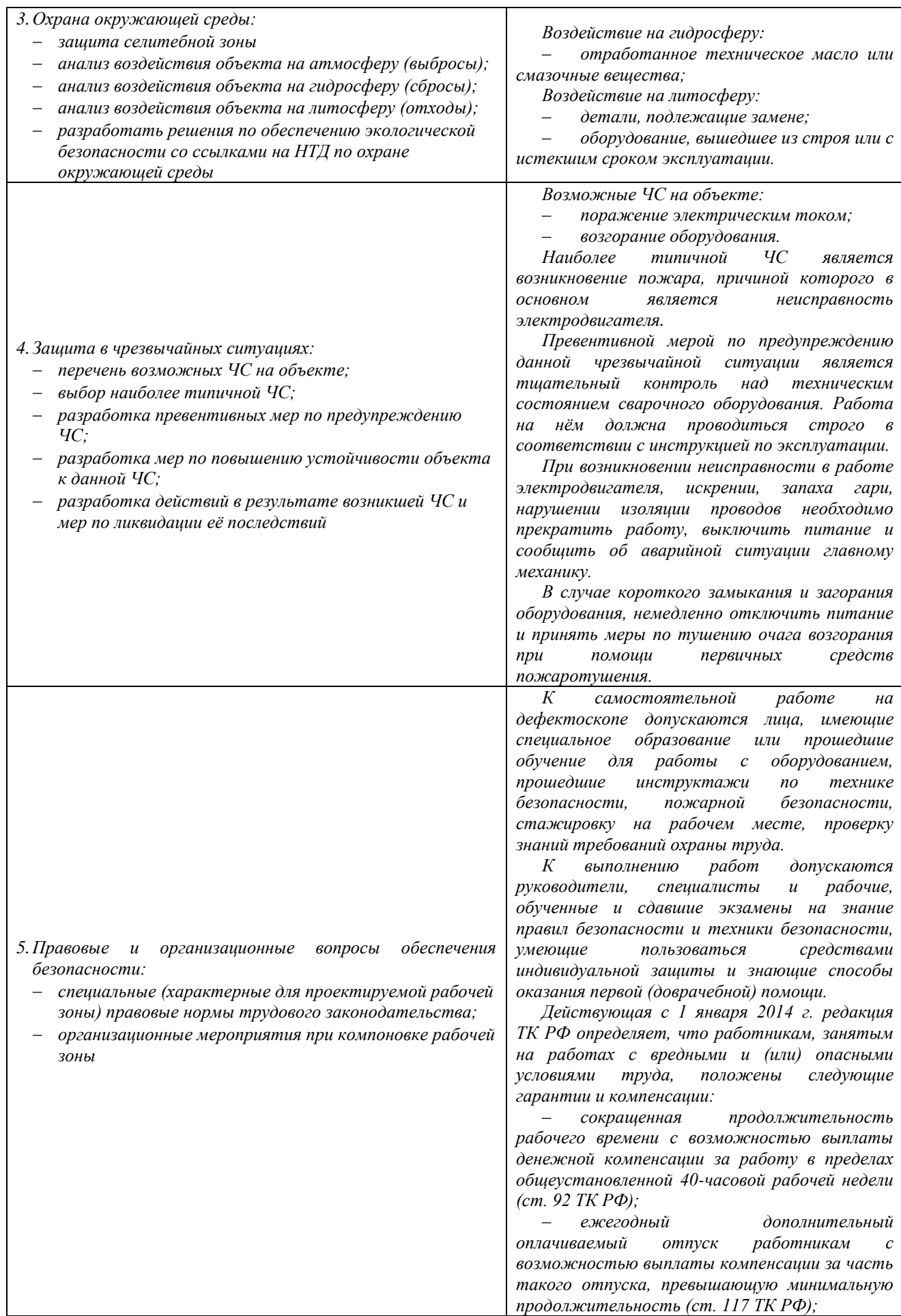

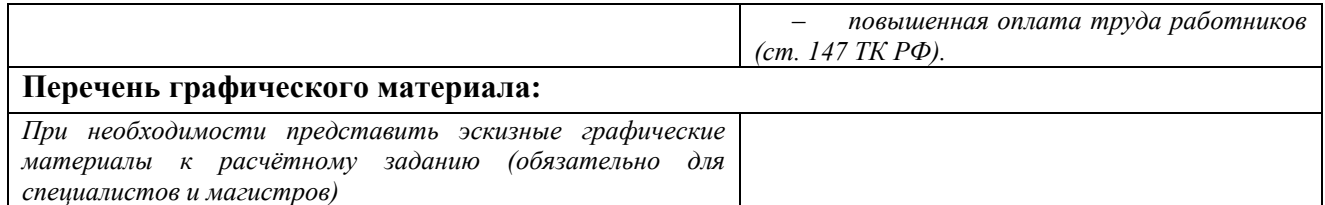

# **Дата выдачи задания для раздела по линейному графику** 01.05.2017 г.

## **Задание выдал консультант:**

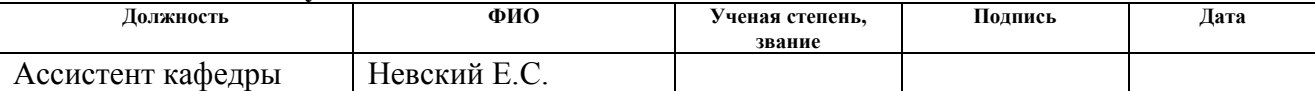

#### **Задание принял к исполнению студент:**

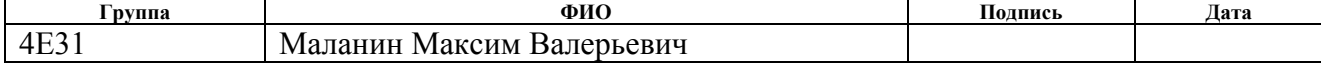

### **5 Социальная ответственность**

Объектом исследования в данной выпускной квалификационной работе является механизм крепления рентгенографического аппарата для устройства контроля сварных швов магистральных трубопроводов. В связи с тем, что на данный момент в области дефектоскопии сварных швов активно используется рентгенографический метод контроля, с использованием рентгеновских пленок, компании, проводящие контроль несут большие финансовые потери, связанные за закупкой пленок, которые не способны использоваться повторно. Также к потерям можно отнести большие затраты времени на проведения контроля, обусловленные необходимостью проявления плени в специальных условиях.

В этом разделе будут рассмотрены вопросы, связанные с техникой безопасности и охраны труда в лаборатории, правила эксплуатации помещения, как при возникновении опасной ситуации, так и при ЧС. А также будет проведен анализ вредных и опасных факторов и их воздействие на человека, что позволит определить средства индивидуальной и коллективной защиты, и решить вопросы обеспечения безопасности в целом, как для помещения, так и для организации в целом.

В этом разделе будут рассмотрены вопросы, связанные с техникой безопасности и охраны труда при проведении работ при помощи разрабатываемым устройством, а также источники опасных и вредных факторов и возможные чрезвычайные ситуации (ЧС).

В качестве персонала рассматривается работник, проводящий дефектоскопию сварных швов.

Рабочим местом являются объекты для транспортировки нефтегазопродуктов, т.е. магистральные трубопроводы. По степени воздействия на организм человека отрицательные внешние факторы разделяют на два вида: вредные, опасные.

При работе с приемником рентгеновского излучения, в качестве которого используется разрабатываемый механизм, могут возникать

следующие опасные факторы: поражение электрическим током, возникновение пожара и механические повреждения.

Вредными факторами, окружающими человека в данных условиях работы будут являться: шум, вибрация.

5.1 Производственная безопасность от вредных факторов при работе с устройством

В отличии от наиболее распространенного метода контроля с использованием рентгеновских пленок, метод предлагаемый в данной дипломной работе подразумевает появление движущихся механических систем, что в свою очередь подразумевает наличие электропривода. Электропривод, как известно, может послужить источником вибраций и шума.

Уровень шума и вибрации, создаваемыми предприятиями, должен соответствовать требованиям, регламентируемым СП 2.2.2.1327-03 «Гигиенические требования технологических процессов, производственному оборудованию и рабочему инструменту».

При разработке, организации и осуществлении технологических процессов, конструировании производственного оборудования и рабочего инструмента необходимо предусматривать отсутствие или допустимые уровни шума и вибрации.

В паспорте, техническом описании, инструкциях или других сопроводительных документах на технологическое оборудование и ручной инструмент, являющиеся источниками локальной вибрации, необходимо указывать: вибрационные характеристики (средние квадратические значения виброскорости или виброускорения или их логарифмические величины, измеряемые в октавных полосах частот, в диапазоне от 8 до 100 Гц, а также их корректированные значения или уровни), шумовые характеристики (уровни звуковой мощности в октавных полосах частот в диапазоне 31,5 - 8000 Гц и ее корректированные уровни, дБА, а также уровни звука в дБА).

При организации технологических процессов, создающих шум, следует предусматривать применение средств и методов, снижающих уровни шума в источнике его возникновения и на пути распространения. К примеру, это достигается применением малошумных технологических процессов, машин и оборудования и применением дистанционного управления и автоматического контроля. Оба этих условия достигаются в рассматриваемом в данной дипломной работе оборудовании за счет использования малошумного шагового двигателя и системы автоматического позиционирования оборудования. Вследствие этого, возникающие в данном случае уровни вибрации и шума не превышают допустимых, в применении специальных устройств защиты и спецодежде не возникает необходимости.

5.2 Производственная безопасность от опасных факторов при работе с устройством

С опасными вредными факторами связанно наличие электрического привода механической части оборудования. Из-за нарушения изоляции или неправильной работы электродвигателя существует опасность повреждения рабочего электрическим током. В соответствии и инструкцией по электробезопасности [16], допускаемым безопасным напряжением при работе является напряжение не выше 36В. При расчете по подбору электродвигателя к конструкции, был выбран двигатель ШДР-721 с напряжением питания 27В. Из чего следует, что выбранный двигатель удовлетворяет условиям электробезопасности.

Так же при работе с устройством есть риска получения травм работником, связанный с попаданием конечностей в зазор между движущимися частями механизма (телом трубы и направляющим поясомцепью). Во время проведения контроля, т.е. когда части механизма находятся в движении, необходимо располагаться на некотором расстоянии от движущихся частей. Повреждение кожного покрова от металлических

изделий с наличием ржавчины, так же может послужить причиной заражения крови.

Так как устройство привода перемещения имеет электродвигатель, который может послужить причиной первичной искры, то существует опасность возникновения пожара на рабочем месте.

### 5.3 Экологическая безопасность

Охрану природы можно представить как комплекс государственных, международных и общественных мероприятий, направленных на рациональное использование природы, восстановление, улучшение и охрану природных ресурсов.

Охрана окружающей среды – комплексная проблема и наиболее активная форма ее решения – это сокращение вредных выбросов промышленных предприятий через полный переход к безотходным или малоотходным технологиям производства.

Непосредственный вред использования рассматриваемого устройства может быть связан с пагубным воздействием на гидросферу и литосферу. Для гидросферы пагубным воздействием может обладать отработанное специальное техническое масло и смазочные материалы, применяемое в системах механизма. Отработанным маслом является - техническое масло, проработавшее срок или утратившее в процессе эксплуатации качество, установленное в нормативной документации, и слитое из рабочей системы.

В целях охраны окружающей среды от загрязнения отработанная продукция, утратившая эксплуатационные свойства, а также тара (упаковка) из-под них подлежат обязательному сбору приобретателями и сдачи их продавцам. Продавец должен иметь возможность самостоятельно или по договору с третьей стороной осуществлять утилизацию отработанной продукции.

При сборе смазочных материалов и специальных жидкостей, утративших эксплуатационные свойства, должно быть исключено попадание

в них органических растворителей, жиров, лаков, красок, эмульсий, химических веществ и загрязнений, а также смешение с нефтью (газовым конденсатом), бензином, керосином, дизельным и/или печным топливом, мазутом. Отработанная продукция должна собираться раздельно в зависимости от назначения. Смешивание отработанных масел, смазок и специальных жидкостей не допускается. Смазочные материалы, содержащие галогены, полихлорированные дифенилы и терфенилы, подлежат уничтожению.

Для литосферы оказывает пагубное воздействие нарушение правил утилизации оборудования с истекшим сроком эксплуатации, которое должно перерабатываться в специальном порядке. Также при выходе из строя элементов механизмов и их элементов, расходуются полезные ископаемые, добыча которых связана с вредным влиянием на земную кору. Необходимо обеспечивать продолжительный срок эксплуатации механизмов, с целью сбережения полезных и ресурсов, а, следовательно, литосферы, путем обеспечения правильной наладки и условий эксплуатации оборудование, которые существенно сократят износ деталей.

После выхода из строя привода перемещения или после истечения срока эксплуатации, он подлежит переработки или утилизации. Этапы утилизации лома:

- предметы сортируют по содержанию радиации. Предметы с повышенным уровнем отправляются на захоронение.
- нерадиоактивные объекты дополнительно сканируются на наличие пожароопасных и взрывчатых компонентов.

утилизация металлолома осуществляется на разных заводах. Поэтому важно разделить общую массу на [черные,](http://www.reallom.ru/metallolom/) [цветные](http://www.reallom.ru/cvetmet/) и драгметаллы. Ответственная сортировка во многом предопределяет качество последующей переплавки.

 отсортированный металлолом подлежит распределению по размерам и прессовке. Это важно для сокращения затрат на доставку.

 предприятия, которые принимают груз на переплавку, обычно изготавливают определенные виды изделий из сплавов. Через некоторое время они снова попадают на переработку. Таким образом, обеспечивается непрерывный цикл.

Для сортировки отходов используют различные методы. Например, для отделения чермета применяют магнит. Практически все металлы целесообразно отправлять на переплавку. Процесс восстановления металлов основной способ переработки литий-ионных и никель-металл-гидридных батарей.

5.4 Безопасность в чрезвычайных ситуациях

Перечень возможных ЧС на объекте:

- поражение электрическим током;
- возникновение пожара.

Наиболее типичной ЧС является возникновение пожара, причиной которого в основном является неисправность электропривода.

Превентивной мерой по предупреждению данной чрезвычайной ситуации является тщательный контроль за техническим состоянием оборудования. Работа с использованием привода перемещения должна проводиться строго в соответствии с инструкцией по эксплуатации.

При возникновении неисправности в работе оборудования, искрении, запаха гари, нарушении изоляции проводов необходимо прекратить работу, выключить питание и сообщить об аварийной ситуации главному механику.

В случае короткого замыкания и загорания оборудования, немедленно отключить питание и принять меры по тушению очага возгорания при помощи первичных средств пожаротушения.

Для всех производственных и складских помещений должны быть установлены и обозначены категории по взрывопожарной и пожарной опасности, а также классы взрывоопасных и пожароопасных зон, в том числе для открытых технологических установок и сооружений (НПБ 105-03).

На каждом объекте необходимо иметь характеристики пожаро- и взрывоопасных свойств веществ и материалов, применяемых в технологическом процессе, обслуживающий персонал должен знать их пожароопасность (ОР-15.00-45.21.30-КТН-004-1-03).

Электрооборудование во взрывоопасных зонах должно быть во взрывозащищенном исполнении. Взрывозащищенное электрооборудование должно иметь уровень и вид взрывозащиты, температурные классы, соответствующие категориям и группам взрывоопасных смесей и классу взрывоопасных зон (ГОСТ 12.2.020-76).

5.5 Правовые и организационные вопросы обеспечения безопасности

Привод перемещения получателя рентгенографической дефектоскопии является сложным высокотехнологичным устройством. Поэтому к самостоятельной работе на нем допускаются лица, имеющие специальное образование или прошедшие обучение для работы с оборудованием, прошедшие инструктажи по технике безопасности, пожарной безопасности, стажировку на рабочем месте, проверку знаний требований охраны труда.

К выполнению работ допускаются руководители, специалисты и рабочие, обученные и сдавшие экзамены на знание правил безопасности и техники безопасности, умеющие пользоваться средствами индивидуальной защиты и знающие способы оказания первой (доврачебной) помощи.

Первичное обучение рабочих безопасным методам и приемам труда; руководителей и специалистов, лиц, ответственных за безопасную эксплуатацию и ведение технического надзора, а также лиц, допускаемых к выполнению работ с устройством, должно проводиться в организациях (учебных центрах), имеющих соответствующую лицензию.

Основным органом государственного надзора и контроля над состоянием охраны труда является Федеральная служба по труду и занятости. В ее структуру входят Управление надзора и контроля над

соблюдением законодательства о труде, территориальные органы по государственному надзору и контролю над соблюдением трудового законодательства и иных нормативных правовых актов, содержащих нормы трудового права, государственные инспекции труда субъектов Российской Федерации.

Действующая с 1 января 2014 г. редакция ТК РФ определяет, что работникам, занятым на работах с вредными и (или) опасными условиями труда, положены следующие гарантии и компенсации:

1) сокращенная продолжительность рабочего времени с возможностью выплаты денежной компенсации за работу в пределах общеустановленной 40-часовой рабочей недели (ст. 92 ТК РФ);

2) ежегодный дополнительный оплачиваемый отпуск работникам с возможностью выплаты компенсации за часть такого отпуска, превышающую минимальную продолжительность (ст. 117 ТК РФ);

3) повышенная оплата труда работников (ст. 147 ТК РФ).

В данной работе были использован следующий перечень нормативной документации:

ГОСТ 12.0.003-74 ССБТ «Опасные и вредные производственные факторы. Классификация»;

СП 2.2.2.1327-03 «Гигиенические требования технологических процессов, производственному оборудованию и рабочему инструменту»;

ГОСТ 12.2.020-76 ССБТ «Электрооборудование взрывозащищенное».

### **Заключение**

В ходе выполнения выпускной квалификационной работы были проанализированы существующие методы контроля качества сварных соединений, более подробно рассмотрен рентгеновский метод контроля, в частности, схемы просвечивания и используемое оборудование.

В практической части была предложена новая конструкция приемника рентгенографической дефектоскопии кольцевых сварных швов магистральных трубопроводов, произведены и представлены необходимые расчеты по определению прижимающей силы цепного пояса, по подбору шагового двигателя и расчеты по подбору подшипников и их долговечности.

В разделе «Финансовый менеджмент, ресурсоэффективность и ресурсосбережение» был проведен SWOT-анализ проекта с определением его сильных и слабых сторон, а также с определением угроз и возможностей при его осуществлении. Для научно-исследовательского проекта был определен бюджет затрат, который составил 227898 рублей.

В разделе «Социальная ответственность» проведен анализ возможных вредных факторов (например, повышенный уровень шума, повышенный уровень вибрации). В качестве опасных факторов выявлены вероятность поражения электрическим током. Чрезвычайная ситуация определена в виде возникновения пожара.

## **Список использованных источников**

- 1. Основы технической диагностики нефтегазового оборудования: учебное пособие для вузов, Е.А. Богданов. – М.: Высшая школа, 2006. – 279с.
- 2. К вопросу о современных способах контроля качества сварных соединений, Ледников Е.А. – [Электронный ресурс]. – Режим доступа: http://edu.secna.ru/media/f/mbsp\_tez\_2016.pdf
- 3. Неразрушающий контроль сварных соединений и изделий в машиностроении: учебное пособие, Б.Г. Маслов. – Москва: Академия,  $2008. - 272c$ .
- 4. РД 03-606- 03 «Инструкция по визуальному и измерительному контролю».
- 5. Дефектоскопические средства. [Электронный ресурс]. Режим доступа: http://mylektsii.ru/1-21746.html
- 6. Неразрушающий контроль: справочник: в 8 т., В.В. Клюев. 2-е издание, переработанное и исправленное. – М.: Машиностроение, 2006-2008.
- 7. Виды сварки и сварных соединений, основные виды сварки при монтажных работах. – [Электронный курс]. – Режим доступа: http://kurs.znate.ru/docs/index-107159.html?page=4
- 8. Энциклопедия по машиностроению XXL. [Электронный ресурс]. Режим доступа: http://mashxxl.info/page/241250072019238084061198040044206014053223215232/
- 9. Контроль проникающими веществами. [Электронный ресурс]. Режим доступа: http://ru.referatus.com.ua/tehnicheskie-nauki/kontrol-pronikayushimiveshestvami-referat/
- 10. Ультразвуковой контроль. Учебник для специалистов первого и второго уровня квалификации. Издание пятое, стереотипное. – М.: 2006. – 208с.
- 11. Основы радиационного неразрушающего контроля. Учебно-методическое пособие для студентов физического факультета. Казань: Изд-во Казанск. гос. ун-та, 2008. – 66с.
- 12. РД-08.00-60.30.00-КТН-046-1-05 «Неразрушающий контроль сварных соединений при строительстве и ремонте магистральных нефтепроводов»
- 13. Самоходные импульсные рентгеновские аппараты. [Электронный ресурс]. – Режим доступа: http://www.spectroflash.ru/info/articles/288/299/
- 14. Сварка трубопроводов и конструкций, Березин В.Л. 1983. 328с.
- 15. Источники рентгеновского излучения. [Электронный ресурс]. Режим доступа: http://rad-stop.ru/4-istochniki-rentgenovskogoizlucheniya/#.WSHgzJLyipo
- 16. Инструкция по электробезопасности. [Электронный ресурс]. Режим доступа: http://www.school1-sozonov.ru/content/instrukcii-dlya-uchiteley/23